# **UNIVERSIDADE FEDERAL DE SANTA CATARINA PROGRAMA DE PÓS-GRADUAÇÃO EM ENGENHARIA E GESTÃO DO CONHECIMENTO**

**RAFAEL SAVI**

# **UTILIZAÇÃO DE FERRAMENTAS INTERATIVAS EM JORNALISMO PARTICIPATIVO: UMA ANÁLISE DE CASOS DE BLOGS, WIKIS, FÓRUNS e PODCASTS EM MEADOS DA PRIMEIRA DÉCADA DO SÉCULO XXI**

Dissertação submetida à Universidade Federal de Santa Catarina para a obtenção do Grau de Mestre em Engenharia e Gestão do Conhecimento.

> **Orientador: Prof. Dr. Eduardo Barreto Vianna Meditsch Co-orientador: Prof. Dr. João Bosco da Mota Alves**

> > Florianópolis 2007

# **RAFAEL SAVI**

# **UTILIZAÇÃO DE FERRAMENTAS INTERATIVAS EM JORNALISMO PARTICIPATIVO: UMA ANÁLISE DE CASOS DE BLOGS, WIKIS, FÓRUNS e PODCASTS EM MEADOS DA PRIMEIRA DÉCADA DO SÉCULO XXI**

Dissertação submetida à Universidade Federal de Santa Catarina para a obtenção do Grau de Mestre em Engenharia e Gestão do Conhecimento.

Orientador: Prof. Dr. Eduardo Barreto Vianna Meditsch.

Co-orientador: Prof. Dr. João Bosco da Mota Alves.

**Florianópolis 2007**

### **RAFAEL SAVI**

# **UTILIZAÇÃO DE FERRAMENTAS INTERATIVAS EM JORNALISMO PARTICIPATIVO: UMA ANÁLISE DE CASOS DE BLOGS, WIKIS, FÓRUNS e PODCASTS EM MEADOS DA PRIMEIRA DÉCADA DO SÉCULO XXI**

Esta dissertação foi julgada e aprovada para a obtenção do grau de **Mestre em Engenharia e Gestão do Conhecimento** no **Programa de Pós-Graduação em Engenharia e Gestão do Conhecimento** da Universidade Federal de Santa Catarina.

Florianópolis, 13 de fevereiro de 2007.

Prof. Paulo Mauricio Selig, Dr. Coordenador do Programa - UFSC

 $\overline{\phantom{a}}$  , where  $\overline{\phantom{a}}$ 

**Banca Examinadora:** 

Orientador Prof. Eduardo Barreto Vianna Meditsch, Dr. Engenharia e Gestão do Conhecimento – UFSC.

 $\frac{1}{2}$  ,  $\frac{1}{2}$  ,  $\frac{1}{2}$  ,  $\frac{1}{2}$  ,  $\frac{1}{2}$  ,  $\frac{1}{2}$  ,  $\frac{1}{2}$  ,  $\frac{1}{2}$  ,  $\frac{1}{2}$  ,  $\frac{1}{2}$  ,  $\frac{1}{2}$ 

Co-Orientador Prof. João Bosco da Mota Alves, Dr. Engenharia e Gestão do Conhecimento – UFSC.

 $\overline{\phantom{a}}$  , where  $\overline{\phantom{a}}$ 

Prof. Maria José Baldessar, Dra. Departamento de Jornalismo – UFSC.

 $\overline{\phantom{a}}$  , where  $\overline{\phantom{a}}$ 

Prof. Nilson Lemos Lage, Dr. Engenharia e Gestão do Conhecimento – UFSC.

 $\mathcal{L}_\text{max}$ 

# **AGRADECIMENTOS**

*À Universidade Federal de Santa Catarina.* 

*Ao orientador Prof. Eduardo Barreto Vianna Meditsch, pelo acompanhamento pontual e competente.* 

*Ao co-orientador Prof. João Bosco da Mota Alves.* 

*Aos professores e colegas do Programa de Pós-Graduação em Engenharia e Gestão do Conhecimento.* 

*Aos meus primeiros mestres.* 

*A minha família, pelo apoio constante.* 

*A todos aqueles que direta ou indiretamente contribuíram para a realização desta pesquisa.*

# **SUMÁRIO**

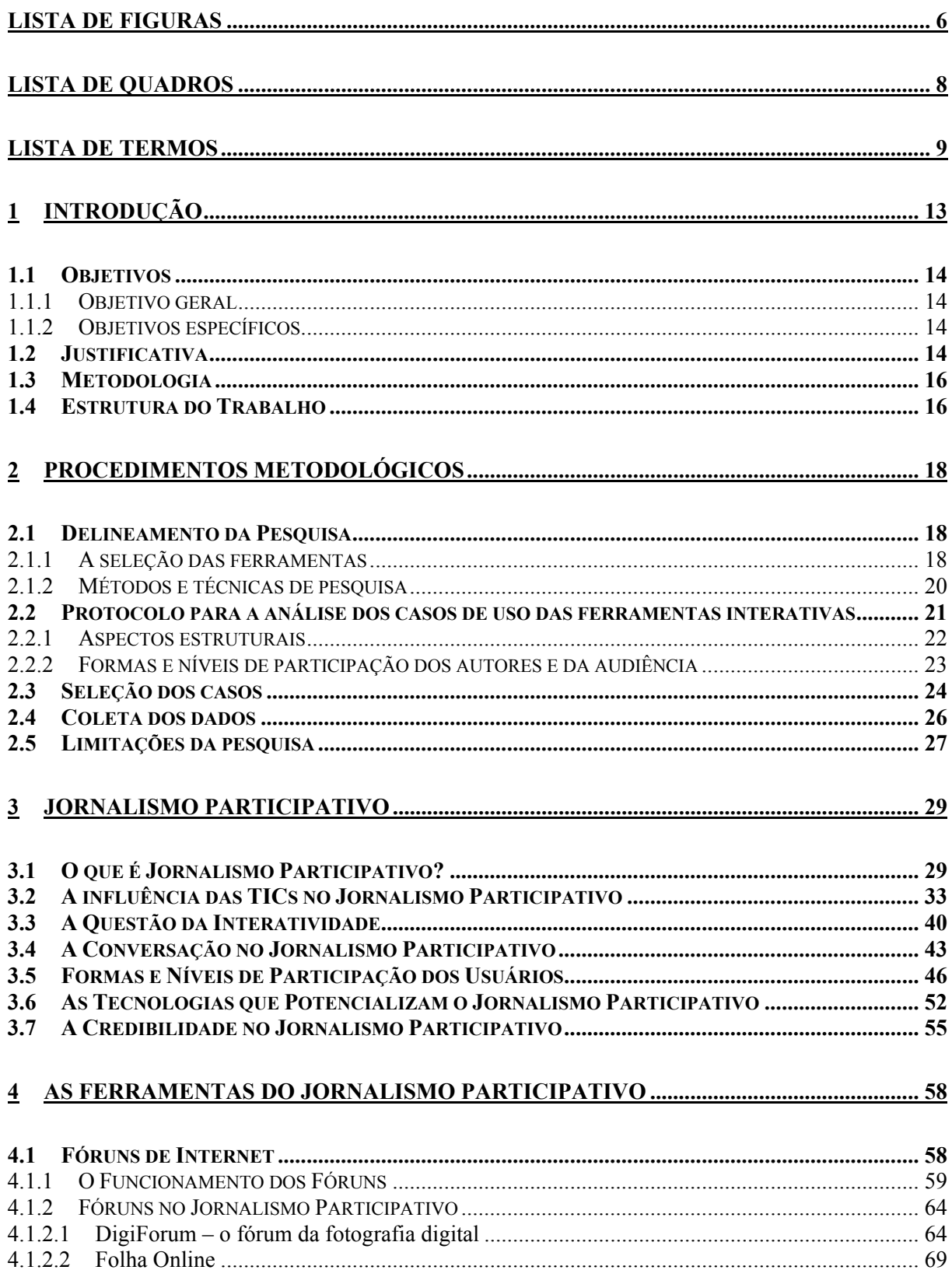

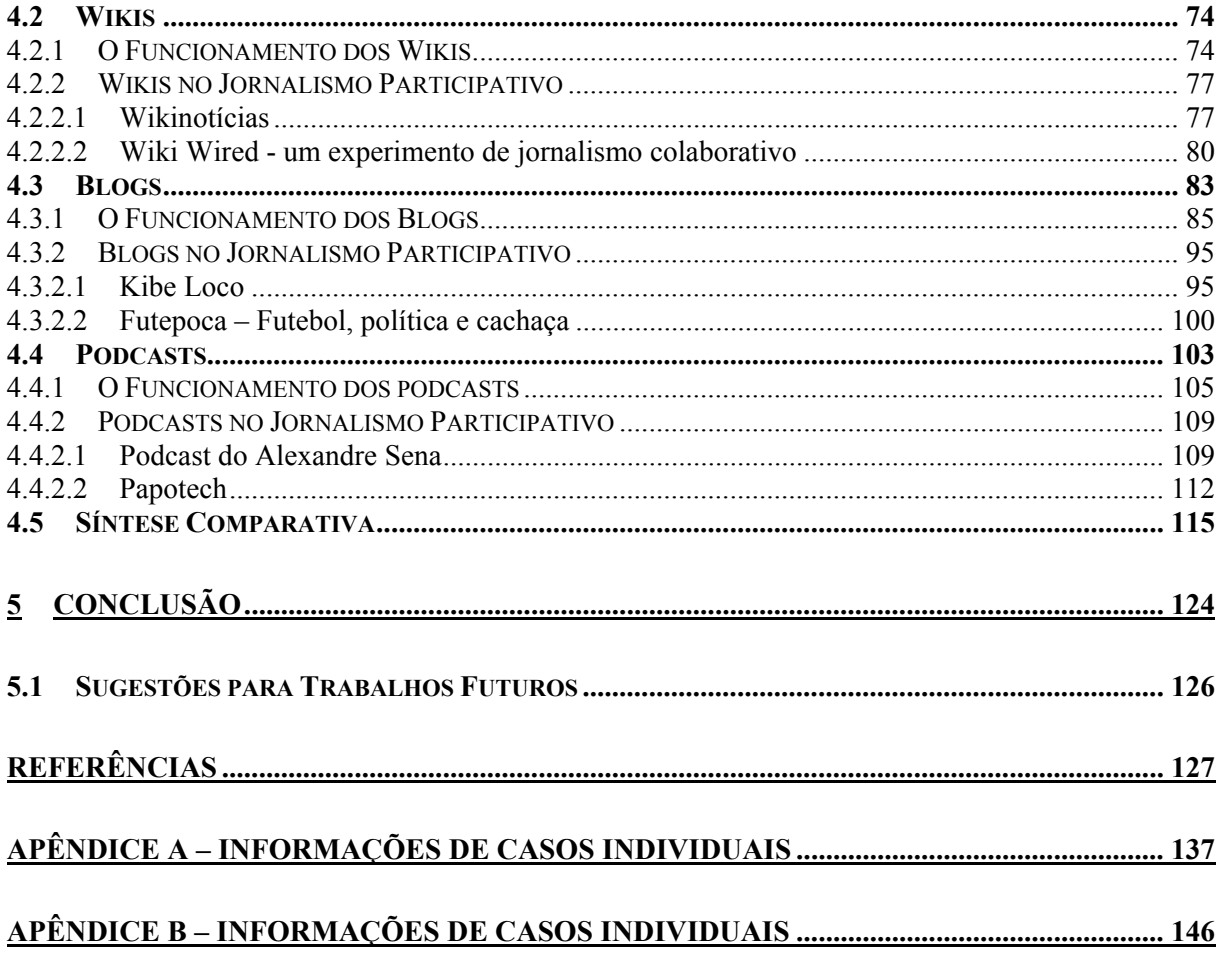

# **LISTA DE FIGURAS**

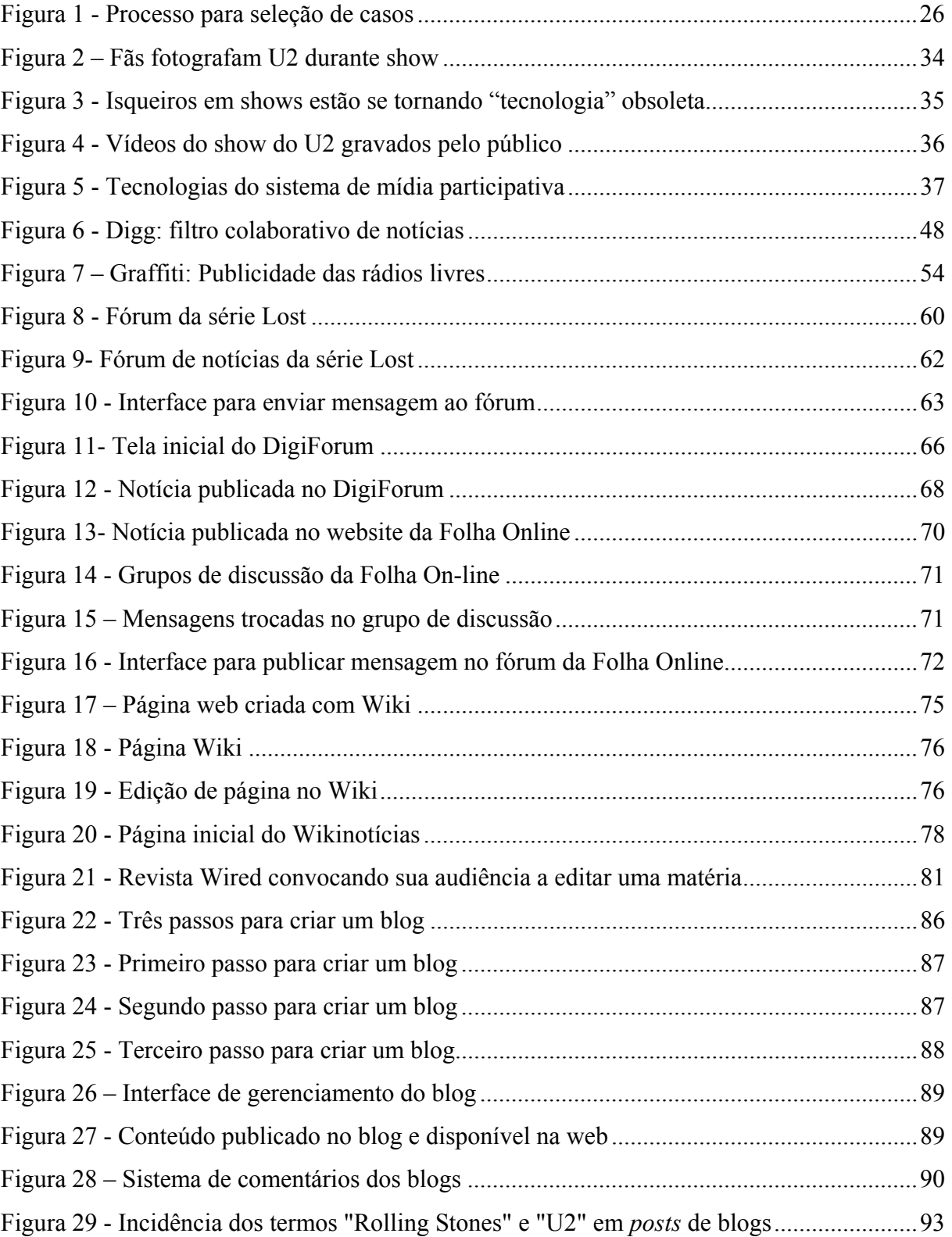

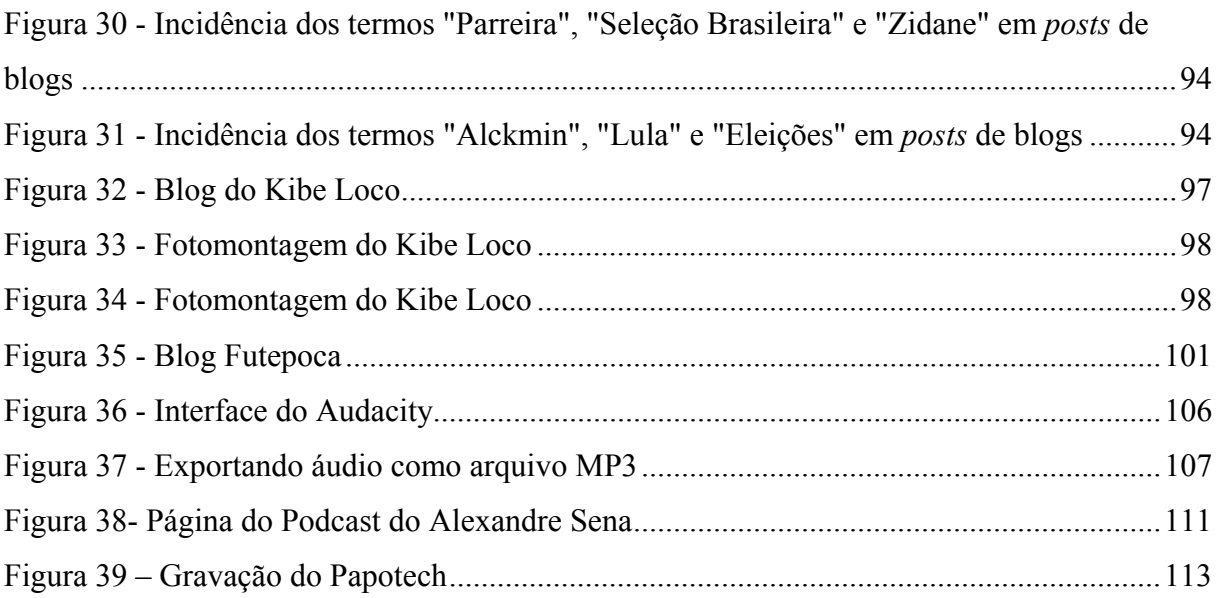

# **LISTA DE QUADROS**

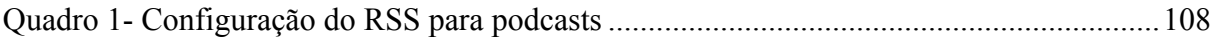

#### **LISTA DE TERMOS**

- **Blogs** Websites que seguem um estilo de diários ou jornais, compostos por blocos de informações organizados em ordem cronológica inversa, de forma que o conteúdo mais recente aparece no topo da página. Permite a qualquer pessoa criar uma página na internet com bastante facilidade.
- **Creative Commons** Organização sem fins lucrativos que permite aos detentores de copyright oferecerem alguns dos seus direitos ao público por meio de uma variedade de licenças e contratos, como de domínio público ou de conteúdo aberto.
- **Fanzine** Publicação independente, não profissional, produzida por fãs ou entusiastas de um determinado assunto.
- **Flickr** Website que suporta uma rede social cujo foco está no armazenamento e compartilhamento de fotografias.
- Fotolog Semelhantes aos blogs, é um site onde o autor publica fotos que aparecem organizadas em ordem cronológica inversa.
- **Fóruns de Internet** Serviços que organizam mensagens para a troca de informações, discussões e debates entre usuários.
- **Mídia Participativa** Sistema de mídia que, a partir do uso das tecnologias de informação e comunicação, possibilita que qualquer cidadão produza e dissemine conteúdos como música, textos, fotos, vídeos, etc.
- **MSN** Programa da Microsoft que permite que um usuário se comunique com outra pessoa (geralmente por texto) que utilize o mesmo software, em tempo real.
- **Orkut** Rede social filiada ao Google que ajuda seus usuários a criarem novas amizades e manterem relacionamentos. Cada usuário tem uma página com seu perfil pessoal e profissional, uma lista de amigos e uma lista de comunidades virtuais de que participa.
- **Podcast** Arquivos de áudio distribuídos pela internet que apresentam semelhanças com programas de rádio. A palavra é uma junção do termo iPod (aparelho que toca músicas e arquivos digitais de áudio da Apple) e broadcasting (que significa transmissão em inglês).
- **Post** É cada bloco de informação de um blog. Pode conter textos, fotos, áudio ou vídeo, porém os textos são mais comuns.
- **SMS** Short Message Service é um servico disponível em telefones celulares que permite ao usuário enviar mensagens de texto curtas para outros

celulares e dispositivos.

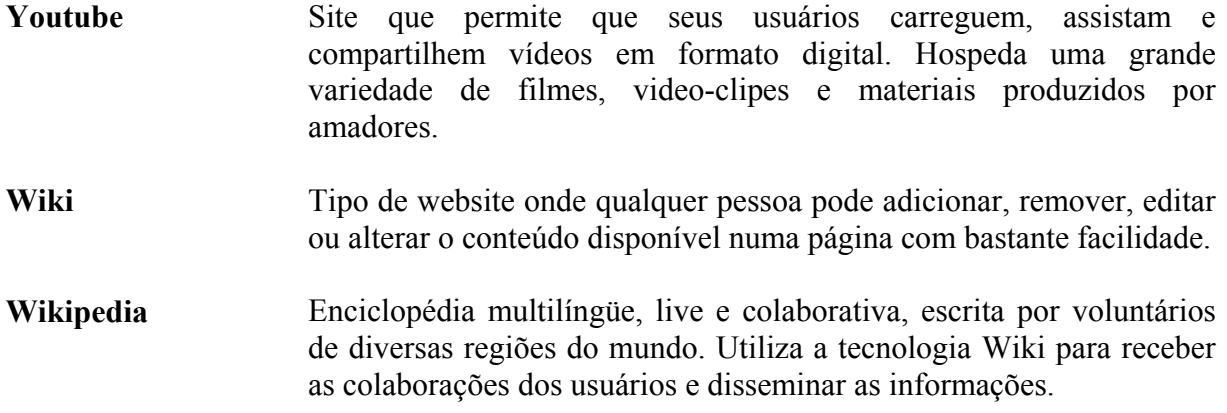

#### **RESUMO**

SAVI, Rafael. *Utilização de Ferramentas Interativas em Jornalismo Participativo: uma análise de casos de blogs, wikis, fórums e podcasts em meados da primeira década do século XXI*, 2007, 152 p. Dissertação (Mestrado em Engenharia e Gestão do Conhecimento) - Programa de Pós-Graduação em Engenharia e Gestão do Conhecimento, Ufsc, Florianópolis.

O jornalismo participativo é um os mais instigantes fenômenos relacionados às novas tecnologias de comunicação e informação. A possibilidade de criação de conteúdos jornalísticos por cidadãos que não são profissionais, ou por profissionais que utilizam este espaço alternativo para fugir dos constrangimentos a que são submetidos na indústria da mídia, têm chamado a atenção de inúmeros pesquisadores e provocado grandes debates por sua relevância cultural, social e política. No entanto, poucos trabalhos se dedicam a analisar as ferramentas interativas da web e a forma como estão sendo utilizadas neste processo.

Este trabalho tem por objetivo analisar como as novas tecnologias interativas da web estão sendo utilizadas na prática do jornalismo participativo, através de casos registrados em meados da primeira década do século. A partir de uma revisão bibliográfica sobre o jornalismo participativo, algumas das ferramentas que proporcionam essa nova relação da sociedade com a informação jornalística são apontadas e analisadas, através de informações históricas e descrição de seu funcionamento. Optou-se por analisar casos de uso dos fóruns de internet, wikis, blogs e podcasts aplicados ao jornalismo participativo, a fim de demonstrar de que forma os conteúdos são produzidos e disseminados, e como o público se relaciona com essas tecnologias. Comparações entre características e utilização das ferramentas são apresentadas ao final do estudo.

#### **Palavras-chave:**

1. Ferramentas interativas 2. Jornalismo Participativo 3. Internet

#### **ABSTRACT**

SAVI, Rafael. *Utilização de Ferramentas Interativas em Jornalismo Participativo: uma análise de casos de blogs, wikis, fórums e podcasts em meados da primeira década do século XXI*, 2007, 152 p. Dissertação (Mestrado em Engenharia e Gestão do Conhecimento) - Programa de Pós-Graduação em Engenharia e Gestão do Conhecimento, Ufsc, Florianópolis.

Participatory journalism is one of the most stimulating phenomena related to the new information and communication technologies. The possibility of journalistic content creation by non-professionals or professionals who use this alternative space to avoid embarrassments imposed by the media industry has been calling the attention of several researchers and has raised many debates regarding its cultural, social and political relevance. However, very few works focus on the study of web interactive tools, and on the way they are being used in this process.

The objective of this work is to analyze how new web interactive technologies are being used for the practice of participatory journalism through cases registered in the early years of this century. Considering a theoretical review on participatory journalism, some of the tools that allow this new relationship between society and journalistic information are presented and analyzed through historic information and through a description of how they work. The option was to analyze cases of internet forums, wikis, blogs and podcasts applied to participatory journalism in order to reveal how the contents are produced and spread, and how the public relates to these technologies. Comparisons between characteristics and uses of the tools are presented in the end of the study.

#### **Keywords:**

1. Interactive tools 2. Participatory Journalism 3. Internet

### **1 INTRODUÇÃO**

As mudanças tecnológicas geram mudanças midiáticas, assim como ocorreu com o telégrafo, o rádio e a televisão, as novas tecnologias de informação e comunicação (TICs) seguem transformando os meios pelos quais as informações são processadas.

No século XX, somente uma elite podia transmitir programas de televisão, publicar jornais, criar enciclopédias. No século XXI, computadores de baixo custo e com acesso à internet tornaram a produção e distribuição de mídia potencialmente acessível para toda a população (RHEINGOLD; QIANG, 2006).

Castells (2003) comenta que o consumo de mídia é a segunda maior categoria de atividades da sociedade urbana depois do trabalho, e certamente a atividade predominante nas casas. Vivemos num ambiente de mídia, e a maior parte de nossos estímulos simbólicos vem dos meios de comunicação. Passamos por grande exposição à televisão, rádio, jornais, revistas, livros e internet diariamente. A mídia tem presença quase constante, e o fato da audiência não ser mais passiva abre caminho para transformações.

As pessoas que constituíam a audiência tornaram-se usuárias, estão imersas num complexo meio participativo e interativo que lhes permite acessar e reconfigurar os conteúdos e as fontes de informação (LIEVROUW, 2006). A popularização dos computadores, a ampliação ao acesso à internet e as ferramentas de publicação disponíveis na rede revolucionaram o modo como as pessoas consomem, interpretam, produzem e divulgam informações. As tecnologias criaram novos canais para o cidadão deixar de ser um receptor silencioso e tornar-se um criador (CITIZEN, 2006; FOSCHINI; TADDEI, 2006; LIEVROUW, 2006).

A indústria da mídia aproveitou um longo período de monopólio na distribuição de conteúdo, mas nos últimos anos as tecnologias da web abriram caminho para o surgimento de incontáveis produtores independentes que conseguem distribuir informações na chamada mídia participativa (CITIZEN, 2006), onde "cada usuário é estimulado a produzir, distribuir e reciclar conteúdos digitais, sejam eles textos literários, protestos políticos, matérias jornalísticas, emissões sonoras, filmes caseiros, fotos ou música" (LEMOS, 2006, p.07).

Dentro desta mídia que permite maior interferência do público, uma prática que se destaca é o jornalismo participativo. Utilizando blogs, fotologs, wikis, fóruns, e outros softwares de comunicação interativa, quaisquer pessoas agora têm a chance de ter seus próprios jornais on-line, de produzir suas próprias notícias, ou então comentar, filtrar, verificar, editar, ou complementar matérias produzidas por outros cidadãos ou por jornalistas profissionais. O jornalismo deixou de ser um domínio exclusivo da indústria e dos profissionais da mídia.

Nos últimos 150 anos, os meios de comunicação disponíveis foram do tipo de um para muitos (livros, jornais, rádio, televisão) ou do tipo de um para um (cartas, telégrafo, e telefone). Agora, com o desenvolvimento e disseminação das tecnologias da web, pela primeira vez dispomos de comunicações do tipo de muitos para muitos e de alguns para alguns, "o que tem vastas implicações para os antigos receptores e para os produtores de notícias, na medida em que a diferença entre as duas categorias começa a tornar-se difícil de estabelecer" (GILLMOR, 2005, p. 42).

Diante deste cenário de significativas mudanças midiáticas, o presente trabalho procura estudar o jornalismo participativo e como os recursos interativos da web estão sendo empregados na sua prática.

#### **1.1 Objetivos**

#### **1.1.1 Objetivo geral**

Analisar como as ferramentas interativas da web estão sendo utilizadas na prática do jornalismo participativo, em meados da primeira década do século.

#### **1.1.2 Objetivos específicos**

Para alcançar o objetivo geral, são estabelecidos os seguintes objetivos específicos:

- Realizar pesquisa bibliográfica para caracterizar o jornalismo participativo.
- Descrever as principais ferramentas utilizadas no jornalismo participativo.
- Analisar o uso das ferramentas do jornalismo participativo em um conjunto de websites.

### **1.2 Justificativa**

As pessoas precisam de informação por causa de um instinto básico do ser humano, chamado de instinto de percepção. Elas precisam saber o que acontece do outro lado do país e do mundo, precisam estar a par de fatos que vão além de sua própria experiência. O conhecimento do desconhecido lhes dá segurança, permite-lhes planejar e administrar suas próprias vidas (KOVACH; ROSENSTIEL, 2003).

Com o avanço das TICs, além de ter mais acesso à informação, a audiência também passou a ter mais condições de *informar*, começou a dar suas próprias visões dos acontecimentos através de imagens, vídeos, textos e áudios publicados livremente em websites e blogs. A internet deu voz às pessoas, possibilitou a publicação, transmissão e compartilhamento de informações de uma maneira que nunca havia sido possível (TWIST, 2005).

Adicionalmente às publicações feitas pelo público, muitas empresas que atuam na área jornalística passaram a implementar alguma iniciativa de jornalismo participativo (OUTING, 2005a). De fato, durante o ano de 2006 grandes grupos de mídia internacional, como  $CNN<sup>1</sup>$  e  $BBC<sup>2</sup>$ , começaram a realizar experimentos que procuram envolver a audiência na produção de conteúdo noticioso nos seus sites, assim como empresas nacionais, a exemplo da Globo<sup>3</sup> e do Grupo Estado $4$ .

Estudos sobre o uso da internet mundial indicam que parte da audiência do público jovem está migrando de outras mídias para a internet, e a porcentagem de internautas que publica conteúdos na rede e participa de comunidades aumenta continuamente (CARNEGIE CORPORATION, 2005; CENTER FOR THE DIGITAL FUTURE, 2006).

No Brasil a internet é uma mídia muito bem aceita. Indicadores do IBOPE/NetRatings apontam que o país é líder no tempo médio de navegação residencial por internauta, com 20 horas e 30 minutos por mês, superando países mais desenvolvidos como Japão, França e Estados Unidos. Outros dados revelam que 12,91% dos internautas brasileiros mantém sites ou blogs, 35% participam de chats ou listas de discussões e 46,47% participam de redes sociais ou comunidades on-line (INSTITUTO BRASILEIRO DE OPINIÃO PÚBLICA E ESTATÍSTICA, 2006a, 2006b).

A web segue um ritmo rápido de disseminação e evolução. As ferramentas para publicar e acessar informação na rede ficam cada vez mais fáceis de usar, mais flexíveis e

<sup>1</sup> http://www.cnn.com/exchange/

<sup>&</sup>lt;sup>2</sup> http://news.bbc.co.uk/2/hi/talking\_point/default.stm

<sup>3</sup> http://oglobo.globo.com/participe/

<sup>4</sup> http://www.estadao.com.br/fotoreporter/

interativas. Ao mesmo tempo, computadores, câmeras digitais, celulares sofisticados e o acesso à internet rápida ficam mais baratos, incrementando a disseminação das TICs entre a população, fazendo aumentar o número de cidadãos com potencial de produzir conteúdos e atuar no jornalismo participativo. O que se vê nos primeiros anos deste século é apenas o começo do uso de uma mídia interativa que está em constante desenvolvimento.

O presente trabalho se propõe a estudar as características do chamado jornalismo participativo a partir da utilização das tecnologias que permitem sua prática e disseminação. Em razão da velocidade com que essas tecnologias são desenvolvidas, em poucos anos este trabalho pode servir também de registro histórico para futuros pesquisadores, lembrando um período em que a população começou a ter um papel mais ativo na mídia.

O trabalho é marcado pela subjetividade do autor, profissional da área tecnológica, que se aventura num campo normalmente dominado pelas ciências humanas, no espírito da interdisciplinaridade que inspira o Programa de Pós-Graduação em que foi realizado.

#### **1.3 Metodologia**

Inicialmente esta pesquisa realiza uma revisão bibliográfica para entender o funcionamento do jornalismo participativo e identificar suas características.

Em seguida seleciona um conjunto de ferramentas interativas utilizadas nesta prática e descreve seu funcionamento.

Para cada ferramenta estudada, também descreve e analisa dois casos de uso.

Num último momento, faz comparações sobre a utilização das ferramentas e apresenta conclusões.

#### **1.4 Estrutura do Trabalho**

O conteúdo do presente trabalho está dividido em quatro capítulos, além desta introdução.

O Capítulo 2 – Procedimentos Metodológicos – caracteriza a pesquisa realizada, apresenta os métodos e as técnicas utilizadas, e explica como foram feitas a seleção dos casos estudados e a coleta de dados.

O Capítulo 3 – Jornalismo Participativo – apresenta uma revisão bibliográfica que

caracteriza o jornalismo participativo.

O Capítulo 4 – Ferramentas do Jornalismo Participativo – apresenta informações históricas para um conjunto de ferramentas utilizadas no jornalismo participativo, descreve o funcionamento delas e analisa oito casos de uso.

O Capítulo 5 – Conclusões e Recomendações – apresenta as conclusões desta pesquisa e sugestões para trabalhos futuros.

Por fim, são apresentadas as referências bibliográficas e, nos anexos, um conjunto de tabelas para melhor visualização dos dados empíricos apurados.

#### **2 PROCEDIMENTOS METODOLÓGICOS**

Neste capítulo é apresentada a metodologia empregada na pesquisa que buscou analisar como as ferramentas interativas da web estão sendo utilizadas na prática do jornalismo participativo, no início do século XXI.

#### **2.1 Delineamento da Pesquisa**

Desde o início deste trabalho procurou-se abordar o jornalismo participativo de uma maneira abrangente, por isso decidiu-se analisar como diversas ferramentas interativas da web estavam sendo utilizadas nesta prática.

Mas para que a pesquisa pudesse ser realizada em tempo hábil e com o nível de profundidade desejado, houve a necessidade de se limitar a quantidade de ferramentas estudadas.

Entre dez ferramentas identificadas (listas de e-mail, fóruns de internet, chats, weblogs, sistemas de gerenciamento de conteúdo, wikis, mensagens instantâneas, podcasts, videocasts e filtros colaborativos de notícias) foram selecionadas quatro para análise.

Para cada ferramenta selecionada procurou-se apresentar informações históricas, descrever o funcionamento e demonstrar seu emprego no jornalismo participativo a partir da análise de dois casos de uso.

#### **2.1.1 A seleção das ferramentas**

A seleção das ferramentas se deu por eliminação. As mensagens instantâneas (MSN e ICQ) e SMS (mensagens enviadas por celular), apesar de serem muito utilizadas como ferramenta de comunicação pessoal, não foram selecionadas porque as mensagens trocadas entre os usuários são privadas e não ficam disponíveis na web, o que dificultaria o processo de análise.

Os sistemas de gerenciamento de conteúdos e os videocasts foram descartados por serem ferramentas mais complicadas de se operar. Normalmente são utilizados por pessoas com conhecimentos avançados de informática.

Os filtros colaborativos de notícias não foram selecionados porque são pouco difundidos no Brasil. Enquanto este tipo de serviço é um sucesso no exterior com o site Digg.com, os similares nacionais ainda não se consolidaram (MANZONI JUNIOR, 2007).

Os chats e listas de e-mail foram descartados por apresentarem similaridades com os fóruns de internet. Bowman e Willis (2003) consideram que as listas de e-mail, fóruns e chats são ferramentas que fazem parte de uma mesma classe, denominada *grupos de discussão*. Segundo estes autores, os fóruns são uma das formas mais antigas e populares de participação na web, e por isso foram selecionados para análise neste trabalho. Consequentemente, procurando-se diversificar as ferramentas aqui estudadas, os chats e listas de e-mail foram descartados por fazerem parte da mesma classe que os fóruns.

Com isso, de uma lista de dez ferramentas foram eliminadas seis: mensagens instantâneas, sistemas de gerenciamento de conteúdo, filtros colaborativos de notícias, videocasts, chats e listas de e-mail.

Portanto, além dos fóruns de internet, foram selecionados para análise os wikis, blogs e podcasts.

Os wikis são bastante conhecidos como ferramenta participativa, provavelmente por causa de seu emprego na Wikipedia, uma enciclopédia digital que ficou famosa por receber contribuições de todo o mundo na produção de conteúdos. É uma ferramenta que estimula o trabalho colaborativo e uma de suas principais características é a facilidade com que as páginas podem ser criadas e editadas por qualquer usuário.

Os blogs e podcasts são ferramentas bastante populares, às vezes são tratados quase como sinônimo do jornalismo participativo e não poderiam ficar de fora desta pesquisa. Foi graças aos blogs que a publicação de conteúdos na web se popularizou entre pessoas que não conheciam linguagens de programação para a internet. Com pouco esforço, qualquer pessoa conectada à internet consegue criar seu próprio blog e publicar notícias. Já os podcasts, que permitem a distribuição de arquivos de áudio pela a web, possibilitaram que pessoas comuns pudessem criar e divulgar seus próprios programas de rádio. É um tipo de ferramenta mais recente e um pouco mais complicada de se utilizar, mas vem apresentando grande crescimento na utilização, em parte devido à popularização dos tocadores de música digital (os MP3 players), que podem carregar os podcasts para serem ouvidos longe do computador, em qualquer lugar.

O conjunto de ferramentas selecionadas tem características bem diversificadas, são

populares na web e bastante utilizadas na prática do jornalismo participativo.

#### **2.1.2 Métodos e técnicas de pesquisa**

Este trabalho se caracteriza como uma pesquisa descritiva, que segundo GIL (2002) tem por objetivo primordial a descrição de determinada população ou fenômeno. A pesquisa descritiva normalmente utiliza técnicas padronizadas de coleta de dados, tais como o questionário e a observação sistemática.

Rudio (2000) pontua que descrever é narrar o que acontece, e explicar é dizer porquê acontece. Assim, a pesquisa descritiva está interessada em descobrir e observar fenômenos, procurando descrevê-los, classificá-los e interpretá-los.

Este trabalho também tem uma abordagem qualitativa, que procura aprofundar mais a compreensão dos fatos do que simplesmente mensurá-los (LAZZARINI,1995). Na pesquisa qualitativa o ambiente natural é a fonte direta para coleta dos dados, e os pesquisadores tendem a analisá-los indutivamente (SILVA; MENEZES, 2005). Diferente da pesquisa quantitativa, seu objetivo principal é de captar a variedade, não de estabelecer a predominância (BAUER; GASKELL, 2003).

Utilizou-se aqui a técnica de revisão bibliográfica para a caracterização do jornalismo participativo, bastante focada em trabalhos e artigos acadêmicos, já que poucos livros foram publicados sobre este tema. Também foram considerados artigos produzidos por especialistas da área de mídia, principalmente de instituições internacionais que estudam a mídia participativa.

As informações históricas e a descrição das ferramentas apresentadas foram obtidas através da utilização dos softwares e por pesquisa bibliográfica. A análise e descrição dos casos de uso das ferramentas foram feitos através da técnica de observação direta intensiva.

"A observação é uma técnica de coleta de dados para conseguir informações e utiliza os sentidos na obtenção de determinados aspectos da realidade. Não consiste apenas em ver e ouvir, mas também em examinar fatos ou fenômenos que se deseja estudar" (MARCONI; LAKATOS, 2006, p. 88).

Para Selltiz (apud MARCONI; LAKATOS, 2006), a observação torna-se científica à medida que: a) convém a um formulado plano de pesquisa; b) é planejado sistematicamente; c) é registrada metodicamente e está relacionada a preposições mais gerais, em vez de ser apresentada como uma série de curiosidades interessantes; d) está sujeita a verificações e controles sobre a validade e segurança.

Segundo Ander-Egg (apud MARCONI; LAKATOS, 2006) na investigação científica são empregadas várias modalidades de observação, sendo que para este trabalho interessa a observação sistemática. Na observação sistemática o observador sabe o que procura e o que carece de importância em determinada situação; deve ser objetivo, reconhecer possíveis erros e eliminar sua influência sobre o que vê ou recolhe. Deve ser planejada com cuidado e sistematizada.

Procurou-se sistematizar o processo das observações neste trabalho inserindo elementos de planejamento de pesquisas indicados por Yin (2005) numa obra focada na pesquisa de estudo de caso, mas que puderam ser adaptados para estruturar a técnica de observação direta da presente pesquisa. Yin propõe que se utilize um protocolo para aumentar a confiabilidade da pesquisa de estudo de caso, já que este instrumento destina-se a orientar o pesquisador ao realizar a coleta de dados.

O protocolo é um conjunto de questões substantivas que serve de roteiro de observação para o pesquisador e reflete a linha real de investigação. As questões são, em essência, "os lembretes que o pesquisador deverá utilizar para lembrar das informações que precisam ser coletadas e o motivo para coletá-las" (YIN, 2005, p.99).

O protocolo pode incluir uma planilha ou formulário de coleta de dados vazias, indicando os dados a serem coletados. Essas planilhas/formulários ajudam o pesquisador a identificar exatamente quais dados estão sendo procurados, e tende a assegurar que informações paralelas sejam coletadas quando mais de um objeto de estudo está sendo analisado (YIN, 2005).

Como a técnica de observação também é utilizada em estudos de caso, não se teve dificuldades em adotar a idéia de protocolo nas pesquisas do presente trabalho.

Para criar o protocolo (ou roteiro de observação) para esta pesquisa, foram feitas visitas aleatórias a uma série de sites e podcasts, procurando perceber neles as características do jornalismo participativo identificadas durante a pesquisa bibliográfica. A partir destas visitas foram elaboradas questões relativas ao uso das ferramentas, gerando a primeira versão do protocolo, que foi testada e refinada diversas vezes até se chegar numa versão final.

#### **2.2 Protocolo para a análise dos casos de uso das ferramentas interativas**

O protocolo de observação é apresentado a seguir e contém 19 questões (com

explicações) divididas em duas partes, uma abordando aspectos estruturais, e outra as formas e níveis de participação dos autores e da audiência nos sites e podcasts.

# **2.2.1 Aspectos estruturais**

Qual o título do site?

Qual o tipo de ferramenta utilizada?

Quais temas são normalmente abordados?

Descrever a estrutura e formato do site ou podcast.

O site traz informações sobre o(s) autor(es)?

Uma breve biografia e uma descrição que defina o âmbito temático do veículo podem contribuir para a transparência e credibilidade (ORIHUELA, 2005).

Identificar quais os tipos de dados/informação são utilizados.

Exemplos:

- **Textos informativos originais;**
- Opinião:
- Links e documentos já publicados em outros sites;
- Testemunhos em primeira mão;
- Ampliação dos dados e informações das notícias;
- **Entrevistas**;
- · Músicas;
- $Etc$ .

#### Há multimidialidade no site ?

A multimidialidade está relacionada com a convergência dos formatos de mídias (imagem, texto e som) na narração do fato jornalístico (PALACIOS et al., 2002).

O site apresenta:

- Texto;
- Fotos;
- Áudio:
- Vídeo.

#### Recursos de hipertextualidade são utilizados?

Esta característica, apontada como específica da natureza do jornalismo online, traz a possibilidade de interconectar textos através de links. Bardoel e Deuze (2000) chamam a atenção para a possibilidade de, a partir do texto noticioso, apontar para outros textos, como originais de releases, outros sites relacionados ao assunto, material de arquivo dos jornais, textos que possam gerar polêmica em torno do assunto noticiado, entre outros (PALACIOS et al., 2002, p.2).

Existe publicidade ou patrocinadores no site?

# **2.2.2 Formas e níveis de participação dos autores e da audiência**

Descrever como a ferramenta é utilizada pelos autores.

Os autores produzem conteúdos originais?

Conteúdos de outros veículos são referenciados e comentados?

Como os autores utilizam a ferramenta para interagir com a audiência?

Identificar o nível de conversação gerado.

Tipos de conversação (RODRÍGUEZ, 2005):

- Reativa: diálogo mínimo, que não se converte numa autêntica conversa; o usuário responde a uma proposta do emissor, e o diálogo termina aí.
- Dialógica: permite uma autêntica conversação entre os atores evolvidos, existe uma proposta de interação, uma resposta e esta proposta, e a partir daí se estabelece onde os papéis de emissor e receptor se alternam sucessivamente.

Os visitantes interagem entre si, com a ferramenta, com os conteúdos e com os autores dos conteúdos?

Qual o papel desempenhado pela audiência?

Para Rodríguez (2005), o usuário pode ser:

- leitor (consumidor de informação);
- produtor de informação.

Para Moherdaui (2005), o usuário pode ser:

- Usuário que apenas lê (ouve);
- Usuário que lê (ouve), envia e-mail e sugere pautas;
- Usuário que lê (ouve), envia e-mail, sugere pautas e participa da produção de conteúdo.

Os visitantes que participam são reativos ou pró-ativos?

- Usuários reativos: respondem a iniciativas propostas por outros;
- Usuários pró-ativos: tomam a iniciativa inserir conteúdo por conta própria (RODRÍGUEZ, 2005).

Identificar o nível de interação da audiência com o serviço.

- Interatividade de leitura ou navegação: usuário escolhe o que ver;
- Interatividade de resposta limitada: a interatividade se restringe a oferecer ao usuário um conjunto pré-definido de opções;
- Interatividade criativa condicionada: o usuário pode ter uma participação criativa, acrescentar novos conteúdos ou alterar os existentes. Porém esta participação estará limitada e condicionada a uma série de temas, pautas, e regras propostas pelo autor;
- Interatividade criativa aberta: o usuário pode criar conteúdos originais, propor temas e alterar conteúdos existentes livremente. Todo conteúdo gerado fica aberto à participação de qualquer usuário (RODRÍGUEZ, 2005).

Formas de participação dos visitantes na elaboração dos conteúdos.

- Não participativos;
- Participação prévia à elaboração dos conteúdos;
- Participação posterior à elaboração dos conteúdos, feitos de forma paralela, sem possibilidade de modificar nem participar na elaboração do conteúdo original;
- Co-participativos e co-produção: participação simultânea e elaboração conjunta dos conteúdos (RODRÍGUEZ, 2005).

#### **2.3 Seleção dos casos**

A seleção dos sites e podcasts analisados foi não probabilística e intencional, buscando exemplos que apresentassem características que pudessem colaborar com os objetivos desta pesquisa.

Na seleção intencional o pesquisador não se dirige aos elementos representativos da população em geral, mas àqueles que, segundo seu entender, pela função desempenhada, exercem função de líder de opinião na comunidade (MARCONI; LAKATOS, 2006). A principal limitação desta técnica é a impossibilidade de generalização dos resultados, que precisou ser aceita por causa da dificuldade em se estabelecer critérios de seleção para uma quantidade tão grande e diversificada de sites que utilizam as ferramentas analisadas.

Para identificar sites e podcasts de destaque utilizou-se o sistema de P*ageRank* do site de buscas Google, que é um indicador de relevância de páginas web baseado em links feitos pelos próprios usuários da rede. Quanto maior a quantidade de links que um website recebe, maior sua relevância e importância na internet. Sempre que se faz uma pesquisa no sistema de buscas do Google os resultados são apresentados por ordem de P*ageRank* (GOOGLE, 2006).

Numa primeira tentativa de se obter sites relevantes de jornalismo participativo que utilizam as ferramentas estudadas neste trabalho, foram feitas buscas no Google utilizando o nome das ferramentas no campo de buscas. Os resultados apresentados precisaram ser filtrados manualmente, já que o motor de busca retornou diversas páginas que utilizavam as ferramentas, mas que não faziam jornalismo participativo. Durante este processo, os sites que aparentavam ser apropriados para a pesquisa foram incluídos numa lista de pré-seleção.

Uma segunda bateria de buscas foi realizada utilizando-se o nome das ferramentas mais a palavra "notícias" no campo de buscas (por exemplo: "blog + notícias"; "wiki + notícias"; "podcast + notícias"). Este tipo de busca retornou maior número de sites de jornalismo participativo, mas ainda assim exigiu grande esforço de filtragem para excluir os sites que utilizavam as ferramentas com outros propósitos. Como na primeira busca, os sites que aparentavam ser apropriados para a pesquisa foram incluídos na lista de pré-seleção.

Revistas e jornais como Istoé, Veja, Época e Folha de São Paulo realizaram matérias sobre a disseminação das ferramentas usadas na web durante o ano de 2006 e apresentaram alguns sites populares. Destas matérias foi possível identificar mais alguns exemplos de jornalismo participativo para incluir na lista de pré-seleção.

Ao final desta fase de buscas foram pré-selecionados aproximadamente quarenta sites

que utilizavam fóruns, wikis, blogs ou podcasts, e que publicavam conteúdos jornalísticos e tinham potencial para serem utilizados nesta pesquisa.

O próximo passo teve como objetivo escolher oito casos entre os quarenta da lista de pré-seleção. Para esta escolha foram estabelecidos os seguintes requisitos: selecionar dois casos para cada ferramenta; os selecionados devem ser sites de notícias, ou pelo menos, ter uma área de destaque para notícias, já que muitos sites utilizavam estas ferramentas com múltiplos propósitos e apresentavam pouco conteúdo jornalístico, a exemplo de alguns blogs que são muito focados no dia-a-dia de seus autores; o site deve ser atualizado frequentemente; os dois casos de cada ferramenta devem apresentar características diferentes para que se possa notar contrastes no uso; os temas abordados nos sites devem ser diversificados (foram encontrados muitos exemplos que abordavam assuntos ligados à tecnologia); e o site não deveria ser mantidos por jornalistas profissionais.

Um diagrama do processo de seleção dos oito casos é apresentado a seguir.

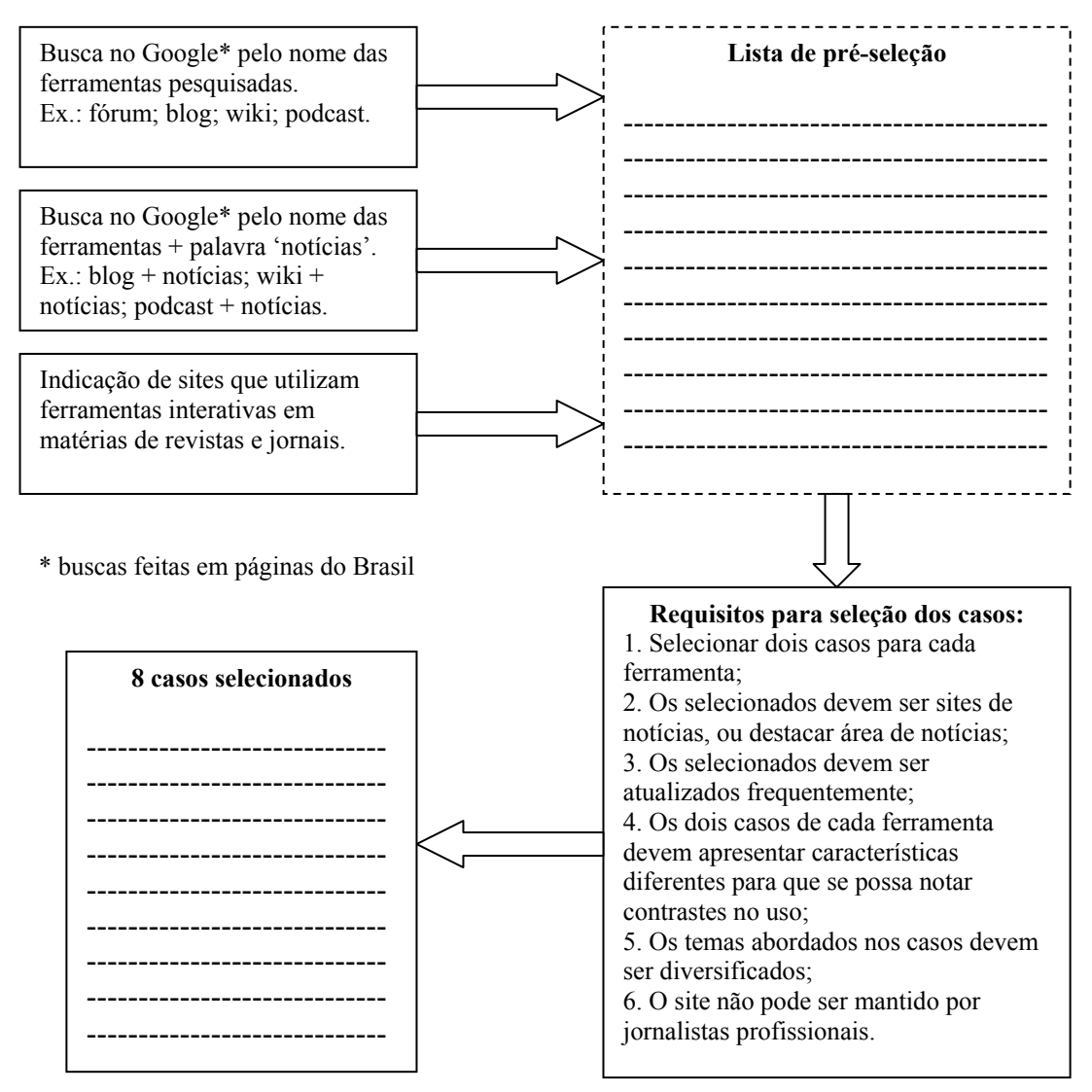

**Figura 1 - Processo para seleção de casos** 

De todos os requisitos apenas um não pôde ser totalmente contemplado: 'o site não pode ser mantido por jornalistas profissionais'. Para os blogs e podcasts não foi possível identificar, entre os exemplos pré-selecionados, dois casos que atendessem a todos os requisitos. Por esta razão, optou-se por selecionar um blog e um podcast cujos autores são jornalistas, porém utilizam estas ferramentas de forma voluntária, desvinculada da atuação profissional e durante o tempo livre.

### **2.4 Coleta dos dados**

Com os casos definidos procurou-se responder as questões do protocolo num formulário vazio para cada site ou podcast. Como estas ferramentas são bastante flexíveis e possibilitam uso diversificado, nem todas as questões puderam ser respondidas em todos os casos, pois os itens observados não estavam sempre presentes. Aconteceu também de alguns aspectos serem bem destacados em alguns casos, e pouco relevantes ou ausentes em outros.

Estas dificuldades não resultaram em um problema, já que a função do protocolo é mais a de ser um roteiro ou lembrete ao pesquisador, visando sistematizar a observação sem uma rigidez extrema. Ainda assim, sempre se conseguiu responder a maioria das questões.

No período entre outubro e dezembro de 2006 foram feitas observações intensas nos casos de uso das ferramentas. Os wikis, fóruns e blogs analisados foram observados durante uma semana cada um, e em relação aos podcasts, pelo menos oito episódios de cada caso foram escutados. A utilização das ferramentas foi analisada levando-se em consideração dados e informações de arquivos publicados no período de maio a dezembro de 2006.

Quando disponíveis, entrevistas dos autores dos sites ou podcasts foram utilizadas na análise. Alguns aspectos importantes que foram identificados e não cabiam em nenhuma questão do protocolo acabaram sendo registrados mesmo assim. Sempre que necessário, retornava-se ao site analisado ou podcast para eliminar dúvidas e aumentar a confiabilidade das afirmações que estavam sendo feitas durante as observações.

Com esta fase finalizada, optou-se por apresentar os dados observados em formato de um relatório, descrevendo em cada caso como a ferramenta estava sendo utilizada na prática do jornalismo participativo.

A descrição das ferramentas e a análise dos casos de uso são apresentadas no capítulo a seguir, que mostra ao seu final uma conclusão que faz comparações sobre o conjunto de casos aqui analisados.

Uma síntese das informações obtidas com o protocolo de observação também é apresentada nos Apêndices deste trabalho. O Apêndice A contém informações individuais de cada caso, e o Apêndice B mostra estas informações agrupadas para facilitar comparações.

#### **2.5 Limitações da pesquisa**

Esta pesquisa tem como limites o número de ferramentas estudadas e o número de casos selecionados para análise, que precisaram ser reduzidos para que o trabalho pudesse ser concluído dentro do prazo estabelecido.

E devido a dificuldade em se estabelecer critérios de seleção para os casos analisados,

utilizou-se um método que considerou apenas exemplos relevantes do uso das ferramentas interativas da web que, consequentemente, não são representativos de todo o universo dos sites que as utilizam.

### **3 JORNALISMO PARTICIPATIVO**

Este capítulo de revisão bibliográfica apresenta aspectos conceituais do jornalismo participativo e a influência das tecnologias da informação e comunicação nesta prática. Também aborda questões relativas à interatividade, conversação e as formas e níveis de participação dos cidadãos. E por fim, apresenta algumas considerações sobre a credibilidade do jornalismo participativo.

#### **3.1 O que é Jornalismo Participativo?**

A web é uma mídia de duas vias, todos os que a utilizam podem receber e enviar informações. O constante desenvolvimento desta mídia disponibiliza aos usuários ferramentas cada vez mais interativas e fáceis de usar. Com o aumento da interatividade e simplicidade das ferramentas, a audiência assume mais espaço na produção de conteúdos, levando ao surgimento de uma mídia mais participativa. Esta mídia bidirecional acabou abrindo espaço para o público participar ativamente do processo de produção e disseminação de informações e notícias, originando termos como jornalismo *open source*, jornalismo cidadão e jornalismo participativo.

Estas classificações são recentes, possuem definições similares que ainda estão sendo trabalhadas, pois não se chegou a um consenso para estabelecer com maior precisão o significado e diferenças entre elas.

Uma das primeiras vezes em que se utilizou o termo jornalismo *open source* foi a partir do site *Slashdot*<sup>5</sup>, uma comunidade on-line composta por entusiastas de informática que discutem, numa espécie de mistura entre fórum e website, notícias e acontecimentos sobre tecnologias da informação. Em 1999 o editor da *Jane's Intelligence Review*<sup>6</sup>, um jornal internacional que oferece análise sobre defesa, segurança e desenvolvimento, resolveu solicitar a opinião dos leitores do *Slashdot* a respeito de um texto sobre ciberterrorismo antes de publicá-lo. Mais de 250 comentários foram deixados para o editor do jornal, reprovando o

<sup>5</sup> http://www.slashdot.org

<sup>6</sup> http://www.janes.com/company/about/

texto. O resultado foi tão desfavorável que o editor descartou o texto original e escreveu uma nova versão, utilizando as informações deixadas pelos usuários do *Slashdot* – especialistas em tecnologias da informação (ROBLIMO, 1999; LEONARD, 1999; EVANGELISTA;SOARES, 2006).

Por este fato ter acontecido entre aficcionados por informática, logo foi comparado com o processo *open source* de desenvolvimento de software, onde programas de computadores são disponibilizados com o código-fonte aberto, possibilitando que uma comunidade de usuários avançados possa analisar as linhas do programa, corrigir falhas e implementar melhorias.

Os leitores do Slashdot acreditavam estar interferindo na cobertura da mídia e auxiliando os jornalistas a escreverem matérias com informações mais precisas. Da mesma maneira que os programadores *open source* criticam uma versão beta<sup>7</sup> de um software cheio de bugs, os leitores do Slashdot criticaram fortemente a primeira versão do texto da *Jane's Intelligence Review* – que logo sofreria um *upgrade* (LEONARD, 1999).

Mais tarde o termo jornalismo *open source* passou a ser usado para descrever as novas formas de publicação on-line que estavam surgindo e prometiam ser mais acessíveis à participação do público em geral. O uso de ferramentas como os blogs e wikis possibilitavam que pessoas sem conhecimentos específicos de informática ou programação pudessem publicar informações na web. O termo *open source* não estava se referindo ao "código-fonte" de uma matéria ou notícia, mas ao livre acesso às ferramentas de publicação.

Embora seja possível estabelecer este paralelo entre o desenvolvimento de software de código aberto e o jornalismo *open source*, muitos autores preferem utilizar os termos jornalismo cidadão (*citizen journalism*) ou jornalismo participativo (*participatory journalism*) para se referirem à publicação de informações, notícias e conteúdos feitos por pessoas que não são jornalistas profissionais. Por um lado o termo jornalismo *open source* parece ter sido adotado primeiro, contando com a ajuda tanto do site Slashdot quanto dos entusiastas por tecnologia e software de código aberto. Por outro lado os termos jornalismo participativo e jornalismo cidadão acabaram tendo maior disseminação e hoje são mais adotados, talvez porque, diferentemente da palavra *open source*, originária de um campo bastante especializado como o desenvolvimento de software, sejam conceitos de compreensão mais fácil e intuitiva para a maioria das pessoas.

<sup>&</sup>lt;sup>7</sup> Versão beta é a denominação dada a um programa de computador que ainda não foi concluído mas já pode ser parcialmente utilizado e testado.

Além disso, a palavra fonte (de *open source*) pode causar confusão por ter significado específico no jornalismo: refere-se a pessoas ou entidades que repassam informações para os jornalistas.

A popularidade desses termos pode ser informalmente medida a partir de uma busca no site do Google, a ferramenta de pesquisa mais popular da web. Ao pesquisar cada um dos termos se obtém como resultado 4.000.000 ocorrências para *citizen journalism*, 221.000 para *participatory journalism,* e 50.000 para *open source journalism*.

Quando se faz a mesma pesquisa com os termos em português se obtém como resultado 19.300 ocorrências para jornalismo participativo, 9.180 para jornalismo *open source*, e 692 para jornalismo cidadão.

E ao pesquisar apenas a nível acadêmico, utilizando o *Google Scholar*, uma ferramenta que restringe sua busca apenas no domínio de artigos acadêmicos, se obtém como resultado 97 ocorrências para *participatory journalism*, 60 para *citizen journalism* e 29 para *open source journalism*<sup>8</sup> .

Com isso constatamos que, de modo geral, o termo *citizen journalism* é o mais utilizado na web. Mas academicamente e em língua portuguesa o termo mais utilizado é *participatory journalismo*/jornalismo participativo.

Cabe observar aqui que jornalismo participativo e jornalismo cidadão são conceitos bem diferentes de jornalismo cívico $\delta$ , algumas vezes ocorre confusão entre estes termos.

Neste trabalho o termo jornalismo participativo é preferencialmente utilizado, porém os outros termos não são descartados, visto que são tratados praticamente como sinônimos por diversos autores da literatura consultada.

Em relação à definição destes termos, Outing (2005a) aponta que "o jornalismo cidadão não é um conceito simples que pode ser aplicado universalmente por todas as organizações. É algo muito complexo, com muitas variações possíveis".

Lassica (2003) considera que jornalismo participativo é um termo complicado: "todo mundo sabe o que significa participação da audiência, mas quando isso se torna jornalismo?"

Glaser (2006) ressalta que os termos "jornalismo cidadão" e "jornalista cidadão" não

<sup>&</sup>lt;sup>8</sup> Não foi considerada a pesquisa em português do Google Scholar devido ao número muito pequeno de ocorrências dos termos nessa língua. O resultado obtido se refere a buscas realizadas no início de junho de 2006. 9

 $\degree$ O jornalismo cívico é um movimento que propõe que os jornalistas se aproximem das comunidades e se envolvam com os cidadãos nos processos políticos e sociais, e ajudem a encontrar soluções para os problemas enfrentados. Os jornais praticam jornalismo cívico quando sistematicamente dedicam parte de seu esforço em causas públicas, como o combate às drogas e à violência urbana (SILVA, 2006; TRAQUINA, 2001).

são populares entre os jornalistas tradicionais porque estas definições são consideradas imprecisas. Ele questiona: "Jornalistas profissionais também não são cidadãos? E se o autor de uma matéria fosse um estrangeiro clandestino e não um cidadão legal – isso invalidaria o trabalho?"

Apesar da dificuldade em definir o termo, algumas propostas vêm sendo feitas.

Glaser (2006) entende que a idéia por trás do jornalismo cidadão é a de que pessoas sem treinamento jornalístico profissional possam utilizar as ferramentas tecnológicas modernas e a distribuição global da internet para criar, ampliar ou validar as notícias, sozinhos ou em colaboração com outros.

Para Kiss (2005) o termo jornalismo cidadão continua mudando seu significado e é bastante amplo. Ele abrange fotos ou vídeos feitos pelo público e divulgados num website pessoal ou num portal da mídia tradicional; comentários e opiniões deixados nos websites de notícias ou nos blogs; conteúdos adicionais (como as fotos e vídeos das testemunhas dos atentados de Londres); e talvez até os blogs pessoais feitos para cobrir assuntos ou locais específicos.

Jornalismo cidadão também pode ser produto de circunstância. Em muitos casos os jornalistas cidadãos são testemunhas acidentais que tinham em mãos uma máquina fotográfica ou telefone celular capazes de fazer fotografias ou vídeos (ABRAHAM, 2006). Isso foi, por exemplo, o que aconteceu na Ásia durante a tsunami de 2004, quando diversos meios de comunicação do mundo todo apresentaram fotografias, vídeos e textos de pessoas que não são jornalistas treinados mas obtiveram o material por testemunharem o fato. E também no ataque terrorista de Londres, quando usuários do metrô obtiveram fotos e vídeos segundos após as explosões, que depois foram enviados para a imprensa e também divulgados em vários websites.

Catarina Moura (2002) salienta o caráter opinativo do jornalismo *open source*, que permite que várias pessoas escrevam, e sem a castração da imparcialidade, dêem a sua opinião, impedindo a proliferação de um pensamento único que atenda interesses particulares de alguns grupos.

Uma definição que acabou sendo referenciada pela maioria dos trabalhos acadêmicos da área foi feita por Bowman e Willis, que assim definiram o jornalismo participativo:

> Jornalismo participativo é o ato de uma pessoa, ou grupo de pessoas, atuar ativamente no processo de coletar, reportar, analisar e disseminar notícias e informação. O objetivo dessa participação é fornecer informações independentes, confiáveis, precisas, amplas e relevantes - necessárias numa democracia (BOWMAN; WILLIS, 2003, p. 09).

Os autores ainda apontam que esta forma de jornalismo

[...] é um fenômeno bottom-up e emergente, com pouca ou nenhuma supervisão editorial ou um workflow jornalístico formal comandando as decisões de uma equipe. Ao contrário, é o resultado de diversas conversas distribuídas nas redes sociais da web (BOWMAN; WILLIS, 2003, p. 09).

Por sua vez, Primo e Träsel (2006) preferem usar o termo webjornalismo participativo, definindo-o da seguinte forma: "práticas desenvolvidas em seções ou na totalidade de um periódico noticioso na Web, onde a fronteira entre produção e leitura não pode ser claramente demarcada ou não existe" (p. 09).

Por um lado parece interessante restringir o jornalismo participativo apenas para a web, já que a prática se intensifica nesta mídia, mas por outro lado se exclui desta definição uma série de conteúdos produzidos por amadores e que vem sendo utilizados em outras mídias, como por exemplo, as fotos e vídeos feitos por turistas durante a tsunami de 2004, que foram vistos nas capas de jornais impressos e nos telejornais de todo o mundo, assim como as fotos e vídeos feitos por pessoas que testemunharam os atentados de Londres em 2005, divulgados em jornais, revistas e TV.

Apesar de vários pesquisadores e especialistas da área de mídia oferecem definições para o jornalismo participativo, este trabalho opta por não destacar uma ou outra, prefere vêlo sob um ponto de vista mais abrangente, que leve em conta a opinião de todos os autores citados, e considera que qualquer atividade que produza algum conteúdo jornalístico, quando executada por cidadãos comuns, sozinhos, em grupo, ou em colaboração com jornalistas profissionais, pode ser chamada de jornalismo participativo.

#### **3.2 A influência das TICs no Jornalismo Participativo**

No show da banda U2, realizado em fevereiro de 2006 na cidade de São Paulo e transmitido ao vivo por TV aberta, foi possível ver uma grande quantidade de pessoas próximas ao palco com seus celulares e câmeras digitais em mãos, registrando momentos do evento. "Quando apagaram as luzes, o que se viu foi assustador. Milhares de pontos luminosos saindo de praticamente todas as mãos. Não tem intermediário na informação, não tem ditadura da informação. Todo mundo produz e distribui conteúdo" (MERIGO apud AMARAL, 2006).

Ainda durante o show, nos gramados do estádio do Morumbi – onde o palco foi montado – pessoas enviavam fotos para os celulares de amigos e até já publicavam alguns momentos do show em fotologs e moblogs<sup>10</sup>, aproveitando a mobilidade dos seus aparelhos.

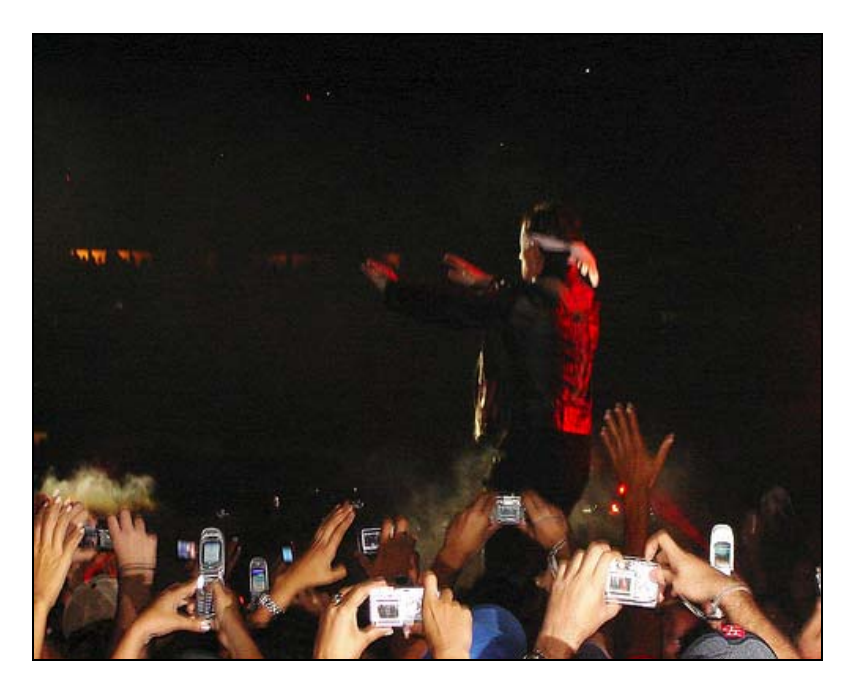

**Figura 2 – Fãs fotografam U2 durante show** 

Algumas horas depois do show ainda mais material foi publicado em sites como o Flickr<sup>11</sup> (compartilhamento de fotos), YouTube<sup>12</sup> (compartilhamento de vídeos), em sites de comunidades como o Orkut e em blogs, junto com as impressões de quem esteve presente. Antes de tomar as capas dos jornais, o evento já tinha uma cobertura paralela, feita pelos fãs da banda, que durante vários dias comentaram o show e trocaram informações na internet.

Nos momentos com músicas mais lentas, a atmosfera romântica tradicionalmente feita com isqueiros levantados ao ar ficou obsoleta. Sob a ordem do vocalista Bono Vox os pontos luminosos na platéia produzidos com a luz das chamas cederam espaço para a luz eletrônica dos visores dos telefones celulares.

<sup>&</sup>lt;sup>10</sup> Moblog vem de Mobile Blog. São derivados dos Blogs e Fotologs, mas configurados de uma maneira onde o usuário pode publicar fotos, textos e vídeos diretamente de seu aparelho de telefone celular, sem precisar estar na frente de um computador.

 $11$  www.flickr.com

<sup>12</sup> www.youtube.com

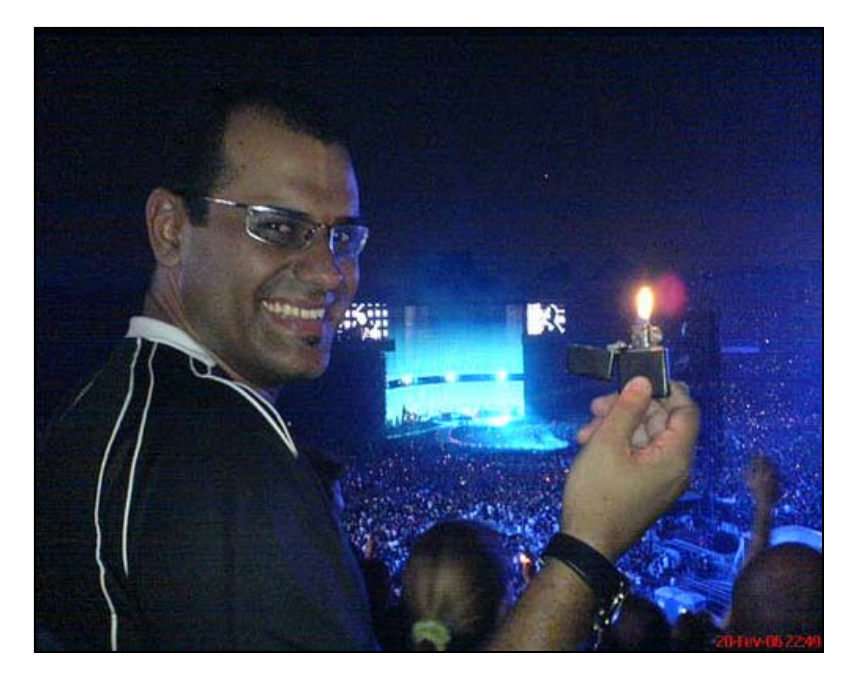

**Figura 3 - Isqueiros em shows estão se tornando "tecnologia" obsoleta**  Fonte: Paiva (2006)

Em todos os shows do U2, ao tocar *With or without you*, Bono Vox leva ao palco uma garota da platéia para cantar ao seu lado. Katilce Miranda foi a escolhida na noite em que o evento foi transmitido ao vivo para todo o Brasil pela Rede Globo de Televisão. Internautas curiosos e interessados em conhecer um pouco sobre Katilce encontraram seu perfil numa página do site de comunidades on-line Orkut em pouco tempo, e passaram a divulgá-la em diversos blogs e sites, por e-mail e mensagem instantânea, transformando-a numa celebridade da web brasileira.

A repercussão foi muito grande e sem nenhuma publicidade paga sua página teve milhões de acessos, fazendo com que o fenômeno extrapolasse o meio virtual e recebesse muitos destaques na imprensa do país, obtendo chamadas nos principais jornais. Katilce até ganhou um verbete com seu nome na Wikipedia, explicando com detalhes o acontecimento (KATILCE, 2006).

A cobertura da turnê de 2006 do U2 no Brasil foi uma mescla de jornalismo tradicional e jornalismo participativo. Notícias publicadas nos canais de televisão, jornais e revistas foram complementadas com informações de inúmeros fãs. Ou será que a cobertura do público é que foi complementada pela mídia tradicional, já que os fãs é que sabem tudo sobre a banda, as letras de todas as músicas, detalhes da história do U2 e da vida de seus integrantes?

O certo é que os admiradores da banda puderam se envolver mais profundamente e por
mais tempo com notícias de seus ídolos. Por exemplo, além de ver alguns momentos do show nos noticiários de dois ou três canais de TV aberta (que mostraram imagens parecidas de alguns momentos do show), foi possível assistir a partir do site *YouTube* dezenas de vídeos feitos por amadores, localizados em diferentes locais da platéia e que, apesar da imagem ruim característica dos dispositivos móveis e do som de baixa qualidade, mostram a atmosfera do show de diferentes pontos de vista, realçando a vibração das pessoas e o empurra-empurra, retratando como foi estar no meio do público.

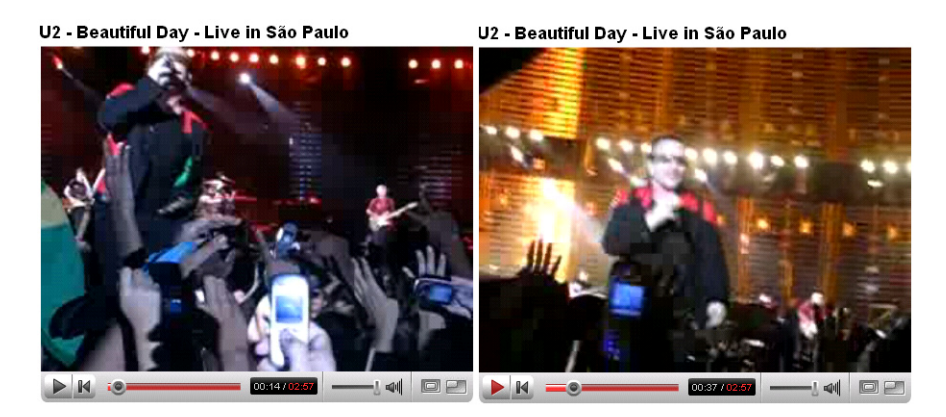

**Figura 4 - Vídeos do show do U2 gravados pelo público** 

Na TV, o chefe de edição e sua equipe é que escolheram, entre gravações de todo o show, algumas imagens e momentos para depois editá-los nos segundos disponíveis dentro dos telejornais. Por sua vez o público, utilizando equipamentos com capacidade de memória suficiente para gravar apenas alguns minutos, livre de um comando editorial, disponibilizou o material que se conseguiu gravar praticamente na íntegra, com pouca ou nenhuma edição e sem se importar com as imperfeições. Como resultado da atual incapacidade dos celulares e câmera digitais gravarem vídeos longos, pode-se dizer que cada uma das pessoas que utilizaram esses equipamentos saiu do estádio com um pedaço do show, com um fragmento que, depois de conjuntamente disponibilizados em websites, poderiam ser reunidos pela audiência.

A cobertura paralela do show do U2 feita pelo público mostrou um pouco do potencial do jornalismo participativo e a influência das TICs nesta forma de jornalismo, onde são intensamente empregadas.

Utilizaram-se tecnologias como: telefones celulares e câmeras digitais para registrar momentos do show; conexão à internet sem fio a partir dos celulares para enviar fotos para a web ainda durante o evento; posteriormente, fotos e vídeos foram transferidos para computadores pessoais, onde muitas vezes se utilizou softwares para pequenas edições e retoques nas fotos (p.ex. ajuste de brilho, contraste, redimensionamento); uso da internet para transferir arquivos e textos para websites com serviços de hospedagem de blogs, fotologs, de compartilhamento de fotos como o Flickr, distribuição de vídeos como o YouTube; e as comunidades do Orkut, softwares de mensagens instantâneas e e-mail para troca de informações e divulgação. O uso destas tecnologias configura um sistema de mídia participativa, representado na Figura 5 a seguir. Cabe ainda ressaltar que, diversas vezes, ao mesmo tempo em que a audiência acessa informações, ela também pode estar realimentando o sistema através de novos comentários, complementação de informações, críticas, opinião, divulgação, etc.

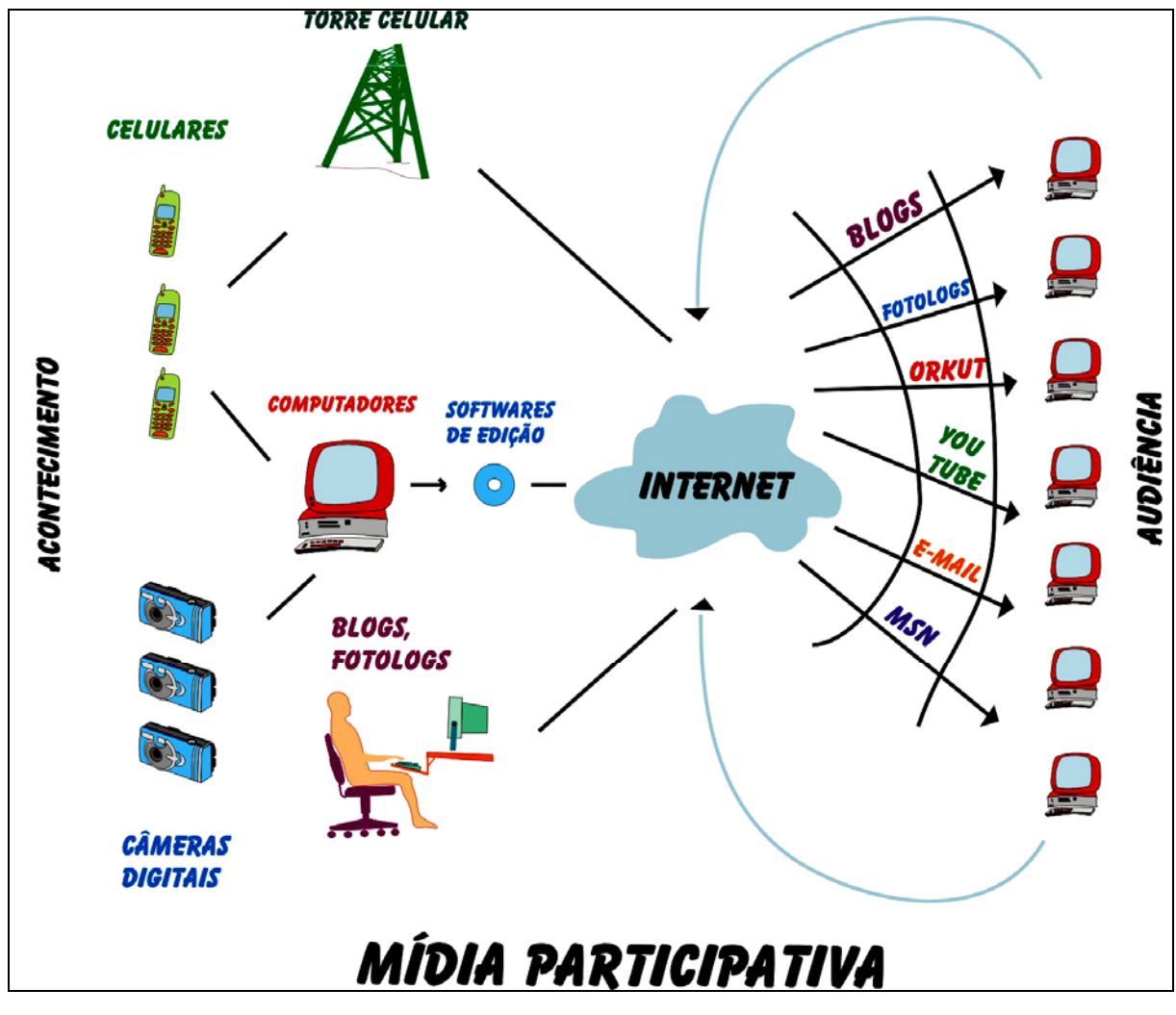

**Figura 5 - Tecnologias do sistema de mídia participativa** 

O custo para se adquirir aparelhos e serviços ligados às tecnologias de informação e comunicação diminui constantemente. Ano após ano os preços dos computadores sofrem decremento, assim como os telefones celulares capazes de fazer foto e vídeo, as máquinas fotográficas digitais, as câmeras de vídeo e o acesso à banda larga e internet sem fio. Com uma maior disseminação das TICs entre a população teremos mais pessoas com potencial de fazer jornalismo participativo.

Ainda que a internet e os equipamentos de TICs mais avançados não estejam disponíveis para a maioria da população, mesmo os mais carentes já estão tendo acesso às novas tecnologias através de projetos governamentais, tais como os Telecentros e Casas de Cultura.

Outra tecnologia que favorece a prática do jornalismo participativo é o avanço da interface computacional da web. As interfaces mais amigáveis e intuitivas desenvolvidas ao longo dos últimos anos para os softwares de publicação web facilitaram, aos poucos, a operação dessas ferramentas por pessoas que não tinham conhecimentos de programação.

Neste sentido, Silva Júnior (2004) caracteriza a relação dos conteúdos on-line com os usuários em três níveis:

O nível inicial, ou especialista, predominante de 1995 até 1997, onde era necessário saber a função de uma série de comandos (ou *tags*), que orientavam a apresentação de conteúdos on-line. O intermediário, ou semidinâmico, predominante entre 1997 e 2000, utilizava softwares de programação visual denominados WYSWYG (*What You See is What You Get*) para a produção das páginas web. Com estes softwares o usuário editava as páginas visualmente, arrastando e clicando nos elementos com o mouse, praticamente sem precisar conhecer comandos de programação. O terceiro nível refere-se às interfaces dinâmicas de geração de conteúdo, constituídas por ferramentas que disponibilizam campos de entradas para o usuário, tais como: chamadas, títulos, sub-títulos, comentários, complementos, texto principal, links para outros textos, fotos, gráficos, etc. Nenhum conhecimento ou técnica de programação é exigida do usuário, sendo apenas necessário preencher os campos com conteúdos que, posteriormente, serão armazenados num banco de dados. Quando um leitor clica no link da página ela é automaticamente gerada de acordo com os conteúdos e orientações fornecidas e que estão registrados no banco de dados.

Silva Júnior (2004) observa que neste início de século os modelos dinâmicos são hegemônicos na geração de conteúdos, o que facilita o uso dos recursos de produção. Para ele, a interface web tem um papel duplo, atua ao mesmo tempo como display do produto jornalístico editado e como ferramenta de produção.

Um outro fator tecnológico que também colaborou para o aumento da produção de

conteúdos e participação da audiência foi a proliferação dos serviços gratuitos de hospedagem. No início da web, quem desejasse ter uma página na Internet precisava pagar uma mensalidade para um provedor de acesso que armazenava os arquivos num servidor e os disponibilizava para o público (GILLMOR, 2005, p.40). Mas aos poucos surgiram empresas que passaram a hospedar conteúdos sem custos para os usuários, que em troca permitiam a divulgação de *banners* publicitários em suas páginas.

A possibilidade de eliminar os custos de hospedagem, a facilidade de operação das ferramentas da web e a diminuição dos preços do hardware (computadores, celulares, câmeras digitais, etc.) são fatores importantes que vêm democratizando a mídia internet e estimulando a audiência a publicar conteúdos.

Para Bowman e Willis (2003), na medida em que a audiência on-line se arma com ferramentas de publicação web fáceis de usar, conexão banda-larga e dispositivos móveis com funções cada vez mais avançadas, ela encontra os meios de se tornar participante ativa na criação e disseminação de notícias e informação.

O relativo baixo custo das novas tecnologias disponíveis para criação de conteúdos fez com que a produção de reportagens e notícias deixasse de ser um campo de atuação exclusivo dos jornalistas e dos profissionais de mídia (MACKINNON, 2004).

A participação do público na construção da notícia, seja através da sugestão de temas de reportagem, ou de informações sobre determinado assunto que o público faz chegar aos jornalistas, é cada vez mais fácil e também mais freqüente (BARBOSA, 2001).

Gillmor (2004), jornalista e um dos principais divulgadores do jornalismo participativo, destaca que com a internet a audiência está deixando de ter um papel passivo, ganha poder utilizando inovadoras ferramentas tecnológicas que viabilizam a constituição de comunidades on-line e a prática de um jornalismo feito para as pessoas e pelas pessoas, criando uma conexão entre público e mídia que está alterando a natureza do jornalismo neste início de século.

Por meio de portais de internet, dispositivos móveis, blogs e mensagens instantâneas, as pessoas estão acessando e processando informação de uma maneira que desafia a função histórica da indústria da mídia. O jornalismo participativo alterou a lógica usual de como são produzidas as notícias (CARNEGIE CORPORATION, 2005).

Lemos (2002) aponta que as novas mídias que se configuram a partir das tecnologias da informação e comunicação causam mudanças estruturais na produção e distribuição da informação. "A nova racionalidade dos sistemas informatizados age sobre um homem que não mais recebe informações homogêneas de um centro editor-coletor-distribuidor, mas de forma caótica, multidirecional, entrópica, coletiva e, ao mesmo tempo, personalizada." (LEMOS, 2002, p. 85).

Bowman e Willis (2005, p.06) destacam que hoje, "pessoas de todos os lugares estão se agrupando na internet de uma maneira sem precedentes para definir a agenda de notícias, se informarem sobre questões globais e hiperlocais, e para criar novos serviços numa sociedade constantemente conectada".

Para Gillmor (2004) graças à interatividade da web, pela primeira vez na História, qualquer pessoa que dispõe de um computador e de uma ligação à Internet pode, pelo menos no mundo desenvolvido, ser proprietário de um órgão de imprensa e publicar notícias. "A tecnologia dotou-nos de um conjunto de ferramentas de comunicação capaz de nos transformar a todos em jornalistas, com custos reduzidos e, em teoria, com acesso a um público global" (GILLMOR, 2004, p.14).

## **3.3 A Questão da Interatividade**

O fato da internet ser uma mídia de duas vias, que permite a todo indivíduo tanto receber como enviar informações, propicia grande interatividade para os usuários, sendo este um dos principais fatores que potencializaram a participação do público no jornalismo.

Há algum tempo a interatividade é um dos tópicos principais da comunicação digital, pois esta tecnologia permite que os meios de comunicação atinjam os usuários e obtenham um *feedback* imediato (SANTAELLA, 2004).

> Interatividade é uma das características mais proeminentes que distingue as mídias on-line das mídias tradicionais. A tecnologia da internet permite uma verdadeira comunicação bidirecional, utilizando o correio eletrônico e os fóruns de discussão como meios de interligação na comunicação de massas ou na comunicação interpessoal em pequena escala (KOPPER et al., 2000 apud BARBOSA, 2001, p.  $(04)$

O conceito de interatividade é relativamente novo, derivou de *interação*, que é usado na física, sociologia, filosofia e geografia (MONTEZ; BECKER, 2005). Dentro da telemática, começou a ser aplicado no final da década de 1970 na França, em discussões que procuravam diferenciar os serviços interativos dos serviços difundidos (SANTAELLA, 2004).

Definir a interatividade pode ser difícil por se tratar de um tópico de estudo bastante abrangente e aplicável em variados contextos. Enquanto alguns pesquisadores valorizam o enfoque de interface, relativo às trocas que ocorrem entre o usuário de um sistema informático e a máquina, utilizando dispositivos como o teclado, mouse e monitor, outros autores destacam a possibilidade de modificação imediata da forma e do conteúdo de um ambiente computacional por meio da participação do usuário (MONTEZ; BECKER, 2005). E há ainda autores comentando que, além de representar a relação entre usuários humanos e aplicações informáticas, a interatividade também trás a idéia de bidirecionalidade, relativa à comunicação que ocorre entre indivíduos ou grupos nos dois sentidos (KRETZ apud SILVA, 2000; REBATÉ; LAURAIRE apud SILVA, 2000).

As discussões em torno da interatividade foram comuns na França em meados dos anos 1980 devido ao sucesso do sistema de videotexto no país.

Nos anos seguintes o termo interatividade foi crescentemente empregado em todo o mundo até chegar ao ponto de banalização (SANTAELLA, 2004). A mídia passou a valorizar muito a possibilidade técnica da interatividade, de uma hora para outra quase todos os produtos oferecidos pelos meios de comunicação passaram a ser "interativos", o que acabou criando certa confusão acerca de seu significado (MIELNICZUK, 2000). Assim, o voto telefônico da audiência que escolhia o final de uma novela ou decidia qual filme deveria ser exibido entre três opções foi tratado como TV interativa.

Para Williams (apud MACHADO, 1990, p.26), muitos equipamentos comercializados como interativos são, na verdade, apenas reativos.

> Os videogames, por exemplo, solicitam a resposta do jogador/espectador (resposta inteligente em alguns casos; resposta mecânica na maioria dos outros), mas sempre dentro de parâmetros que são as 'regras do jogo' estabelecidas pelas variáveis do programa. Isso quer dizer que nas tecnologias reativas não há lugar propriamente a respostas no verdadeiro sentido do termo, mas a simples escolhas entre um conjunto de alternativas preestabelecidas.

Primo adverte que uma relação reativa não seria interativa, pois ela "se caracteriza por uma forte roteirização e programação fechada que prende a relação em estreitos corredores, onde as portas sempre levam a caminhos já determinados à priori" (PRIMO,1998, p. 06).

Segundo Williams, um sistema interativo deveria dar total autonomia ao espectador e possibilitar uma resposta autônoma, criativa e não prevista, enquanto que os sistemas reativos trabalhariam com uma gama pré-determinada de escolhas (apud Machado, 1990).

Sob este ponto de vista, os CD-Roms que têm por finalidade levar seus usuários por determinados passos realizáveis até atingir certas metas previstas, possuem uma interatividade muito baixa.

Mas como a indústria e o público em geral têm tratado sistemas reativos como

interativos, pode-se considerá-los como um tipo limitado de interação, sem esquecer as profundas limitações desta relação (PRIMO, 1998).

Com isso, Primo (1998) propõe dois tipos de interatividade: a interação mútua e a interação reativa. Ele considera a relação reativa um tipo mais fraco e limitado de interação. Uma interação mútua, por sua vez, vai além da ação de um e da reação de outro, apresentando um complexo de relações que ocorrem entre os interagentes.

A interatividade mútua acontece na internet, onde pessoas se relacionam por meio de diversos serviços como e-mail, chats, fóruns, web, etc, num conjunto de redes composta por milhões de computadores.

Outros autores classificam a interatividade em diferentes níveis ou graus. Uma proposta foi feita por Reisman (apud MONTEZ; BECKER, 2005), que considerava a existência de três níveis de interatividade:

- Reativa, quando as opções e realimentações são dirigidas pelo sistema, com pouco controle do usuário sobre a estrutura do conteúdo;
- Coativa, onde o usuário tem possibilidade de controlar a seqüência, o ritmo e o estilo;
- Pró-ativa, quando o usuário pode controlar tanto a estrutura quanto o conteúdo.

Rodríguez (2005), por sua vez, foca a questão da interatividade dentro do contexto do jornalismo participativo. Esta autora classifica o grau de interatividade de acordo com o nível de participação do usuário e com o nível de conversação gerado nos conteúdos jornalísticos da web:

- Segundo o nível de participação do usuário:
	- o Interatividade de leitura ou navegação: usuário escolhe o que ver;
	- o Interatividade de resposta limitada: a interatividade se restringe a oferecer ao usuário um conjunto pré-definido de opções;
	- o Interatividade criativa condicionada: o usuário pode ter uma participação criativa, acrescentar novos conteúdos ou alterar os existentes. Porém esta participação estará limitada e condicionada a uma série de temas, pautas, e regras propostas pelo autor;
	- o Interatividade criativa aberta: o usuário pode criar conteúdos originais, propor temas e alterar conteúdos existentes livremente. Todo conteúdo gerado fica aberto à participação de qualquer usuário (RODRÍGUEZ, 2005).
- Segundo o nível de conversação gerada:
	- o Interatividade reativa: quando há um diálogo mínimo que não se converte numa autêntica conversa; o usuário responde a uma proposta do emissor, e o diálogo termina aí;
	- o Interatividade dialógica: permite uma autêntica conversação entre os atores evolvidos, existe uma proposta de interação, uma resposta e esta proposta, e a partir daí se estabelece onde os papéis de emissor e receptor se alternam sucessivamente.

A interatividade da internet teve grande influencia na área de comunicação. Para Marchand (apud SILVA, 2000, p. 114) "a comunicação interativa via rede provocou transformações fundamentais no esquema clássico de comunicação, pois muda o estatuto do receptor por meio da participação-intervenção, muda a natureza da mensagem e muda o papel do emissor".

A comunicação bidirecional da internet possibilita a participação efetiva de um público que antes apenas recebia informação.

"No ciberespaço, as alternativas disponíveis ao usuário permitem que ele tenha voz ativa, alguém que o escute - ainda que isso signifique uma única pessoa - e um lugar para obter informação relevante do seu ponto de vista" (QUADROS, 2005).

Nos meios de comunicação bidirecionais "os pólos emissor e receptor são intercambiáveis e dialogam entre si durante a construção da mensagem" (MACHADO, 1990), e confundem a noção de autor e leitor, consumidor e produtor (LÉVY, 1996).

As novas ferramentas de comunicação e a nova forma de organização e acesso à informação favorecem o jornalismo participativo. Numa sociedade com acesso a múltiplas fontes de informação e com crescente espírito crítico, a possibilidade de interação direta com o produtor de notícias ou opiniões é um excelente recurso a ser explorado pelo jornalismo da web - a máxima "nós escrevemos, vocês lêem" pertence ao passado (CANAVILHAS, 2001).

## **3.4 A Conversação no Jornalismo Participativo**

A situação de duas pessoas conversando, uma na presença da outra, sempre foi citada como a forma mais perfeita de interatividade (SANTAELA, 2004).

Com o uso de ferramentas interativas, parte do jornalismo feito na web sai do formato

de uma palestra, no qual uma pessoa fala e a audiência escuta, e se transforma numa conversa entre quem faz a notícia e quem a recebe.

Para Gillmor (2004), no jornalismo participativo as notícias não são comunicadas como um discurso, mas apresentadas aos moldes de um diálogo não restrito aos jornalistas, aceitando a interferência do público.

> É com o apelo de conversar com o mundo que as tecnologias de comunicação pela internet reinventam todos os dias a atividade de fazer e receber notícias. Acessíveis a todos, as novas formas de trocar mensagens com texto, áudio e vídeo na rede transformam o jornalismo em uma conversa de um para um, um para muitos, muitos para muitos (FOSCHINI; TADDEI, 2006, p.09).

Gillmor aponta que é preciso admitir que as pessoas que constituem as audiências, em conjunto, sabem mais do que qualquer jornalista. Na conversa somam-se os talentos e o melhor de cada colaborador. Por isso defende que cada pessoa seja um produtor de notícias e incentiva que os jornalistas busquem contribuições de seus públicos na realização dos seus trabalhos (GILLMOR, 2004).

Esta conexão com o público – ou conversa – é alcançada quando, por exemplo, o jornalista publica seu e-mail numa matéria e os leitores lhe escrevem para dar diversos tipos de *feedback*, concordando, discordando, criticando, complementando, corrigindo erros, solicitando mais informações, etc.

O mesmo pode ser feito por meio de sistemas de comentários quando o site possuir este tipo de recurso, bastante comum nos blogs. Nestes casos a participação do público, em forma de comentários, fica visível no site para toda a audiência, e um leitor também pode comentar o texto deixado por outro leitor, aumentando a conversa, conexões e interações, o que leva a uma maior pluralidade de opiniões.

Hoje, com um simples e-mail ou uma mensagem enviada por celular, é possível responder a quem redigiu a notícia ou artigo, mostrar ao autor o seu ponto de vista (FOSCHINI; TADDEI, 2006).

> No webjornalismo a notícia deve ser encarada como o princípio de algo e não um fim em si própria. Deve funcionar apenas como o "tiro de partida" para uma discussão com os leitores. Para além da introdução de diferentes pontos de vista enriquecer a notícia, um maior número de comentários corresponde a um maior número de visitas, o que é apreciado pelos leitores (CANAVILHAS, 2001).

Neste jornalismo em forma de conversação, o *feedback* da audiência muitas vezes se incorpora à matéria original, as participações e comentários do público ficam anexados ao texto do autor, podendo gerar discussões e debates. Isso vai ao encontro da visão de Heinonen

e Martikainen (apud. DEUZE, 2003), que acreditam que o jornalismo como conversação promove o debate público.

São diversos os resultado das conversas que acontecem nos moldes do jornalismo participativo. Pode-se considerar que é perfeitamente possível a um cidadão comum conseguir estabelecer uma relação positiva com um jornalista ou órgão de imprensa, influenciar matérias, ou mesmo criar e divulgar suas próprias notícias que venham a proporcionar relações com outros cidadãos.

Mas em muitos casos as relações ainda são vazias, impessoais e improdutivas, principalmente em relação à mídia de grande audiência, como por exemplo, uma mensagem<sup>13</sup> recebida pelo autor deste trabalho em resposta a sugestões enviadas para o site do programa Fantástico da Rede Globo.

Aparentemente foi dada uma resposta padrão da empresa, e neste caso a conversa não teve efeito prático algum. Até certo ponto isto pode ser compreensível, já que o público do Fantástico é composto por milhões de pessoas, porém coloca em questionamento a utilidade da abertura deste canal de comunicação com a audiência.

Por outro lado, as interações estabelecidas em mídias de menor audiência, como em grande parte dos blogs, fóruns e grupos de discussão, tendem a ter resultados diferentes e acabam gerando conversas e debates positivos, com uma enriquecedora troca de informações entre os interagentes.

Mas mesmo nestes ambientes as conversas podem ser prejudicadas quando a audiência cresce muito. É o que ocorre, por exemplo, no Blog do Ricardo Noblat, que segundo estatísticas do próprio site, possui uma média superior a 37.000 visitas diárias. Alguns textos publicados no Blog recebem mais de 400 comentários, o que praticamente inviabiliza a leitura e assimilação de todo conteúdo produzido pela audiência. Quando o debate esquenta nos temas mais polêmicos, a audiência começa a discutir entre si, gerando ofensas pessoais e proliferação de palavrões, o que torna a leitura desagradável.

Com base nestes fatos surgem críticas a respeito da idéia de que as "notícias são uma conversação", como aponta Safran (2005, p. 23), que considera que este conceito muitas vezes é aplicado erroneamente; "1.000 pessoas gritando ao mesmo tempo não é uma conversa. Uma boa conversa tem duas vias, e acontece entre algumas poucas pessoas".

<sup>&</sup>lt;sup>13</sup> Mensagem recebida: Seu e-mail foi encaminhado ao editor responsável, mas não podemos garantir a produção das reportagens. Assim como você, várias pessoas nos procuram diariamente com denúncias, sugestões e críticas e infelizmente não podemos colocar todos os pedidos no ar.

Mas estas novas relações interativas que acontecem ao entorno das notícias são muito recentes, as pessoas ainda estão aprendendo a lidar com a liberdade de publicação e expressão da internet. Apesar das limitações, críticas e problemas, as empresas de comunicação, jornalistas e audiência permanecem descobrindo as possibilidades de um sistema de mídia participativa em constante desenvolvimento, que segundo Gillmor (2004), promete ser muito mais rico e diversificado.

"No jornalismo participativo o primeiro artigo pode ser apenas o início de uma conversa em que todos poderemos instruir-nos mutuamente. Podemos corrigir os nossos erros. Podemos acrescentar novos fatos e explicações diferentes." (Gillmor, 2004, p. 36).

Para isso, segundo Outing (2006), é importante que os jornalistas da web aprendam a atuar colaborativamente, estabeleçam um contato mais estreito com sua audiência, acostumem-se a responder mais e-mails dos leitores, e utilizem melhor a audiência como fonte de informação e idéias.

Hoje em dia, "a maioria dos jornalistas e editores não podem contentar-se em publicar as notícias. Em vez disso, o processo está a tornar-se cada vez mais um diálogo entre a imprensa e o público" (PAVLIK apud BARBOSA, 2001, p. 05).

## **3.5 Formas e Níveis de Participação dos Usuários**

A sociedade está se apropriando da mídia participativa, criada a partir das ferramentas interativas da web, numa velocidade crescente. Percebe-se que cada vez mais sites de jornalismo se abrem para a participação do público, sendo que alguns deles já foram criados totalmente dentro desta proposta, como o Independent Media Center<sup>14</sup> – uma rede internacional de produtores de informação livre e independente de interesses empresariais ou comerciais, existente em 31 países, entre eles o Brasil; o OhMyNews<sup>15</sup> – um jornal da Coréia do Sul cujo bordão é "todo cidadão é um repórter", que permite aos leitores editarem e produzirem artigos no estilo de jornalismo open source; o  $Diag^{16}$  – um site de notícias (ou links para notícias de outros sites) enviadas pelos usuários que decidem, por meio de um sistema de votação, quais chamadas devem aparecer na página inicial. Além destes, existem vários outros sites que adotaram um esquema de publicação aberta.

<sup>14</sup> http://www.midiaindependente.org/

<sup>15</sup> http://english.ohmynews.com/

<sup>16</sup> http://www.digg.com

Até gigantes da mídia mundial, como o *New York Times*, CNN e BBC abriram canais para a participação do público. O NYT anunciou em novembro de 2006 que pretende aumentar as possibilidades do público enviar vídeos, fotos e relatos para o site do jornal (PEREZ, 2006). A CNN publicou artigos, vídeos e fotos feitos pelo público após a passagem do furacão Katrina em Nova Orleans (WILLIS; BOWMAN, 2005), e investiu em conteúdos produzidos pelos usuários com a criação do portal *CNN Exchange*17, onde os internautas são convidados a enviar informações sobre notícias da atualidade (CAVALCANTI, 2006). E a BBC disponibiliza o espaço "Have your say"18 para pessoas enviarem testemunhos de acontecimentos, fotos, vídeos ou artigos.

No Brasil, grandes empresas de mídia também abriram espaço para a participação da audiência. O Grupo Estado lançou o "FotoRepórter"<sup>19</sup>, um canal para receber fotos de interesse jornalístico enviadas por qualquer pessoa, através de telefones celulares ou computadores via e-mail. O portal Terra tem o "vc repórter"<sup>20</sup>, um canal de jornalismo participativo para o público divulgar informações sobre seu cotidiano e comunidade, enviando textos ou imagens por e-mail ou celular. No portal IG existe o "Minha Notícia"<sup>21</sup> com o bordão "o mundo é de quem faz", que permite o envio de textos e fotos para publicação no site. E o Globo Online criou o "Eu, repórter"<sup>22</sup>, seção de jornalismo participativo do portal para os leitores publicarem conteúdos de caráter noticioso.

Um número significativo de jornalistas de grandes jornais e revistas também passou a manter Blogs, ligados à empresa que trabalham ou não, com sistemas de comentários abertos que possibilitam aos leitores participarem com a publicação de suas idéias e opiniões.

Adicionalmente, existe ainda um grande número de websites, blogs, comunidades, fóruns, etc., com textos, arquivos de áudio e vídeo com conteúdo noticioso totalmente produzido por cidadãos que não são jornalistas.

Mas mesmo com a crescente abertura dos sites de notícias aos cidadãos e disseminação de ferramentas interativas na web, é razoável considerar que a maioria das pessoas não deseja ter uma participação intensa no jornalismo e prefere ser consumidora de informações na maior parte do tempo.

Rodríguez (2005) comenta que, apesar dos usuários terem acesso a diversos tipos de

<sup>17</sup> http://www.cnn.com/exchange/

<sup>18</sup> http://news.bbc.co.uk/2/hi/talking\_point/default.stm

<sup>&</sup>lt;sup>19</sup> http://www.estadao.com.br/fotoreporter/

<sup>20</sup> http://www.terra.com.br/vcreporter/

<sup>21</sup> http://minhanoticia.ig.com.br/index.html

<sup>22</sup> http://oglobo.globo.com/participe/

fontes e possibilidade de publicar quaisquer informações na rede, nem todos se mostram decididos a ter um papel ativo no ciberespaço.

No entanto, esta nova infra-estrutura de mídia participativa é alimentada por uma rede de milhões de usuários que atuam de forma variada, em diferentes momentos e com diferentes níveis de participação.

Alguns usuários, por exemplo, têm uma participação mais discreta e esporadicamente enviam e-mails para websites apontando erros, fazendo críticas, sugestões ou complementando alguma informação. Outras pessoas podem testemunhar algum acidente de trânsito ou presenciar uma chuva forte que alagou ruas de sua cidade, fazem fotos com o celular e enviam para um jornal. E há aqueles que têm uma participação mais intensa que, por exemplo, enviam fotos, vídeos e textos com maior freqüência para os jornais, escrevem textos para seus próprios blogs, participam de fóruns e listas de discussões com conteúdos noticiosos, etc.

Ás vezes é possível participar com apenas um clique do mouse. É o que acontece nos filtros colaborativos de notícias, a exemplo do Digg, que é o mais popular dos sites deste tipo. No Digg os usuários publicam links para notícias de outros sites que julgam ser do interesse da comunidade de pessoas que o freqüenta. Quando um usuário de fato gostou da indicação da notícia ele faz um clique no contador de "diggs" do site, dando seu voto de aprovação. As notícias com maior número de "diggs" (ou cliques) aparecem em primeiro lugar na página inicial do site. Desta forma, de maneira descentralizada, os usuários em conjunto é que decidem quais notícias são mais importantes e merecem destaque na página inicial, tudo com apenas um clique do mouse.

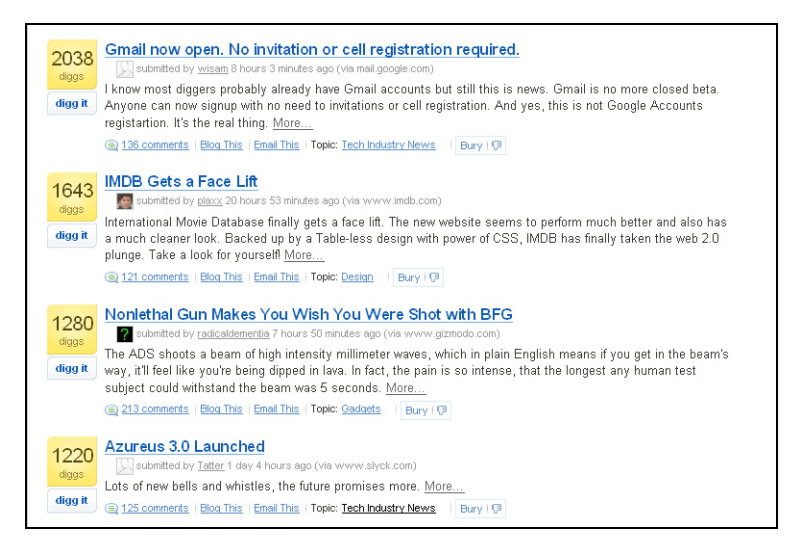

**Figura 6 - Digg: filtro colaborativo de notícias**

Antes das ferramentas interativas da web o papel do usuário era a de um mero leitor que, no máximo, enviava cartas ou sugestões de pautas aos veículos de comunicação (MOHERDAUI, 2005). Mas na internet o leitor também pode ser produtor e cada vez mais o público participa na criação conteúdo, realizando outras ações além da leitura.

Moherdaui (2005) estudou o papel do público no jornalismo da web e identificou que é possível dividir a função do usuário em três ações:

1) usuário que apenas lê;

2) usuário que lê, envia e-mail e sugere pautas;

3) usuário que lê, envia e-mail, sugere pautas e participa da produção de conteúdo.

Para Rodríguez (2005, p. 271-273), que também analisou a função do público, os usuários podem ser classificados em função do papel que desempenham na relação com os conteúdos e de acordo com o nível de participação na produção, estabelecendo a seguinte tipologia:

- Segundo o papel que desempenham na relação com os conteúdos:
	- o Usuários leitores: são usuários consumidores ou receptores, que se conectam e realizam atividades de busca e consulta de informações, mas não contribuem com seus próprios conteúdos na rede.
	- o Usuários produtores: são na realidade *prosumidores* (produtores e consumidores ao mesmo tempo). Muito ativos, contribuem com seus próprios conteúdos na rede, e também participam da seleção, distribuição, edição, complementação ou modificação de conteúdos produzidos por outras pessoas. Além da leitura, desempenham múltiplas atividades interativas com os conteúdos e com outros usuários.
- Segundo o nível de participação na produção de conteúdos:
	- o Usuários reativos: respondem a iniciativas propostas por outros (por exemplo, respondem a uma enquete, participam de um fórum já criado, respondem comentando no blog de outra pessoa, enviam fotos ou testemunhos para sites de notícias, etc.).
	- o Usuários pró-ativos: tomam a iniciativa na participação/produção, ou criam suas próprias páginas ou blogs.

Rodríguez entende que os tipos de participação geralmente se intercalam, e um mesmo usuário se comportará como leitor ou consumidor em determinadas ocasiões, e adotará níveis de atividade mais reativos ou pró-ativos em outras.

Esta participação dos usuários acontece através de diferentes maneiras. Bowman e Willis (2003) e Gillmor (2004) categorizaram algumas formas pelas quais o jornalismo participativo se manifesta:

- Grupos de discussões: onde os usuários trocam informações e debatem assuntos por meio de listas de e-mail, fóruns e chats.
- Conteúdos gerados pelos usuários: diversos sites de notícias fornecem meios para receber conteúdos da audiência para depois redistribuir – normalmente com revisão editorial. A coleta é feita através de formulários disponibilizados nos sites ou por email. Normalmente são obtidos textos, mas o envio de áudio, fotos e vídeos estão se tornando mais freqüentes.
- Weblogs: ferramenta para publicação na web bastante simples de operar o manter. Geram páginas automaticamente, deixando o usuário livre para trabalhar apenas com o conteúdo. Os weblogs normalmente são gratuitos, praticamente qualquer pessoa com acesso à internet pode utilizá-los para produção e distribuição de informação. É uma das formas mais populares de jornalismo participativo.
- Publicação colaborativa: referem-se aos sistemas de gerenciamento de conteúdos (*Content Management Systems - CMS*) e *groupwares*, aplicações que disponibilizam uma série de funcionalidades para a criação colaborativa e distribuição de notícias e informações. Normalmente possuem regras claras de participação e contam com a revisão dos usuários. O site Slashdot<sup>23</sup> é um exemplo típico deste tipo de ferramenta. Os wikis são exemplos mais simples de ferramenta colaborativa, possibilitam que qualquer usuário altere as informações de uma página com bastante facilidade, incluindo as colaborações de outras pessoas.
- Ponto-a-ponto (*peer-to-peer*): aplicações para compartilhamento e distribuição de mensagens e arquivos entre pessoas. Programas de mensagens instantâneas (como MSN e ICQ) e Short Message Service – SMS (mensagens enviadas por celular) são as formas mais conhecidas de comunicação ponto-a-ponto. Com estas ferramentas pequenos grupos compartilham e transmitem informações importantes entre si. O

<sup>23</sup> http://slashdot.org/

peer-to-peer também é bastante usado para reduzir custos na disseminação de grandes arquivos pela rede (como áudio e vídeo), pois utiliza computadores pessoais ao invés de servidores pagos na distribuição.

 XML *Syndication*: um tipo especial de leitor de informações na web que possibilita o rápido acesso a uma grande quantidade de notícias, tanto em blogs como em sites de notícias tradicionais. Para quem pratica o jornalismo participativo, esta é uma forma simples de distribuir conteúdos pela web. É uma tecnologia que precisa ser associada a alguma ferramenta de publicação, como os blogs, por exemplo.

Duas maneiras importantes de se fazer jornalismo participativo não foram citadas pelos autores, pois se popularizaram depois de seus livros terem sido concluídos. São estas:

- Podcasts: distribuição de arquivos de áudio parecidos com os tradicionais programas de rádio. Deram origem aos videocasts (distribuição de arquivos de vídeo), porém demandam conhecimentos técnicos mais avançados na produção e são menos populares.
- Filtros colaborativos de notícias: sistemas onde comunidades de usuários com interesses em comum atuam em conjunto na indicação, avaliação e *ranking* de notícias.

Várias destas maneiras de participação podem se agrupar num mesmo espaço, por exemplo, um blog pode disponibilizar um grupo de discussões, conteúdos dos usuários e *syndication*.

Atualmente o Jornalismo Participativo ocorre tanto nos sites da mídia corporativa tradicional, mantidos por grupos empresariais, quanto em sites de mídia mais alternativa, mantidos por indivíduos e comunidades que não estão ligados aos negócios de mídia.

Na mídia tradicional, o mais comum é que a participação do usuário ocorra depois dos conteúdos jornalísticos terem sido criados e publicados, mas também pode existir uma contribuição prévia ou simultânea à elaboração das informações. Em função desta referência temporal, pode-se estabelecer as seguintes possibilidades de participação dos usuários nos conteúdos dos meios jornalísticos digitais (RODRÍGUEZ, 2005):

Participação prévia a elaboração dos conteúdos;

- Participação posterior à elaboração dos conteúdos, como complementação ao texto original, geralmente exposta de forma paralela, sem modificação nem participação na elaboração do conteúdo original.
- Co-participação ou co-produção: participação simultânea e elaboração conjunta dos conteúdos.

Ás vezes, os diferentes tipos de participação se sucedem em cadeia, de forma que para um mesmo conteúdo pode existir a possibilidade de participação prévia, simultânea ou posterior. E sempre que as ferramentas permitirem, outros usuários poderão participar, antes, durante ou depois, nos conteúdos produzidos por um determinado usuário (RODRÍGUEZ, 2005).

Fora da mídia corporativa, geralmente os usuários têm maior liberdade de participação nos sites, blogs, wikis, fóruns, etc. Também têm maior autonomia em relação aos assuntos abordados e configurações dos websites.

Estes veículos permitem mais opções de interatividade pró-ativa e criativa, já que a participação é mais aberta do que nos meios tradicionais, mas as contribuições dos usuários nestes espaços são, na maior parte, comentários e opinião (RODRÍGUEZ, 2005).

Percebe-se, então, que os cidadãos podem atuar de diversas maneiras nesta plataforma de mídia participativa, alguns participam mais, outros participam menos, mas todos se somam para formar uma gigantesca rede de produção de conteúdo jornalístico.

E ainda que poucas pessoas se tornem informadores ou colunistas, é interessante que um bom número de usuários está se habituando, de uma maneira ou outra, a ser mais ativo online (DOMÍNGUEZ, 2004).

# **3.6 As Tecnologias que Potencializam o Jornalismo Participativo**

O fenômeno da inclusão da audiência na produção de conteúdos pré-existe à internet, a mídia off-line incluiu o cidadão na participação de conteúdo antes de se iniciarem as discussões sobre *open/citizen/participatory* na rede (MOHERDAUI, 2005).

Por volta de 1930, Bertolt Brecht já cobrava uma participação ativa do público no rádio, visando transformá-lo num verdadeiro meio de comunicação e não apenas de transmissão, de forma que cada ouvinte também se tornasse um produtor de informação.

"É preciso transformar o rádio, convertê-lo de aparelho de distribuição em aparelho de comunicação. O rádio seria o mais fabuloso meio de comunicação imaginável na vida pública, um fantástico sistema de canalização. Isto é, seria se não somente fosse capaz de emitir, como também de receber; portanto, se conseguisse não apenas se fazer escutar pelo ouvinte, mas também pôr-se em comunicação com ele. A radiodifusão deveria, conseqüentemente, afastar-se dos que a abastecem e constituir os radiouvintes como abastecedores (BRECHT, 1932 apud MEDITSCH, 2005, p. 42).

Com a proposta de Brecht, a divisão entre emissor e receptor desapareceria, dando lugar a um mecanismo de diálogo, onde ninguém deteria o monopólio do discurso (MACHADO et al., 1987).

Enzensberger também não aceitava que os sistemas de comunicação de alcance público ficassem sob um controle centralizado. Para ele, o rádio e a TV na forma atual não são meios de comunicação, pois não permitem a interação entre transmissor e receptor. A interferência do público na esfera emissora conferiria autenticidade aos meios de comunicação (BRAMBILLA, 2005; MACHADO et al., 1987).

Ao longo das últimas décadas, alguns projetos de mídia procuraram inserir o público na produção de informação.

Um exemplo disto é o *Talk Radio*, um formato de programa de rádio que possibilita a participação da audiência, geralmente convidada a discutir assuntos provocados pelo apresentador. Criado em torno de 1945, o estilo foi se modificando nas décadas seguintes, ampliando o espaço dado ao público, tornando-se mais popular no Canadá, Estados Unidos e Reino Unido. No *Talk Radio* os ouvintes telefonam para a rádio e expressam suas opiniões numa conversa ou debate com o apresentador, mas que também pode envolver outras pessoas, e é transmitido ao vivo. Com este formato, pessoas comuns podem expor suas idéias através da rádio, fazer parte do programa e acrescentar seus pontos de vista aos do apresentador (TALK, 2006; GILLMOR, 2004).

Kurtz (apud GILLMOR, 2004) comenta que no *Talk Radio* quem faz a notícia é o ouvinte, e em muitos casos este formato antecedeu o fenômeno dos blogs, pois ambos os meios tentam interligar-se com pessoas normalmente desprezadas pelos meios de comunicação comum.

Durante as décadas de 1960 e 1970 na Europa, e na década de 1980 no Brasil, surgiu o movimento das rádios livres, que defendia o uso das tecnologias de emissão de rádio para qualquer pessoa. Com equipamentos de freqüência modulada (FM) de curto alcance, era possível construir caseiramente um aparato de emissão relativamente barato, que não requeria antenas de transmissão sofisticadas (MACHADO et al., 1987).

Machado et al. (1987) explicam que as rádios livres levantavam a bandeira da democracia, tinham a proposta de substituir o modelo de mídia monológico, unidirecional, por um sistema de comunicação dialógico, bidirecional, eliminando a distinção entre emissor e receptor, devolvendo á audiência um papel ativo. A qualquer momento o ouvinte poderia telefonar ou ir até a emissora para informar qualquer coisa, sem censura. Estas rádios procuravam eliminar os intermediários, intérpretes, comentaristas e deixavam que os acontecimentos fossem reportados pelos seus próprios personagens. "As rádios livres mostraram-se capazes de inventar um verdadeiro sistema interativo entre a equipe emissora e a comunidade dos ouvintes" (MACHADO et al., 1987, p. 31).

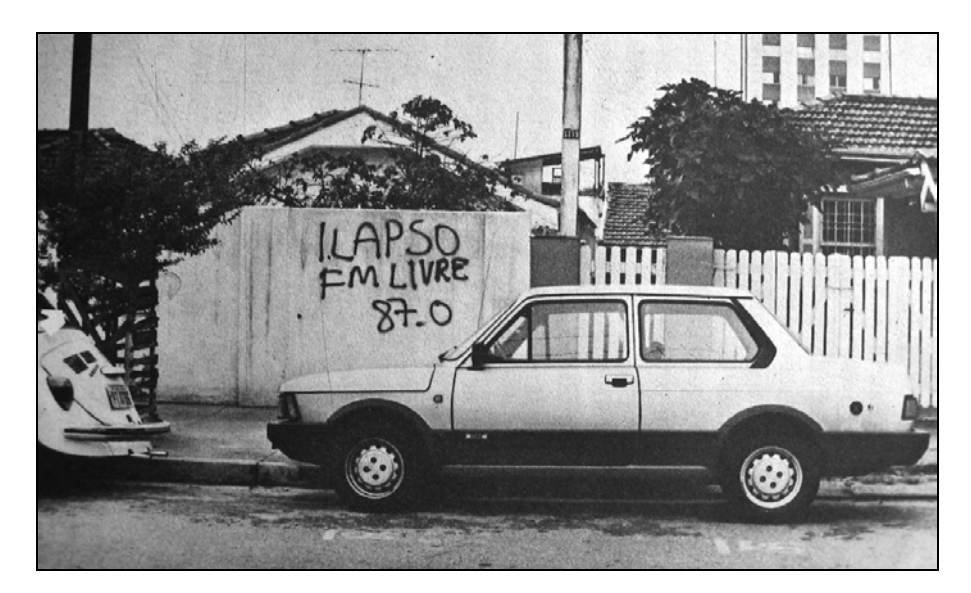

**Figura 7 – Graffiti: Publicidade das rádios livres**  Fonte: Machado et al. (1987, p. 34)

Mas de acordo com a legislação das telecomunicações brasileira, rádios livres são emissoras que entram no ar, ocupam um espaço do dial, sem concessão, permissão ou autorização de canal por parte do Governo, sendo portanto caracterizadas como ilegais (PERUZZO, 1998). Muitas delas foram fechadas, e seus mantenedores processados.

A mídia impressa também teve projetos produzidos por cidadãos não jornalistas, como por exemplo, os fanzines.

Um fanzine é uma publicação independente, não profissional, produzida por fãs ou entusiastas de um determinado assunto. Surgiram por volta de 1940 com a publicação de uma história de ficção científica. No Brasil, o primeiro fanzine foi o "Ficção", criado por Edson Rontani em 1965 na cidade de Piracicaba, São Paulo, que trazia textos informativos sobre histórias em quadrinhos (FANZINE, 2006a).

Os fanzines abordavam assuntos variados e se tornaram populares. Nos primeiros anos estas publicações alternativas eram produzidas com poucos recursos, numa época em que as máquinas copiadoras como a Xerox eram caras e os computadores pessoais ainda não existiam, a opção para a produção geralmente era o mimeógrafo (FANZINE, 2006b). Mas o desenvolvimento tecnológico dos anos seguintes assegurou aperfeiçoamentos na produção.

Em meados de 1980, o maior desenvolvimento dos computadores pessoais (PCs) proporcionou a criação de mídias mais baratas. Com um microcomputador e uma impressora, era possível criar uma nova publicação com facilidade a custos reduzidos, o que permitiu a entrada na mídia de pequenos grupos e até de indivíduos (GILLMOR, 2004).

Associações de moradores tiveram seus jornais de bairro, alunos produziam, eles mesmos, os jornais escolares, e pequenas organizações criaram boletins informativos. Um significativo poder de comunicação estava nas mãos de amadores.

Enfim, a participação do sujeito na produção de conteúdo não é uma ação que surge com a criação da web, o que ocorre é que a rede amplia tal participação (MOHERDAUI, 2005).

A internet consegue minimizar problemas que impediam um maior relacionamento ativo dos cidadãos comuns com a mídia, tais como questões técnicas, econômicas e regulamentações.

Na web as pessoas têm a sua disposição ferramentas gratuitas e fáceis de usar que facilitam a criação, publicação e transmissão de conteúdos. Os custos para distribuição de informação nesta mídia são bastante baixos, e consegue-se alcançar um grande público disperso geograficamente. Além disso, praticamente não se está sujeito a regulamentações governamentais que poderiam restringir as possibilidades de uso pela população em geral.

A informação digital é radicalmente diferente de qualquer outro meio. Nunca, como acontece agora com a internet, as pessoas tiveram tanta chance de participar da criação e disseminação da informação (HERMANA, 1996).

## **3.7 A Credibilidade no Jornalismo Participativo**

O jornalismo participativo é feito por cidadãos comuns, que não receberam conhecimentos acadêmicos e não foram treinados para atuar na área, por isso normalmente levantam-se questionamentos a respeito da qualidade e veracidade dos conteúdos produzidos.

 Brambilla (2005) comenta que atual liberdade que qualquer pessoa tem para produzir conteúdos noticiosos, sem "a chancela de uma instituição ou mesmo o suporte de técnicas jornalísticas de apuração conduz, inegavelmente, à desconfiança da veracidade por uma sociedade habituada a esperar que o jornalismo seja o porta-voz do mundo real" (p. 10).

Safran (2005) critica o jornalismo participativo e defende a idéia de que o jornalismo é uma atividade complexa que trata de editar, questionar e de contestar hipóteses e, por isso, requer mais de uma pessoa e precisa de uma estrutura de suporte.

Neste sentido, o jornalismo tradicional que acontece dentro de organizações midiáticas é mais vertical e hierarquizado, com níveis de chefias que, a princípio, aumentam as chances de verificação e apuração de informações. O jornalismo participativo, por sua vez, é mais horizontal, onde cada pessoa tem mais liberdade e autonomia para divulgar qualquer tipo de informação.

Maher (2005) reclama que os blogueiros não costumam verificar a exatidão daquilo que noticiam e, se uma informação falsa é divulgada, ela logo se dissemina em vários sites e blogs internet afora, dificultando correções.

Por outro lado, Primo e Träsel (2006) advertem que se costuma duvidar da capacidade e postura ética dos cidadãos-repórter sem conhecimento formal do jornalismo, mas é preciso lembrar que os jornalistas profissionais ocasionalmente também falham ou agem de má fé.

Bowman e Willis (2005) acreditam que no jornalismo participativo pode-se verificar a credibilidade de um conteúdo a partir do número de links que ele recebe, pois num sistema de reputação descentralizado e distribuído, os links atuam como votos, citações e referências a páginas relevantes na web.

Esta estratégia é adotada pelo mecanismo de buscas do Google, e pelo sistema de avaliação de blogs Technorati, que procuram medir a "autoridade" dos sites procurados a partir da quantidade de links de outras páginas que apontam para eles (GILLMOR, 2004).

Para Canavilhas (2001), outra maneira de identificar a credibilidade dos conteúdos pode ser feita colaborativamente, onde a veracidade das notícias pode ser reforçada ou fragilizada a partir dos comentários que os diversos visitantes deixam após a leitura.

Evangelista e Soares (2006) entendem que no jornalismo participativo a credibilidade desloca-se para o campo do coletivo, onde as informações passam a ser confiáveis quando fiscalizadas e reconfiguradas por batalhões de gatekeepers-redatores-editores-moderadores.

Para Rodríguez (2005), atualmente é muito importante saber identificar quando as fontes são confiáveis, já que praticamente qualquer pessoa, com um mínimo conhecimento técnico, pode publicar suas idéias, informações e opiniões através dos novos meios de comunicação. Para saber se uma pessoa é conhecedora de um tema ou não, se faz necessário um certo nível de transparência: sua identificação, a quantidade de links direcionados para ela, documentos disponíveis do site, e qualquer outro dado que permita ao usuário saber quem está falando, que conhecimentos esta fonte tem.

Para Orihuela (2005), a identificação dos autores e apresentação de uma biografia resumida podem colaborar com a credibilidade dos sites de jornalismo participativo.

Gillmor (2004) também é favorável a uma maior transparência e auto-identificação. "Se pretendemos discussões sérias online, penso que deveríamos todos, com raras exceções, estar abertos à verificação da própria identidade ou arriscar-nos a que as nossas participações sejam postas em causa" (p. 181).

Brambilla sugere que avaliar a credibilidade das informações também faz parte do jornalismo participativo:

> Se há uma mistura dos papéis tradicionalmente isolados do emissor e do receptor no sentido de que todos que lêem também podem escrever, essa fusão vai além e o sujeito que antes recebia uma mensagem atua não apenas como co-autor mas como editor, julgando as propriedades da informação segundo critérios cada vez mais particularizados (BRAMBILLA, 2005, p.14).

Brambilla aposta que os avanços tecnológicos da web possam, com o tempo, aumentar a credibilidade do jornalismo participativo. "O desafio será combinar novos tipos de jornalismo e ferramentas tecnológicas para que informações falsas não minem uma oportunidade inédita de efetivar a comunicação como práxis dialógica e social" (BRAMBILLA, 2005, p.14).

Gillmor (2005) também espera que, com um maior desenvolvimento, as tecnologias poderão nos fornecer melhores meios de avaliação, que permitam controlar reputações e verificar a boa fé dos jornalistas cidadãos.

### **4 AS FERRAMENTAS DO JORNALISMO PARTICIPATIVO**

Este capítulo apresenta quatro ferramentas bastante empregadas no jornalismo participativo: fóruns de internet, wikis, blogs e podcasts. Para cada ferramenta é feita uma descrição, apresentação de alguns dados históricos, explicação do funcionamento e demonstração de seu uso no jornalismo participativo a partir da análise de dois casos.

#### **4.1 Fóruns de Internet**

Os fóruns de internet são serviços que organizam mensagens para a troca de informações, discussões e debates entre usuários. São baseados em serviços antigos, como os *bulletin boards* e *newsgroups*, muito utilizados nas décadas de 80 e 90 para a troca de informações entre pesquisadores das universidades e por *hobbystas*.

Os *bulletin boards* conectavam, por meio de linhas telefônicas analógicas, diversos usuários a um servidor central que realizavam atividades recreativas e sociais. Estes sistemas permitiam aos usuários publicarem mensagens, revisarem mensagens deixadas por outras pessoas, manterem discussões, compartilharem informações e trocarem arquivos de computador. Normalmente os membros se organizavam em grupos de assuntos bem específicos e definidos (BULLETIN, 2006).

*Newsgroups* são grupos de discussões on-line que requerem programas especiais que precisam ser sincronizados com os servidores que hospedam estes serviços. Normalmente são organizados por temas (ex. automóveis), que geralmente possuem subgrupos (ex. automóveis antigos, automóveis de corrida). Nestes grupos uma pessoa envia uma mensagem para outros participantes responderem perguntas ou continuarem uma discussão, de forma bem parecida com uma troca de e-mails. Conforme as pessoas vão respondendo, o texto forma uma corrente de mensagens correlatas, chamada de *thread*. Geralmente os nomes dos *newsgroups* são compostos pelo nome dos subgrupos seguidos por pontos, por exemplo, recreação.música.jazz (NEWSGROUP, 2006a; NEWSGROUP, 2006b).

Por volta de 1995 estes serviços começaram a ser adaptados para a web, ou seja, aprimorados para rodarem dentro de navegadores como o Firefox e Internet Explorer, o que

originou os sistemas de fórum hoje conhecidos. Apesar de ainda existirem *bulletin boards* e *newsgroups* ativos na internet, os fóruns agora são predominantes.

Geralmente os fóruns são mantidos por empresas, comunidades de usuários, ativistas, ou por qualquer grupo de pessoas com interesses em comum. Normalmente são serviços abertos e qualquer pessoa pode participar (GILLMOR, 2004), e é comum um senso de comunidade virtual se desenvolver ao entorno dos fóruns com usuários regulares.

# **4.1.1 O Funcionamento dos Fóruns**

Os sistemas de fóruns organizam as trocas de mensagens entre os participantes através de funcionalidades que criam seções para diferentes tópicos de discussão.

Quando um usuário cria um novo tópico sobre o assunto que desejar, ele escreve a primeira mensagem no fórum e aguarda que outras pessoas dêem prosseguimento ao assunto com novas mensagens, acrescentando informações, expressando um ponto de vista, fazendo críticas, etc.

Embora a maioria dos fóruns funcione apenas com textos, muitos sistemas permitem que os usuários publiquem arquivos multimídia, tais como fotos, arquivos de áudio e vídeo.

Apesar de existirem fóruns anônimos, a maioria deles solicita que os usuários se cadastrem no sistema com um *login*, senha e endereço de e-mail para publicarem suas mensagens. Ao se registrar, o usuário faz algumas configurações básicas de formatação das páginas do fórum (determina como as mensagens aparecem, tamanho e cor da fonte, assinatura, etc), e envia uma foto ou escolhe uma figura que irá representá-lo dentro do sistema.

Muitos fóruns apresentam uma relativa facilidade de entrada, basta criar uma conta de usuário e começar a enviar mensagens. Mas às vezes o fórum é tão aberto que acaba reunindo uma grande quantidade de usuários que enviam muitas mensagens, tornando difícil determinar quais informações são aproveitáveis ou úteis (BOWMAN;WILLIS, 2003).

Por outro lado, existem fóruns moderados que requerem que cada mensagem seja préaprovada antes de aparecer on-line, diminuindo a velocidade da conversa (BOWMAN;WILLIS, 2003).

Geralmente o cadastramento é necessário apenas para quem deseja publicar mensagens, e o acesso para leitura fica aberto para qualquer pessoa.

Muitos fóruns disponibilizam funções para o usuário visualizar as mensagens publicadas de diferentes maneiras, sendo possível, por exemplo, listá-las por ordem de popularidade, data de publicação, por usuário, etc.

A figura a seguir apresenta a tela de entrada de um fórum de internet. Os softwares utilizados para estes serviços normalmente são bem customizáveis e permitem personalizar graficamente os elementos do layout do site. Desta forma, a maioria dos fóruns tem uma identidade visual própria, porém a estrutura deles quase sempre é parecida.

| Registrar :: Entrar                                                    |                                                                                                    |                 |                     |        | <b>Entrar e ver Mensagens Particulares</b>        |  |
|------------------------------------------------------------------------|----------------------------------------------------------------------------------------------------|-----------------|---------------------|--------|---------------------------------------------------|--|
| Colabore                                                               | Indice do Fórum » Notícias<br>Lost<br>NOVO TOPICO Tr à página 1 V : 1, 2, 3  12, 13, 14 Próximo                           |                 |                     |        |                                                   |  |
|                                                                        | <b>Notícias</b><br>Selecionar todos os tópicos como lidos                                                                 |                 |                     |        |                                                   |  |
| <b>COLABORE!</b>                                                       | <b>Tópicos</b>                                                                                                    | Autor           | Respostas Exibições |        | Última Mensagem                                   |  |
| osupero<br>Histório<br>Histório Sug                                    | Aviso                                                                                                    |                 |                     |        |                                                   |  |
| <b>DA AMERICA</b><br>LATINA<br>72%<br>Saldo atual:                     | Aviso: - Compre já os DVDs de Lost<br>1ª e 2ª Temporada Completas em português                                            | dellmelo        | $\mathbf{1}$        | 45.694 | Sex Set 01, 2006 17:31<br>dellmelo +D             |  |
|                                                                        | Aviso: - Compre os livros de Lost<br>Descubra mais sobre Lost                                                             | dellmelo        | $\mathbf{1}$        | 2.702  | Sex Set 01, 2006 17:28<br>dellmelo +D             |  |
| <b>Menu</b>                                                            | Aviso: - Colabore com o Lost Brasil<br>Ajude o maior portal sobre Lost da América Latina                                  | dellmelo        | $\overline{3}$      | 52.297 | Sex Set 01, 2006 00:18<br>dellmelo +D             |  |
| Portal<br>$F$ Fórum                                                    | Aviso: - Download de episódios<br>É proibido postar links para sites de download                                          | dellmelo        | $\circ$             | 47,985 | Ter Abr 19, 2005 11:33<br>dellmelo +D             |  |
| <b>Noticias</b><br>Camisetas new                                       | Aviso: - Regras do fórum LostBrasil<br>Leja as regras antes de postar                                                     | dellmelo        | $\Omega$            | 20,359 | Dom Fev 13, 2005 17:14<br>dellmelo +D             |  |
| Promoção neu                                                           | Anúncio                                                                                                    |                 |                     |        |                                                   |  |
| <b>&amp; The Lockdown</b><br>$C$ Chat                                  | Anúncio: - 7ª Promoção LostBrasil<br>Veja como participar!                                                                | dellmelo        | 10                  | 717    | Oui Set 14, 2006 23:43<br>garo +D                 |  |
| Legendas nu<br>$E$ Shopping                                            | Fixo                                                                                                    |                 |                     |        |                                                   |  |
| Personagens<br>$\triangleright$ Orkut                                  | Fixo: [ABC] Ranking Semanal de Audiência da TV americana<br>[ D Ir à página: 1  24, 25, 26 ]                              | DiegoWoody      | 378                 | 29.712 | Oua Set 13, 2006 13:42<br>DiegoWoody ◆□           |  |
| B<br>LostCast                                                          | Tópicos                                                                                                    |                 |                     |        |                                                   |  |
| $\triangleright$ Links<br>$\triangleright$ Tutoriais<br>Livros de Lost | [ABC/AXN] Revelado o significado do números<br>[DIr à página: 1, 2, 3]                                                    | ogro            | 31                  | 2.072  | Sáb Set 16, 2006 17:52<br>$ds$ criber $\triangle$ |  |
| DVDs de Lost<br>Sinopses                                               | [ABC/AXN] Review LB dos Extras do DVD da 2a temporada<br>Review Completo<br>[DIr à página: 1, 2, 3]                       | ogro            | 30                  | 3.259  | Sáb Set 16, 2006 15:41<br><i>MMGabrielmM</i> →□   |  |
| $\triangleright$ 0 que é Lost?<br>Parceiros                            | <b>IFREEI Lost na revista 'Mundo Estranho'</b>                                                                            | christian felix | 11                  | 169    | Sáb Set 16, 2006 14:04<br>grilo →D                |  |
| <b>Duem Somos</b><br>F.A.O. de Lost                                    | [ABC] Preview do episódio 3x81<br>e fotos promocionais<br>[DIr à página: 1, 2]                                            | grilo           | 22                  | 871    | Sáb Set 16, 2006 11:05<br>ogro +D                 |  |
| F.A.Q. do Fórum<br>$\triangleright$ Regras                             | [FREE] De biquíni, atriz de Lost exibe as curvas em revista<br>œ<br>$[$ DIr à página: 1, 2 ]                              | willzinho       | 16                  | 449    | Sáb Set 16, 2006 10:44<br>willzinho +D            |  |
|                                                                        | [ABC/AXN] Teaser da Terceira Temporada<br>Promo da 3ª Temporada - Teaser 5 com "Henry Gale"<br>[DIr à página: 1  4, 5, 6] | ecs             | 85                  | 12,592 | Sáb Set 16, 2006 08:04<br>Dark-princess +D        |  |
|                                                                        | [ABC/AXN] Novidades sobre o personagem de Santoro<br>ele vai vir bem acompanhado<br>[DIr à página: 1, 2]                  | PlayMobile      | 17                  | 936    | Sex Set 15, 2006 23:15<br>Amethist +D             |  |
| 7ª Promocão                                                            | [FREE] Fotos Promocionais da 3ª Temporada                                                                                 | Idaugusto       | 41                  | 11.682 | Sex Set 15, 2006 22:21                            |  |

**Figura 8 - Fórum da série Lost** 

A Figura 8 mostra como exemplo a tela de entrada do fórum de notícias da série de televisão Lost. Este é um típico fórum de internet, adota uma estrutura já tradicional que é utilizada em grande parte dos sites com este tipo de serviço. Geralmente apresentam no topo da página um botão para iniciar um novo tópico de discussão (A), que remete o usuário para uma página que contém um campo para a digitação do texto. O usuário cria o título para o tópico de discussão, escreve seu texto e o publica no fórum. No mesmo instante o tópico começa a aparecer na lista de assuntos (C), bem no centro da página. No lado esquerdo aparece uma lista de links (B) com ligações para outras seções do fórum ou para outros sites. Quando um usuário clica no título de um tópico em discussão na lista de assuntos (C), é direcionado para uma página onde aparecem o texto da mensagem, a opinião de outros usuários, e um botão para responder a mensagem e participar da conversa.

A Figura 9 a seguir ilustra a interação mútua que ocorre entre os participantes de um fórum. A usuária "Pai Mei" criou o tópico e publicou a primeira mensagem (A), falando sobre o início das filmagens da terceira temporada de Lost. No lado esquerdo de cada mensagem aparecem informações de quem fez a publicação, junto com a figura ou foto que representa a pessoa (B). Logo abaixo outros usuários vão acrescentando seus comentários (C), deixam suas opiniões ou adicionam mais informações para complementar o que já foi dito, mostrar outros pontos de vista, fazer novas perguntas, etc.

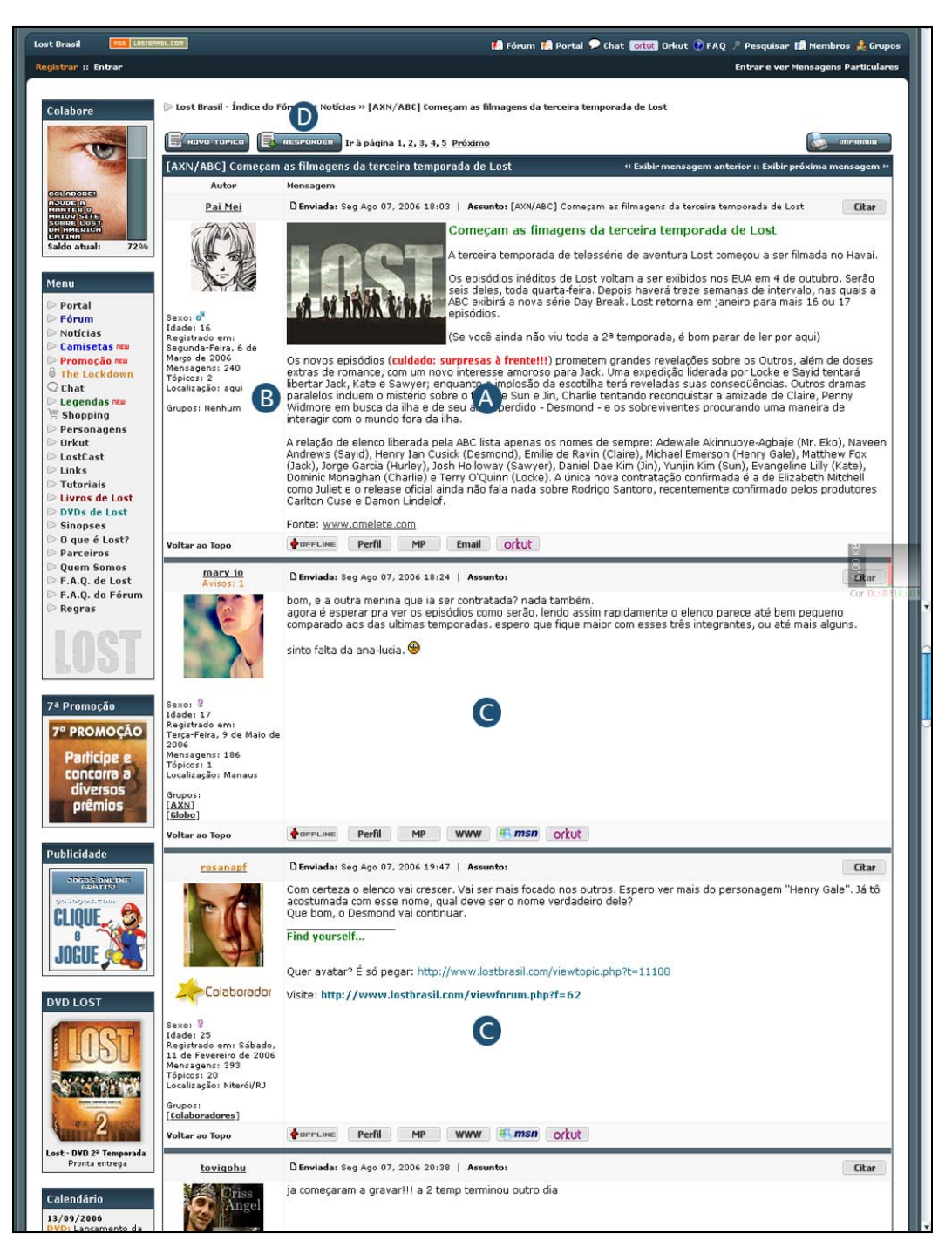

**Figura 9- Fórum de notícias da série Lost** 

Quando um usuário desejar acrescentar alguma informação ou responder para um outro membro do fórum, basta acessar a interface para enviar mensagens a partir do botão "Responder" (D), localizado no topo da página.

A interface utilizada para enviar mensagens para o fórum é apresentada na Figura 10. Nela existem campos para colocar um título e descrever o tópico (A), uma série de botões para formatação do texto (B), um campo para digitação da mensagem (C), um conjunto de *emoticons* que podem ser inseridos na mensagem (D), um botão para pré-visualizar a mensagem (para uma revisão) e outro para enviá-la ao fórum (E).

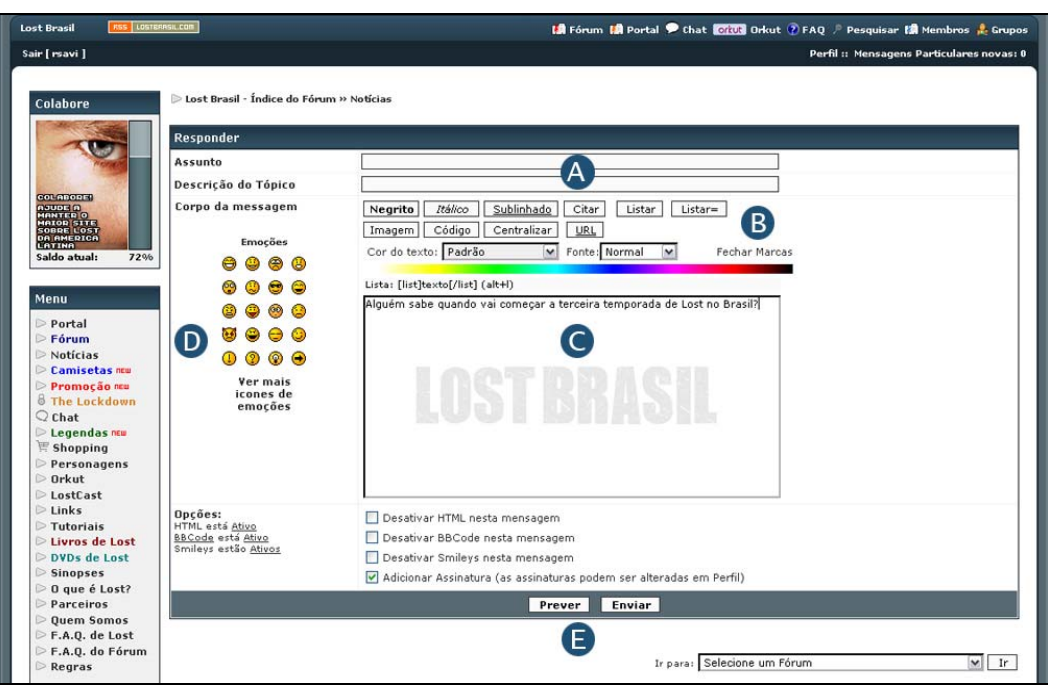

**Figura 10 - Interface para enviar mensagem ao fórum** 

É uma interface bastante simples e a maioria dos usuários não encontra dificuldades para participar do fórum e publicar conteúdos.

Além dos usuários que publicam conteúdo, todo fórum tem um usuário administrador para gerenciar o funcionamento do sistema. Ele acessa funções especiais e exclusivas que lhe permitem editar, apagar e mover mensagens do fórum. Com estas funções o administrador faz o papel de moderador e observa as ações dos participantes e o conteúdo publicado, sendo que às vezes precisa remover e editar partes das mensagens que violam os padrões da comunidade (mensagens com ofensas, palavrões, propagandas, etc). Os moderadores são escolhidos pela comunidade, porém em muitas discussões os participantes moderam uns aos outros, compartilhando opiniões sobre comportamentos em particular ou ações inapropriadas (BOWMAN;WILLIS, 2003). A moderação é um artifício para manter um nível agradável e pró-ativo nas discussões.

O administrador também executa funções para configurar aspectos gráficos e de layout, definindo como as páginas do fórum são visualizadas pelos usuários.

Muitos fóruns acabam sendo arquivados, permanecem on-line por um logo período e são cadastrados pelos mecanismos de busca (Google, Yahoo, Altavista, etc), transformando-

os numa base de conhecimento a partir das conversas de uma comunidade (BOWMAN;WILLIS, 2003).

Alguns fóruns têm como principal finalidade discutir e disseminar notícias, enquanto outros são mais abrangentes, servem para resolver problemas, trocar experiências, solucionar dúvidas, compartilhar e disseminar conhecimentos, etc.

No entanto, mesmo nos fóruns que não tem como objetivo explícito publicar notícias, elas acabam aparecendo nos tópicos em discussão espontaneamente. Por exemplo, pessoas que discutem música instrumental acabarão abordando notícias sobre artistas, bandas e a respeito de outros aspectos ligados a este tema. É comum uma comunidade que discute determinado assunto num fórum publicar notícias sobre ele.

E surgem tanto matérias originais, com textos produzidos pelos próprios membros dos fóruns, como também citações de notícias que foram publicadas na mídia tradicional. Depois de disponibilizadas no fórum, a comunidade passa a discutir essas notícias, muitas vezes aprofundando-as ou contestando-as. Isso vai ao encontro do que aponta Gillmor (2004), que considera que os fóruns podem ampliar as notícias.

Alguns jornais on-line e portais de notícias também procuram oferecer maior interatividade para seus leitores a partir da disponibilização de sistemas de fóruns em seus websites. Depois de ler uma matéria, um visitante pode acompanhar sua continuação dentro do fórum, ler comentários e opiniões de outros leitores, e deixar suas próprias impressões.

A seguir são apresentados dois exemplos de jornalismo participativo nos fóruns de internet.

#### **4.1.2 Fóruns no Jornalismo Participativo**

### **4.1.2.1 DigiForum – o fórum da fotografia digital**

O DigiForum<sup>24</sup> é um fórum com informações sobre fotografia, câmeras digitais e outros assuntos relacionados com esta temática para profissionais e *hobbystas*. Este serviço é hospedado na web pelo Sampa Foto Clube<sup>25</sup>, e em setembro de 2006 contava com mais de 12 mil usuários cadastrados que participavam das várias seções do fórum.

É um site aberto para que qualquer pessoa conectada à internet visualize seu

<sup>&</sup>lt;sup>24</sup> http://www.digiforum.com.br

<sup>25</sup> http://www.sampafotoclube.com.br

conteúdo, no entanto, a publicação de informações é exclusiva para usuários registrados. O registro é gratuito, basta o interessado preencher algumas informações pessoais num formulário, tais como nome, local onde vive, página na internet e declarar que está de acordo com os termos do serviço, que proíbem a publicação de material obsceno, ofensivo ou ilegal. As informações pessoais cadastradas e uma foto de cada usuário ficam visíveis para todos os visitantes conhecerem quem participa do serviço.

Neste fórum há seções específicas para os membros trocarem informações e experiências, compartilharem conhecimentos técnicos, publicarem impressões sobre equipamentos e acessórios fotográficos, divulgarem artigos técnicos e informações sobre hardware e software importantes para a área. Há também um espaço para promoção e divulgação de competições, galerias para publicação de fotografias dos membros do fórum, um espaço de classificados para compra, venda e troca de equipamentos, e uma seção para publicação de notícias. As várias seções do DigiForum são listadas na sua página inicial, apresentada a seguir na Figura 11.

|   | Seção DigiCams - Assuntos sobre cameras digitais/equipamentos                                                                                                    |      |        |                                                   |
|---|----------------------------------------------------------------------------------------------------|------|--------|---------------------------------------------------|
|   | Câmeras Digitais Compactas e Prosumers<br>Discussões e tópicos gerais sobre DigiCams Compactas e Prosumers. Saiba que câmera comprar e os prós e contras através<br>das opiniões postadas.                                                         | 4417 | 106725 | Qui Set 21, 2006 11:44 am<br>$p_f$ elix $\delta$  |
| O | Acessórios e Equipamentos para Compactas e Prossumers<br>Acessórios e Equipamentos para Câmeras Digitais Compactas e Prossumers, poste aqui seu comentário, sua dúvida ou<br>sugestão.                                                             | 1384 | 13347  | Qui Set 21, 2006 10:47 am<br>nigazzgone           |
|   | <b>Cameras DSLRs</b><br>O DigiForum entra de vez no mundo das DigiCams de alto nível e Profissionais. Sala para discussão de DSLRs e equipamentos<br>relativos à elas.                                                                             | 436  | 21478  | Qui Set 21, 2006 11:11 am<br>silversilk           |
| O | Lentes e Acessórios para DSLR<br>Acessórios e Equipamentos para Câmeras DSLR, poste aqui seu comentário, sua dúvida ou sugestão.                                                                                                    | 460  | 5719   | Qui Set 21, 2006 11:36 am<br>wruck                |
| O | Notícias do Mundo Digital<br>Notícias relacionadas ao mundo das DigiCams. Lançamentos e novidades postados pelos nossos usuários.                                                                                                    | 300  | 3859   | Qua Set 20, 2006 11:27 pm<br>David Alex Pinto     |
| O | Qual Camera devo Comprar?<br>Sugestões de como escolher a camera ideal para você, comentários e aventuras em busca da melhor camera para as suas<br>necessidades.                                                                                  | 488  | 3922   | Qui Set 21, 2006 11:43 am<br>adami                |
|   | Artigos Técnicos sobre Cameras Digitais e Acessórios (SALA ESPECIAL)<br>Testes, Reviews e Releases um guia mais profissional sobre as DigiCams existentes no mercado atual. Para abrir tópicos<br>nesta sala somente com análise da administração. | 29   | 1608   | Seg Set 18, 2006 10:43 am<br>Cesarer              |
|   | A Arte da Fotografia Digital - Assuntos Relacionados à Fotografia                                                                                                    |      |        |                                                   |
|   | Fotografia Digital<br>Converse, debata, tire dúvidas sobre tudo o que se relaciona à Fotografia Digital. Esta sala não é para dúvidas sobre câmeras e<br>acessórios, somente sobre fotografia digital.                                             | 1877 | 10660  | Qui Set 21, 2006 11:39 am<br>Rickardocc           |
|   | Softwares e Tratamento de imagens<br>Tire suas dúvidas sobre os programas de tratamento de imagens como Photoshop, Corel Paint, entre outros. Obs: só é<br>permitido postar links para baixar programas se estes forem freeware.                   | 773  | 5995   | Qui Set 21, 2006 9:49 am<br><b>Luciano Blues</b>  |
|   | Revelações e impressões de Fotografias<br>Os labs digitais estão crescendo, discussões sobre revelação de fotos e impressões aqui nesta sala.                                                                                                    | 166  | 1515   | Qua Set 20, 2006 1:33 pm<br>digitalpicture        |
| O | Artigos técnicos sobre Fotografia Digital (SALA ESPECIAL)<br>Aprenda a tirar fotos e melhorar suas técnicas com artigos e tutoriais. Nesta sala somente tutoriais analisados pela<br>administração serão autorizados.                              | 83   | 2974   | Qui Set 21, 2006 10:33 am<br>p0ng                 |
|   | Dicas de Técnicas de Fotografia (Iluminação, Still, Macro, Paisagem, Etc)<br>Aqui você encontra técnicas sobre como utilizar melhor a luz para suas fotos, fazer fotos de temas especificos, como still,<br>paisagem, entre outros.                | 60   | 434    | Qui Set 21, 2006 9:34 am<br><b>Thyane Brito</b>   |
|   | Estúdio DigiForum                                                                                                    |      |        |                                                   |
|   | 0 prazer de fotografar<br>Compartilhe desse sentimento maravilhoso nesta sala, onde fotógrafos profissionais e colaboradores DigiForum ensinam e<br>comentam a arte da fotografia.                                                                 | 11   | 303    | Qua Jun 22, 2005 2:29 pm                          |
|   | Coberturas Fotográficas DigiForum<br>Mostre seu lado profissional no DigiForum. Nesta sala usuários podem fazer Coberturas Fotográficas de eventos e/ou atividades.<br>Para postar nesta sala é necessário fazer parte do Grupo "Foto Reporter".   | 39   | 410    | Seg Set 18, 2006 4:38 pm<br>filipecoser           |
|   | <b>Foto Critica</b><br>Sala para postar uma foto e receber comentários/críticas e avaliações sobre a foto. Será permitido postar uma foto por semana                                                                                               | 163  | 1396   | Qui Set 21, 2006 8:29 am<br>Mollusco              |
|   | Arena DigiForum – Área de lazer e competições                                                                                                    |      |        |                                                   |
|   | Sala de Duelos<br>Quer desafiar alguém para um duelo fotográfico? Os duelos são julgados e votados pelos próprios usuários. Leia as regras para<br>participar.                                                                                     | 2135 | 42736  | Qui Set 21, 2006 11:45 am<br>ddacal               |
|   | Duelos de Clãs 2006<br>Sala para as edições do famoso "Duelo de Clãs DigiForum". Ultima edição foi no 1º semestre de 2006 com todas as glórias para<br>o Clã "Adorofotografia".                                                                    | 50   | 2171   | Qui Ago 17, 2006 12:13 pm<br>chrisys              |
|   | <b>Campeonatos e Concursos DigiForum</b><br>Aqui a galera participa dos rachas de fotografia propostos pelo DigiFórum Não é permitido abrir tópicos de discussão nesta<br>sala.                                                                    | 15   | 1761   | Qui Set 07, 2006 3:09 pm                          |
|   | Off topics DigiForum                                                                                                    |      |        |                                                   |
|   | Sala Escura<br>A sala de Off Topics do DigiForum. Somente assuntos que não se encaixam nos tópicos e assunto principal do fórum.                                                                                                    | 2044 | 32083  | Qui Set 21, 2006 11:18 am<br>Raissuli             |
|   | <b>Hardware Info</b><br>Sala dedicada a discussões sobre Informática e Hardware para nossos usuários. Assuntos Off-Tópics não serão permitidos nesta<br>sala.                                                                                      | 144  | 1461   | Qua Set 20, 2006 8:27 pm<br><b>okaloko</b>        |
|   | Software Info<br>Sala dedicada a discussões sobre Softwares de informática para nossos usuários. Assuntos Off-Tópics não serão permitidos<br>nesta sala.                                                                                           | 124  | 981    | Oui Set 21, 2006 9:59 am<br><b>Luciano Blues</b>  |
|   | Galeria de Fotos Digiforum                                                                                                    |      |        |                                                   |
| O | <b>Cidades e Urbanismo</b><br>Sua Cidade. Pontos turísticos e Cenas urbanas.                                                                                                    | 346  | 5013   | Qua Set 20, 2006 2:09 pm<br>bruno lins            |
| O | Macros<br>Fotos em macro com temas diversos.                                                                                                    | 309  | 12313  | Qui Set 21, 2006 12:00 am<br>neilsk8              |
| O | Paisagens<br>PraiasMarCampo. Os lugares bonitos que você fotografou e quer mostrar pra galera e demais fotos em área aberta.                                                                                                    | 275  | 7190   | Qua Set 20, 2006 10:22 pm<br><b>Idalino Alves</b> |
| O | Flores e Natureza Vegetal<br>Fotos de Flores e fotos relacionadas à Natureza, nossa sala eco-turística.                                                                                                    | 166  | 5049   | Ter Set 19, 2006 9:33 pm<br>alse71                |
| O | Panorâmicas<br>Fotos e montagens panorâmicas.                                                                                                    | 223  | 2572   | Qua Set 20, 2006 7:53 am                          |

**Figura 11- Tela inicial do DigiForum** 

Para este trabalho destaca-se a seção "Notícias do Mundo Digital", que é um espaço para o jornalismo participativo. Nele os membros criam tópicos a respeito de notícias e informações que julgam ser de interesse do grupo, sendo que o conteúdo pode ser original (criado por algum usuário), ou ser a citação ou cópia de algo já publicado em outro site, revista ou jornal.

A maioria das notícias aborda novidades e lançamentos da indústria fotográfica, faz

comparações entre equipamentos ou explora falhas e defeitos dos fabricantes. Geralmente as notícias publicadas pelos usuários são links ou citações de matérias já divulgadas pela mídia tradicional. Porém, conforme os membros do fórum vão acessando os tópicos com as notícias, também vão acrescentando comentários com seus próprios pontos de vista e opiniões, adicionando informações e gerando uma espécie de conversa entre os usuários do sistema.

Muitos membros do DigiForum são especialistas em fotografia, estão ligados a esta área profissionalmente ou como *hobby*, e são capazes de complementar ou criticar as notícias com propriedade.

O leitor que chega ao fórum para ler uma notícia sabe que a mesma já foi avaliada por especialistas da área, terá uma série de comentários extras sobre ela, que podem ampliar o contexto inicial, corrigir erros, ou até desprezá-la.

A Figura 12 a seguir apresenta a publicação de uma notícia no DigiForum, acompanhada dos comentários dos membros do fórum. É interessante notar que ocorre uma interação entre os usuários, que além de fazerem comentários sobre a notícia, também opinam sobre os comentários deixados por outros membros, gerando um diálogo onde emissor e receptor se alteram sucessivamente.

|                                                                                               | Nokia prevê extinção de MP3 players e câmeras digitais                                                                                                    | Exibir próxima mensagem<br>Exibir mensagem anterior |
|-----------------------------------------------------------------------------------------------|----------------------------------------------------------------------------------------------------|-----------------------------------------------------|
| <b>novo</b><br>topico<br><b><i>Q<sub>j</sub></i></b> responder                                | DigiForum - O Forum da Fotografia Digital - Índice do Fórum » Notícias do Mundo Digital                                                                                                    | Ir à página 1, 2, 3, 4 Próximo                      |
| Autor                                                                                         | Mensagem                                                                                                    |                                                     |
| <b>Fernando Alves</b><br>Co-Fundador DigiForum                                                | Enviada: Ter Mar 28, 2006 1:27 pm                                                                                                    | Q citar 1                                           |
| Registrado em:<br>Sábado, 10 de Janeiro                                                       | Citação:<br>Nokia prevê extinção de MP3 players e câmeras digitais                                                                                                    |                                                     |
| de 2004<br>Mensagens: 4429<br>Localização: São Paulo<br>$-$ SP                                | São Paulo, 27 de março de 2006 - Em declarações ao Financial Times, um executivo da Nokia prevê que os<br>mercados de players e câmeras digitais sofrerão um duro golpe em suas vendas à medida que os celulares que<br>agreguem essas duas funções caiam no gosto do público.                                                           |                                                     |
|                                                                                               | De acordo com Anssi Vanjoki, diretor da divisão multimídia da companhia finlandesa, o sucesso desse tipo de<br>telefone móvel provocará o desaparecimento de muitos dos fabricantes de players e câmeras digitais. Para ele<br>"as empresas que se dedicam apenas a produção desse tipo de equipamento, têm o futuro em xeque, já que os |                                                     |
|                                                                                               | celulares agregam funções multimídia a cada nova geração".<br>Ainda segundo Vanjoki, "os celulares de hoje, mais avançados e versáteis, tornaram-se verdadeiros 'tudo em<br>um', que poderão condicionar a opção dos consumidores. Os musicphones, por exemplo, poderão derrubar os                                                      |                                                     |
|                                                                                               | players tradicionais em pouco tempo".<br>Em 2005, a Nokia produziu cerca de 100 milhões de celulares com câmera, tornando-se a maior fabricante<br>desse tipo de equipamento no mundo. E em janeiro deste ano, coincidentemente ou não, a Konica Minolta                                                                                 |                                                     |
|                                                                                               | abandonou o mercado de fotografia, bem como outra gigante do gênero, a Agfa-Gevaert, que em 2004 vendeu<br>sua divisão no setor.<br>Ainda no ano passado, a Nokia fabricou 40 milhões de telefones móveis com capacidade para reproduzir música                                                                                          |                                                     |
|                                                                                               | e, em 2006, pretende duplicar as vendas desse tipo de dispositivo.                                                                                                    |                                                     |
|                                                                                               | 27/03/2006 - 18:27<br>Fonte: http://wnews.uol.com.br/site/noticias/materia.php?id_secao=48id_conteudo=4266Da<br>Redação Wnews                                                                                                    |                                                     |
|                                                                                               | É os fabricantes de celulares estão se sentindo "os poderosos" cada vez mais <b>©</b>                                                                                                    |                                                     |
|                                                                                               |                                                                                                    |                                                     |
| Admin DigiForum                                                                               | Enviada: Ter Mar 28, 2006 1:29 pm                                                                                                    | Q citar 1                                           |
| <b>BIDMIN</b>                                                                                 | Quando alguém diz isso eu fico imaginando um celular com uma 300mm f/2.8 com VR/IS. Deve ser sensacional # #<br>÷                                                                                                    |                                                     |
| Registrado em:<br>Sexta-Feira, 23 de                                                          |                                                                                                    |                                                     |
| Janeiro de 2004<br>Mensagens: 6509<br>Localização: Porto<br>Velho - Campina<br>Grande         |                                                                                                    |                                                     |
| henriquesp<br>Moderador Trainee                                                               | Enviada: Ter Mar 28, 2006 2:04 pm                                                                                                    | <b>Q</b> citar 1                                    |
|                                                                                               | Acho que isso nao vai acontecer tao cedo.<br>Isso aí me parece mais uma tatica desesperada de alguem que fez um mau investimento de convencer o povo a usar<br>os produtos dele.                                                                                                    |                                                     |
| raami<br>Registrado em:                                                                       | Celulares com mp3 player jah existiam bem antes da explosao dos mp3 players, e mesmo assim a tal explosao<br>ocorreu. E como o Ranyere ironicamente provou, os celulares que integram tudo tb nao vao substituir o mercado das<br>cameras.                                                                                               |                                                     |
| Terça-Feira, 29 de<br>Novembro de 2005<br>Mensagens: 1421<br>Localização: São Paulo<br>$-$ SP | Uma coisa que eu acho que tah fadada a acabar é palm, porque tem 2 frentes atacando: os celulares com funcao de<br>pc, pra quem quer algo mais pratico, e os notebooks, que estao com preços cada vez mais acessiveis.                                                                                                    |                                                     |
| Fernando Alves<br>Co-Fundador DigiForum                                                       | ■ Enviada: Ter Mar 28, 2006 2:41 pm                                                                                                    | Q citar 1                                           |
| Registrado em:<br>Sábado, 10 de Janeiro                                                       | Fora o oportunismo de eles citarem os casos da konica-minolta e agfa, que praticamente nada teêm a ver com<br>celulares.                                                                                                    |                                                     |
| de 2004<br>Mensagens: 4429<br>Localização: São Paulo                                          | henriquesp escreveu:                                                                                                    |                                                     |
| $-$ SP                                                                                        | Acho que isso nao vai acontecer tao cedo.<br>Isso aí me parece mais uma tatica desesperada de alguem que fez um mau investimento de convencer o povo a<br>usar os produtos dele.                                                                                                    |                                                     |
|                                                                                               | Celulares com mp3 player jah existiam bem antes da explosao dos mp3 players, e mesmo assim a tal explosao<br>ocorreu. E como o Ranyere ironicamente provou, os celulares que integram tudo tb nao vao substituir o<br>mercado das cameras.                                                                                               |                                                     |
|                                                                                               | Uma coisa que eu acho que tah fadada a acabar é palm, porque tem 2 frentes atacando: os celulares com<br>funcao de pc, pra quem quer algo mais pratico, e os notebooks, que estao com preços cada vez mais<br>acessiveis.                                                                                                    |                                                     |
|                                                                                               | Acho que nem isso viu. Tá certo que as pessoas hojem realmente procuram dispositivos portáteis tudo em um, mas                                                                                                    |                                                     |
|                                                                                               | prezam tb a funcionabilidade, e nisso os "Celulares PDA" nunca vão ser perfeitos, porque como celulares eles tem que<br>ser compactos e como PDAs eles tem que ser agradáveis de usar, coisa que PDAs muito compactos não conseguem<br>ser. A mesma regra serve pra notebooks.                                                           |                                                     |
|                                                                                               |                                                                                                    |                                                     |

**Figura 12 - Notícia publicada no DigiForum** 

Neste exemplo, um usuário citou uma notícia incluindo a fonte e o link para o site onde foi publicada. Outros usuários que leram a notícia no fórum e não concordaram com a mensagem que estava sendo passada se manifestaram e deixaram seus pontos de vista. No último comentário, que aparece na Figura 12, o usuário cita e complementa a opinião de outro membro do fórum.

Além das notícias, também são publicados outros tipos de conteúdos, como artigos dos colunistas do fórum, fotografias, relatos do uso de técnicas, e resultados de testes feitos em equipamentos fotográficos pelos próprios usuários.

No DigiForum todo usuário pode ser tanto consumidor como produtor de informação, sendo que algumas pessoas se destacam com uma maior freqüência de participação, enquanto outras nunca participam, ou participam muito pouco. A produção de conteúdos é totalmente aberta, e os usuários podem publicar qualquer conteúdo que desejarem, desde que esteja dentro da proposta temática do site.

### **4.1.2.2 Folha Online**

A Folha Online disponibiliza um servico de fórum<sup>26</sup> para seus leitores discutirem o que é publicado no seu portal web. Todas as notícias do Folha Online trazem no topo da página um link para os grupos de discussões $^{27}$ , como mostra a Figura 13 a seguir.

<sup>&</sup>lt;sup>26</sup> http://grupos.uol.com.br/cgi-bin/gruposfolha?utag=&wild=uol.folha\*&cmd\_grpsearch=Search&group= <sup>27</sup> Em dezembro de 2006, na fase final desta dissertação, a folha removeu o link para os grupos de discussões do topo de suas páginas, no entanto o fórum continuou funcionando.

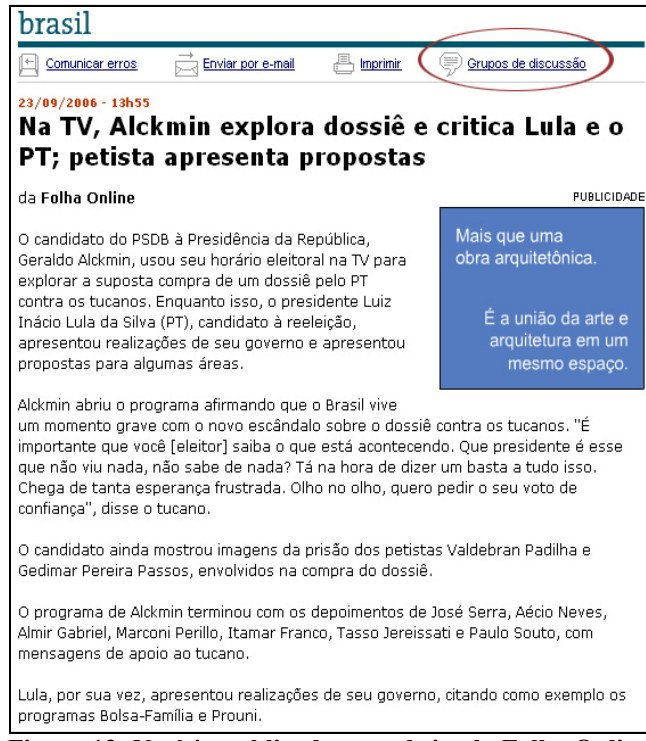

**Figura 13- Notícia publicada no website da Folha Online** 

O Fórum da Folha Online é de um tipo mais simples, na verdade uma adaptação para a web dos *Newsgroups*, que foram abordados no Capítulo 4.1. Originalmente, este tipo de fórum demandaria que o usuário utilizasse softwares especiais para ler e participar das discussões, porém a Folha Online utiliza uma versão adaptada que funciona dentro do seu portal web.

Ao clicar no link "Grupos de discussão" no topo de uma notícia o usuário é remetido para uma página com uma lista de grupos existentes, relacionados com a notícia, e cujos nomes são compostos pelo nome de subgrupos seguidos por pontos - uma característica dos *newsgroups,* que têm suas seções ordenadas desta maneira. A Figura 14 mostra uma lista de grupos de discussões relacionados com as notícias políticas publicadas no portal da Folha.

| grupos de discussão                                                    |                  |  |  |  |
|------------------------------------------------------------------------|------------------|--|--|--|
| Para participar das discussões, escolha um dos grupos listados abaixo. |                  |  |  |  |
| Nome do grupo                                                          | <b>Mensagens</b> |  |  |  |
| uol.folha.brasil                                                       | 8891             |  |  |  |
| uol.folha.brasil.corrupcao                                             | 40242            |  |  |  |
| uol.folha.brasil.democracia                                            | 2080             |  |  |  |
| uol.folha.brasil.eleicoes                                              | 2903             |  |  |  |
| uol.folha.brasil.eleicoes.sao paulo                                    | 1499             |  |  |  |
| uol.folha.brasil.forcas armadas                                        | 657              |  |  |  |
| uol.folha.brasil.governo alckmin                                       | 657              |  |  |  |
| uol.folha.brasil.governo_fhc                                           | 131              |  |  |  |
| uol.folha.brasil.mst                                                   | 439              |  |  |  |
| Regras de uso   Ajuda   Denuncie                                       |                  |  |  |  |

**Figura 14 - Grupos de discussão da Folha On-line** 

Ao lado de cada grupo aparece o número de mensagens enviadas pelos leitores, indicando aqueles que são mais movimentados e populares. Quando o usuário clica num dos grupos é remetido para a página onde acontece a participação dos leitores por meio das trocas de mensagens, como mostra a Figura 15.

| grupos de discussão                                                                                                    |                                                |             |  |  |  |
|----------------------------------------------------------------------------------------------------|------------------------------------------------|-------------|--|--|--|
|                                                                                                    | Mensagens: Últimas   Busca   Escrever mensagem |             |  |  |  |
| Mensagens do grupo <b>uol.folha.brasil.eleicoes</b> .                                                                                                    |                                                |             |  |  |  |
| Leia e responda as mensagens abaixo ou abra uma nova discussão clicando em<br>"Escrever Mensagem", acima. Se preferir, clique em "Busca" para encontrar algum-<br>assunto específico. |                                                |             |  |  |  |
| De:                                                                                                    | <b>Assunto</b>                                 | <b>Data</b> |  |  |  |
| "lulalau"                                                                                                    | Lula já admite 2º turno                        | 23 Sep 2006 |  |  |  |
| "só oito dias "                                                                                                    | forca                                          | 23 Sep 2006 |  |  |  |
| "só oito dias "                                                                                                    | força                                          | 23 Sep 2006 |  |  |  |
| "E B MENDES"                                                                                                    | lula X ROSEANA X Serra                         | 23 Sep 2006 |  |  |  |
| "o rei dos escândalos"                                                                                                    | -> Re: Jula X ROSEANA X Serra                  | 23 Sep 2006 |  |  |  |
| "coitado de mim"                                                                                                    | <b>HEI PETRALHAS</b>                           | 23 Sep 2006 |  |  |  |
| "André Carvalho"                                                                                                    | País de inocentes ou idiotas?                  | 23 Sep 2006 |  |  |  |
| "IDIOTAS,NÃO<br>ACOMODADOS."                                                                                                    | -> País de inocentes ou idiotas?               | 23 Sep 2006 |  |  |  |
| "HELEN"                                                                                                    | -> lê mais                                     | 23 Sep 2006 |  |  |  |
| "Lia"                                                                                                    | Quem vai votar no Lula?                        | 23 Sep 2006 |  |  |  |
| "augusto"                                                                                                    | -> Re: Quem vai votar no Lula?                 | 23 Sep 2006 |  |  |  |
| "Haroldo Dias"                                                                                                    | -- > Re: Quem vai votar no Lula?               | 23 Sep 2006 |  |  |  |
| "CARECA NÃO"                                                                                                    | LULISTAS NÃO SÃO BOBOS                         | 23 Sep 2006 |  |  |  |
| "Agora eu entendi".                                                                                                    | -> Re: LULISTAS NÃO SÃO BOBOS                  | 23 Sep 2006 |  |  |  |
| "AUGUSTO"                                                                                                    | VOTAR E APOIAR - FORÇA LULA                    | 23 Sep 2006 |  |  |  |
| "jose da silva"                                                                                                    | -> Re: VOTAR E APOIAR - FOR                    | 23 Sep 2006 |  |  |  |
| "VITÓRIA DO LULA"                                                                                                    | SÓ FALTA 8 DIAS                                | 23 Sep 2006 |  |  |  |

**Figura 15 – Mensagens trocadas no grupo de discussão** 

No fórum os usuários geralmente publicam textos opinativos, procurando deixar seus pontos de vista em relação aos assuntos levantados nas matérias da Folha Online. Às vezes deixam hiperlinks e indicações para outros sites e matérias, e eventualmente comentam
conteúdos de outros veículos informativos.

Este fórum proporciona uma interatividade criativa condicionada, ou seja, os usuários têm liberdade para publicar as idéias e conteúdos dentro dos temas e regras estabelecidos.

Não é necessário se cadastrar para escrever no fórum, a interface para compor mensagens (apresentada na Figura 16), está disponível para qualquer pessoa que entrar no site.

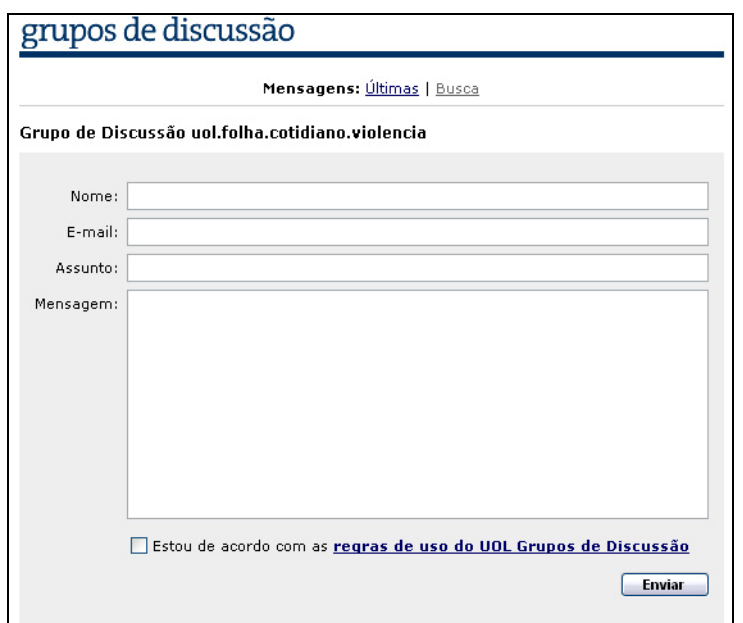

**Figura 16 - Interface para publicar mensagem no fórum da Folha Online** 

O usuário que desejar publicar algum texto no fórum só precisa preencher nos campos apropriados seu nome, endereço de e-mail, o assunto e sua mensagem. Também é necessário declarar-se de acordo com as regras de uso dos grupos de discussões do Universo Online (UOL), que é a empresa que hospeda o fórum da Folha Online.

As regras do serviço, de modo geral, proíbem mensagens com conteúdo calunioso, difamatório, injurioso, racista, de incitação à violência ou ilegal; conteúdo preconceituoso ou discriminatório a pessoa ou grupo de pessoas; com linguagem ou imagem grosseira, obscena e/ou pornográfica; de cunho comercial ou que caracterizem prática de spam, anônimas ou assinadas com e-mail falso, ou fora do contexto do grupo escolhido.

As mensagens que não respeitaram estas regras podem ser excluídas do fórum sem aviso prévio. O policiamento dos conteúdos é feito, na maior parte do tempo, pelos próprios usuários, que podem denunciar as mensagens impróprias enviando e-mail aos administradores do sistema.

Se por ventura algum grupo de discussão for perturbado por usuários que violarem insistentemente as regras de uso, o grupo passará a ser moderado pelo UOL, de forma que as mensagens enviadas para publicação serão previamente avaliadas, e dependendo do seu teor, serão publicadas ou não.

Porém os usuários nem sempre se dão ao trabalho de fazer as denúncias, e muitas ofensas e xingamentos permanecem no serviço por longos períodos.

Em relação aos tipos de conteúdos, somente textos são aceitos, não é possível enviar para o fórum arquivos com fotos, vídeos, áudio, etc. E a respeito de publicidade, o serviço funciona dentro do portal da Folha On-line e apresenta banners do sistema de propagandas deste veículo.

Geralmente ocorre bastante comunicação entre os usuários, que acrescentam informações, fazem críticas, contestam ou apóiam mensagens uns dos outros. Os usuários interagem com mensagens muito parecidas com uma troca de e-mails pública (característica dos *Newsgroups*), gerando debates que podem ser acompanhados por todos os visitantes.

Em alguns casos acontecem discussões mais acirradas entre os participantes. Por exemplo, foi possível notar que, durante o período eleitoral de 2006, muitas pessoas deixavam mensagens de apoio aos seus candidatos e de repúdio aos adversários dentro dos tópicos criados para as notícias de política. Nas discussões deste tipo uma verdadeira conversação se estabelece entre os envolvidos, onde comentários são produzidos e respondidos num processo onde várias pessoas revezam os papéis de emissores e receptores.

A participação no fórum da Folha Online é aberta, e todo visitante pode ser tanto consumidor como produtor de informações, no entanto o conteúdo fica disponível apenas dentro do fórum e não chega a ser aproveitado no portal de notícias. Algumas pessoas participam na publicação de conteúdo com maior freqüência, assim como têm pessoas que apenas lêem e nunca publicam nada, ou publicam pouquíssimas vezes.

Vale observar que no fórum da Folha Online não ocorre interação com os jornalistas responsáveis pelas matérias, as relações e trocas de mensagens acontecem apenas entre os usuários visitantes. Gillmor (2005) critica esta postura, aponta que mesmo quando as grandes empresas jornalísticas se dispõem a escutar seu público, a audiência não consegue ultrapassar seu limites. Segundo este autor é possível encontrar idéias valiosas nos fóruns de jornais, mas muitas delas não chegam às mãos dos jornalistas que trabalham na redação, e se os jornalistas não tomam parte da discussão, os leitores ficam apenas falando uns com os outros.

#### **4.2 Wikis**

Os Wikis são um tipo de website onde qualquer pessoa pode adicionar, remover, editar ou alterar o conteúdo disponível numa página com bastante facilidade. Apenas com um clique do mouse o visitante/usuário acessa uma interface com o conteúdo da página pronto para ser editado.

A simplicidade de operação e interação fez com que os Wikis se popularizassem como ferramentas de trabalho colaborativo. Além de serem bastante utilizados para a produção coletiva de conteúdos em websites, também foram adotados em ambientes empresariais e educacionais.

O Wiki é invenção do programador de computadores Howard G. "Ward" Cunningham, que começou a implementá-lo em 1994 e instalou a primeira versão em 25 de março de 1995 no website de sua empresa, a Cunningham & Cunningham, que presta consultoria na área de software. Seu objetivo com a ferramenta era potencializar o compartilhamento e registro de técnicas de desenvolvimento de software entre seus funcionários (WARD, 2006).

Cunningham intitulou o primeiro Wiki de "WikiWikiWeb", motivado pela lembrança de uma viagem ao Hawai, quando um empregado do Aeroporto Internacional de Honolulu indicou-lhe que pegasse o chamado "Wiki-Wiki", um ônibus que interligava os terminais do aeroporto. Para os hawaianos, wiki significa rápido. Como Cunningham desejava que as páginas do seu site fossem editadas rapidamente pelos usuários, o batizou de "WikiWikiWeb". Com o tempo, esse tipo de website se popularizou e passou a ser chamado simplesmente de Wiki (WIKIWIKIWEB, 2006).

### **4.2.1 O Funcionamento dos Wikis**

Um exemplo de página criada com sistema Wiki é apresentado na Figura 17. Existem diversos sistemas de Wiki, aqui são apresentadas telas do software livre Mediawiki<sup>28</sup>.

Na parte superior (A) há quatro abas com links para funcionalidades do sistema que possibilitam visualizar um artigo, entrar num espaço para discutir o conteúdo com outros usuários, entrar no modo de edição do texto para alterar ou acrescentar conteúdo, ou visualizar o histórico de alterações da página. Logo abaixo das abas de funcionalidades fica o título da página que está sendo acessada (B), seguida por seu conteúdo (C), que neste exemplo trata-se de um conjunto de links sobre educação informatizada.

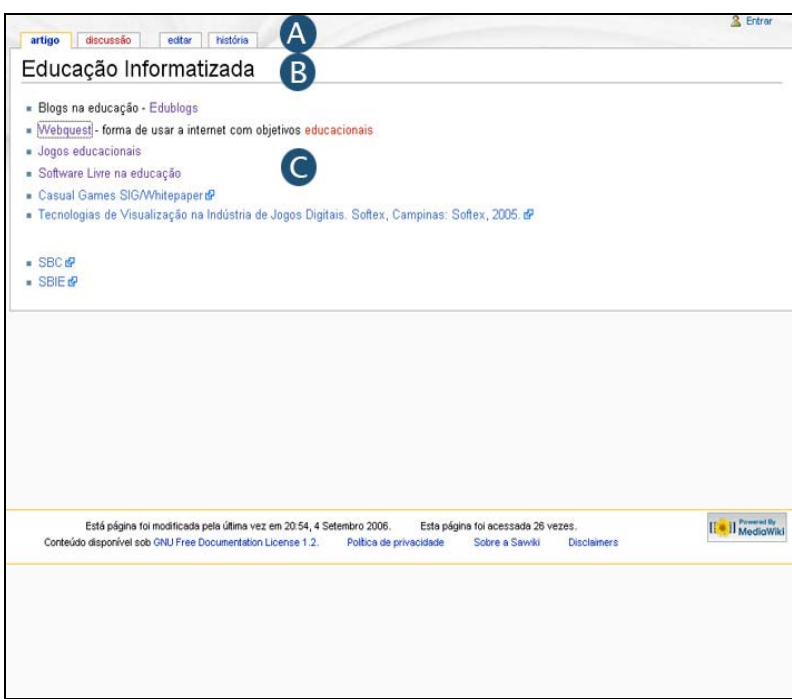

**Figura 17 – Página web criada com Wiki** 

Como em qualquer website, ao clicar num link o usuário é remetido para outra página que, no caso dos wikis, já possui um layout pré-estabelecido e pode ser vista na Figura 18 a seguir. Na parte superior as abas com os links de funções (A) se repetem; logo abaixo está localizado o título (B) e em seguida um sumário com os assuntos abordados na página, gerado automaticamente a partir de informações fornecidas pelos autores. Abaixo do sumário aparece o primeiro subtítulo (D), e ao seu lado, na extremidade direita, um link com a palavra "editar" (E) que leva ao modo de edição da subseção. Se depois de ler o conteúdo de uma subseção (F) o usuário desejar alterar ou acrescentar informações, basta clicar no link "editar" (E) para acessar a interface de edição do respectivo texto. No caso de precisar editar a página inteira, basta clicar na aba "editar" em (A) no topo da página.

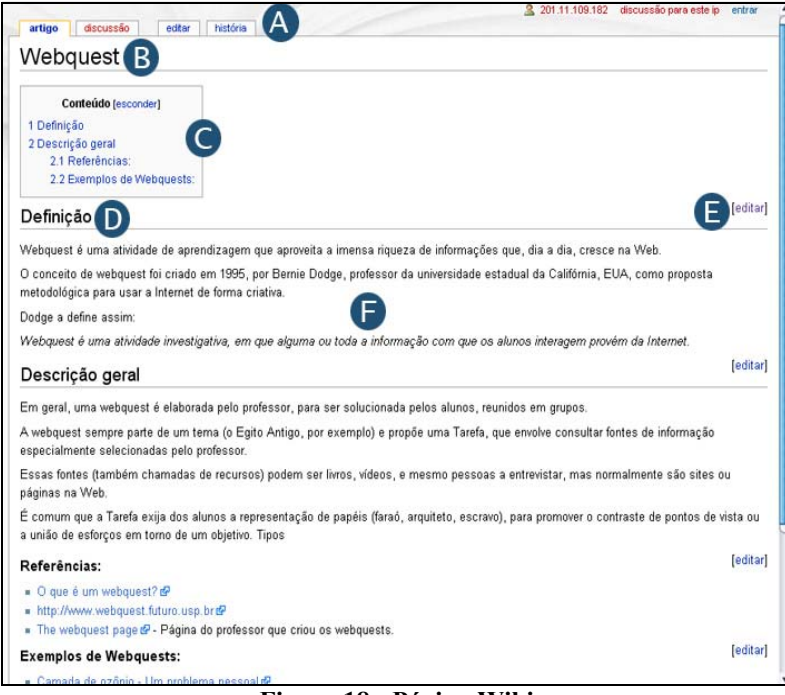

**Figura 18 - Página Wiki** 

A Figura 19 a seguir mostra a edição de uma subseção. Depois de clicar no link de edição de um subtítulo o usuário é remetido para a interface de edição, que é relativamente simples.

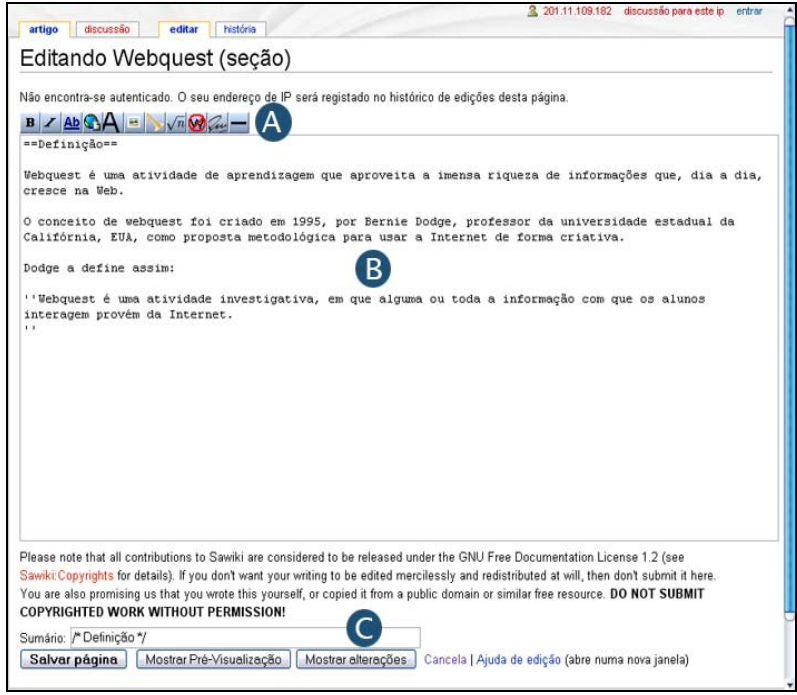

**Figura 19 - Edição de página no Wiki** 

No topo da página há um conjunto de botões com funcionalidades de marcação de

texto (A), que possibilita colocar trechos em itálico, negrito, inserir fórmulas matemáticas, etc. É uma espécie de versão simplificada de um editor de textos comum, conhecido pela grande maioria dos usuários de computadores, o que torna a operação dos Wikis bastante simples. Abaixo dos botões de funções fica uma caixa de textos (B) com o conteúdo de uma página, ou parte dela - quando se está editando uma subseção. O conteúdo da caixa de textos é totalmente editável, e nela o usuário acrescenta informações ou faz suas alterações sem maiores complicações. Abaixo da caixa de textos ficam botões (C) para o usuário salvar a página com suas alterações, pré-visualizar a página antes de salvá-la (para fazer a última revisão), ou utilizar a função que realça as alterações feitas. Quando o usuário clicar em "Salvar página" o novo conteúdo será imediatamente salvo no servidor do website e ficará disponível para os visitantes.

Quando o usuário quiser criar uma página nova, só precisa indicar no sistema o título que deseja utilizar. De maneira bem simples o Wiki entra no modo de edição e o usuário pode iniciar a digitação de seus textos.

Atualmente os sistemas Wiki são bem conhecidos. Isso se deve, em parte, ao sucesso da Wikipedia<sup>29</sup>, "uma enciclopédia livre e colaborativa, escrita internacionalmente por várias pessoas comuns de diversos regiões do mundo e todas elas voluntárias" (WIKIPÉDIA, 2006). A partir do trabalho dos voluntários chegou à marca de 3,5 milhões de artigos e mais de 720 milhões de palavras em 205 idiomas e dialetos, contém mais de um milhão de artigos na versão em língua inglesa, segundo dados de fevereiro de 2006, e mais de 230.000 artigos em língua portuguesa (WIKIPÉDIA, 2006).

Com o êxito da Wikipédia surgiram projetos paralelos ligados a ela, tais como o *Wiktionary* (dicionário colaborativo em várias línguas), o *Wikibooks* (livros e manuais livres), o *Wikiquote* (coletânia de citações) e o *Wikinews* (fonte de notícias livre), que é um exemplo de jornalismo participativo.

## **4.2.2 Wikis no Jornalismo Participativo**

# **4.2.2.1 Wikinotícias**

O Wikinews é um site de notícias aberto à participação do público que entrou em funcionamento em 2004 e opera em 20 línguas, entre elas o português, com o Wikinotícias.

Seu objetivo é se tornar uma agência aberta e gratuita para qualquer publicação mundial. Por se tratar de um site construído com a ferramenta Wiki, qualquer indivíduo pode tornar-se autor, criar e editar textos e configurar a página inicial utilizando apenas o navegador de internet, sem necessidade de cadastramento ou conhecimento de programação HTML (TRÄSEL, 2005). Cada autor (ou colaborador) pode ter uma página dentro do sistema com informações pessoais, porém iste é opcional e apenas uma parte dos usuários disponibiliza estas informações.

O serviço é administrado e mantido pela *Wikimedia Foundation*30, uma organização sem fins lucrativos que tem como objetivo desenvolver e manter projetos de conteúdo livre em diversos idiomas. Os projetos desta fundação não têm patrocinadores formais, as despesas com servidores e hospedagem web são custeadas por meio de doações feitas por usuários.

Ao acessar o Wikinotícias o usuário encontra uma lista de links para as "últimas notícias" publicadas e, ao seu lado, outra tabela, contendo um campo de texto onde é possível colocar o título de um novo artigo para começar a escrevê-lo imediatamente.

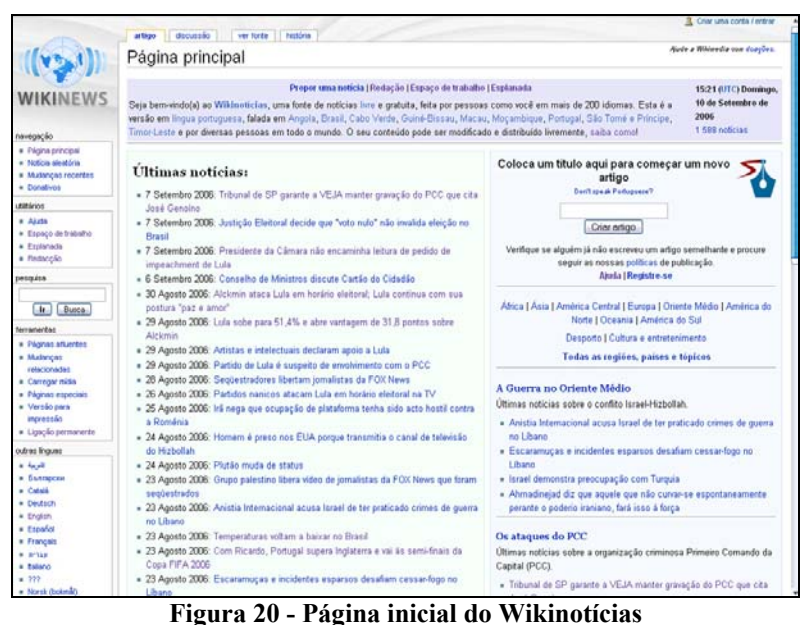

Ao clicar no título de uma notícia o visitante é remetido para a página com seu texto completo. Se desejar participar poderá editá-lo para complementar ou corrigir algumas informações, ou mesmo modificar toda a sua estrutura, da mesma forma como foi explicado no Capítulo 4.2.1.

<sup>30</sup> http://wikimediafoundation.org/wiki/Home

E quando o usuário deseja começar um novo texto, digita o título no campo apropriado e clica no botão "Criar artigo". Com isso, é remetido para a interface de edição que, no topo da página, apresenta algumas orientações para auxiliar os usuários a escreverem seus textos, procura explicar o que é uma notícia e recomenda que sempre se procure adotar um ponto de vista neutro nos artigos.

O campo de texto da interface de edição já vem pré-configurado com algumas linhas de texto no formato de instruções que procuram auxiliar o usuário. Por exemplo, na primeira linha está escrito "colocar a data", mais abaixo há a indicação de onde colocar o texto da notícia, depois onde e como listar as fontes utilizadas, e onde e como colocar palavras-chave das categorias da notícia (tais como Política, Cultura, Esportes, Internet, etc). Com isso a comunidade do Wikinotícias procura estabelecer uma espécie de padrão de apresentação dos conteúdos publicados pelos usuários. Os colaboradores têm a opção de utilizar funcionalidades que possibilitam a inserção de fotos e hiperlinks aos textos.

Durante as pesquisas para esta dissertação realizou-se um experimento para testar o funcionamento do Wikinotícias. Foi feita a edição de um artigo já existente e a criação de um novo. Tanto a edição como a criação dos artigos foram bastante simples e rápidas, sem complicações, e instruções claras estavam disponíveis para solucionar pequenas dúvidas.

O artigo editado foi salvo e a versão atualizada ficou imediatamente disponível para os visitantes. Entretanto, com a notícia que estava sendo criada do zero, identificou-se um grande problema: depois de salvar ela não apareceu automaticamente na primeira página, na tabela onde são listadas as últimas notícias publicadas. O fato de não aparecer na capa (primeira página) faz com que a notícia tenha pouco destaque e seja visitada por um pequeno número de pessoas.

As instruções que informavam como publicar a notícia na capa indicavam procedimentos que citavam seções e links do Wikinotícias que não existiam mais, impossibilitando a divulgação adequada da notícia na primeira página. Isso acontece porque o Wikinotícias é mutante, várias pessoas alteram suas páginas, e provavelmente algumas modificações foram realizadas por pessoas que esqueceram de manter a consistência dos manuais de ajuda com as alterações feitas. Este problema é uma conseqüência da natureza descentralizada do Wikinotícias, já que praticamente não existe um centro de comando que controla todas as alterações realizadas. Inclusive foi possível perceber em algumas páginas de discussões do site que havia se iniciado um movimento para alterar algumas páginas do Wikinotícias, comprovando que o mesmo estava passando por uma fase de mudanças. No

entanto, é importante destacar que estes problemas foram encontrados na versão do Wikinews em língua portuguesa (o Wikinotícias), que tem uma comunidade com menor número de usuários, comparando, por exemplo, com a versão em inglês ou espanhol, cujas comunidades contêm maior número de participantes. Estas outras duas versões do Wikinews são mais populares, estão mais consolidadas e funcionam um pouco melhor.

Além de poder editar e publicar notícias, outra forma de participação para os visitantes do Wikinotícias é propor pautas, ação que pode ser feita numa página apropriada a partir de um link da página inicial. Há também a possibilidade de interagir com outros visitantes e usuários no link "discussão", que aparece no topo de qualquer página do Wikinotícias. Nestas páginas de discussões os usuários podem debater os temas que aparecem nas notícias, apontar erros, fazer sugestões, discutir o funcionamento do site, etc. No entanto este recurso raramente é utilizado e não há muitos debates no Wikinotícias. Na versão em inglês existe um pouco mais de participação dos visitantes, mas também não chega a ser algo muito significativo.

Não há um número muito grande de notícias publicadas diariamente no Wikinotícias, e o que seus usuários normalmente escrevem são reproduções daquilo que já foi publicado na imprensa ou é a condensação de diversas fontes tradicionais, acrescidos de um ou outro ponto de vista diferente. Como todo conteúdo publicado no Wikinotícias deve indicar suas fontes, descobre-se com uma visita mais atenta que os autores tomam como base para seus textos as matérias dos grandes portais de internet, dos grandes jornais e das principais agências de notícias. Matérias originais são raras.

## **4.2.2.2 Wiki Wired - um experimento de jornalismo colaborativo**

Em setembro de 2006 a popular revista Wired $31$ , especializada em tecnologia, resolveu fazer um experimento de jornalismo colaborativo. O repórter Ryan Singel começou uma matéria justamente a respeito do fenômeno dos wikis, explicando como esta ferramenta está sendo usada, e como o modelo de produção colaborativa está se popularizando. O editor da revista leu o texto inicial e decidiu que iria realizar um teste para verificar se o princípio de trabalho colaborativo dos wikis funcionava mesmo. Então, ao invés de fazer os ajustes finais, disponibilizou o texto do repórter num wiki e anunciou no site da Wired que a matéria estava aberta à edição de qualquer pessoa disposta a se registrar no sistema – colaboração anônima não seria permitida (WIRED NEWS, 2006; SINGEL, 2006).

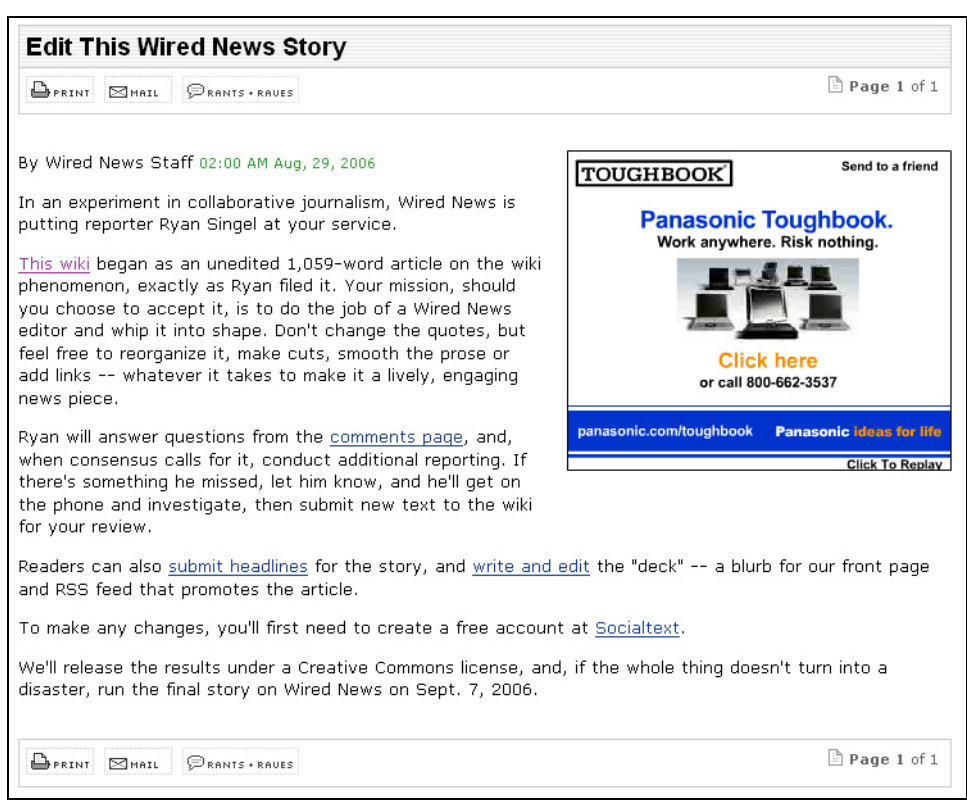

**Figura 21 - Revista Wired convocando sua audiência a editar uma matéria** 

A idéia do experimento era fazer com que os leitores interessados atuassem como editores da revista, aperfeiçoando e organizando o material inicial. Os colaboradores foram incentivados a acrescentar conteúdo, depoimentos, links, a reescrever ou cortar trechos, ou então deixar comentários e sugestões para o repórter. Caso alguém identificasse que algo importante ficou fora da matéria, também poderia indicar a Singel, que então investigaria o assunto para escrever a respeito. De acordo com a Wired, o trabalho colaborativo final teria uma licença livre Creative Commons<sup>32</sup> e, se o experimento não se transformasse num desastre, em uma semana a matéria seria publicada.

Segundo Singel, no início as pessoas apenas acrescentaram mais textos e chamaram atenção para a existência de outros wikis além da wikipedia. Nesta fase da experiência, muitos links foram acrescentados à matéria, sobretudo para empresas e prestadores de serviço, inseridos pelos próprios proprietários que tentavam aparecer na Wired. Como o resultado final seria publicado numa revista de grande audiência, muitos vendedores tentaram colocar um link para seus produtos no artigo. Houve um choque de interesses, Ryan queria um artigo sobre o mundo dos wikis, enquanto os vendedores queriam ver seus produtos numa matéria

<sup>&</sup>lt;sup>32</sup> O projeto Creative Commons (http://creativecommons.org.br/) disponibiliza uma série de licenças livres para obras intelectuais.

#### da Wired (CANNON-BROOKES, 2006).

Mas com o tempo o texto foi melhorando. Num determinado momento apareceu um visitante que não gostou de um depoimento atribuído a Ward Cunningham, o pai dos wikis. Com isso o repórter disponibilizou grande parte do conteúdo da entrevista realizada para que os leitores escolhessem uma nova citação para ele. Outro voluntário indicou que a matéria precisava de mais informações sobre o uso de wikis na educação, recomendando que se entrevistasse uma renomada especialista da área. O repórter tentou contato com ela por e-mail mas não foi bem sucedido. Mais tarde esta especialista, ao ler a matéria que estava sendo editada no wiki, ficou sabendo que estavam tentando entrevistá-la, entrou em contato com o repórter da Wired e acrescentou informações à matéria. Outros visitantes questionaram a generalização de que grandes empresas estavam substituindo suas intranets por wikis, e algum tempo depois esta informação foi removida do texto.

As pessoas que estavam contribuindo com a matéria podiam se comunicar por meio de uma página de discussões para debater e organizar o andamento do trabalho

Nos primeiros dias os voluntários praticamente apenas acrescentaram informações ao texto original, dobrando seu tamanho. Até que um usuário fez várias mudanças na estrutura do texto, reorganizou as informações e cortou vários parágrafos. Ao final do experimento foram contabilizadas 348 edições, 21 sugestões e o acréscimo de 30 links (SINGEL, 2006). Recursos multimídia não foram empregados, os usuários trabalharam apenas com textos e hiperlinks.

Para o repórter Ryan Singel, não há dúvidas de que o resultado final é mais preciso e representa melhor o uso dos wikis, porém não acha que ficou uma matéria melhor do que uma que fosse editada pela própria equipe da revista Wired. Para ele o texto perdeu o fluxo de narrativa normalmente adotado nas matérias da revista, e ficou mais parecido com um manual básico sobre wikis, com várias definições técnicas e explicações de como os wikis funcionam. Mas ele não quer dizer com isso que o experimento fracassou, foi comprovado que existem pessoas interessadas em melhorar matérias e notícias, e a Wired pretende ter mais iniciativas como esta para alcançar maior envolvimento das comunidades interessadas nos assuntos abordados pela revista (SINGEL, 2006).

Neste experimento, a audiência foi incentivada pela revista Wired a atuar como produtor de conteúdo, ou seja, reagir a um estímulo inicial. Os visitantes puderam criar livremente dentro da temática proposta para produzir conteúdo original. O resultado final foi fruto de um trabalho coletivo, uma participação colaborativa do público que elaborou

conteúdos num processo que gerou diálogos entre o público e o jornalista, mas principalmente do público entre si. Os jornalistas da Wired procuraram ficar um pouco afastados do processo para observar o experimento.

Depois de uma semana de abertura ao público uma versão final do artigo foi publicada no site da Wired, que não pôde mais ser editado. Com isso a audiência voltou a ser apenas consumidora daquela informação.

# **4.3 Blogs**

Os Blogs são websites que seguem um estilo de diários ou jornais, compostos por blocos de informações organizados em ordem cronológica inversa, de forma que o conteúdo mais recente aparece no topo da página. Cada bloco de informação é chamado de *post* e pode conter texto, fotos, áudio ou vídeo, sendo que a maior parte deles é composta apenas por textos e fotos. Cada *post* pode receber comentários dos leitores que inserem seus apontamentos por meio do sistema de comentários, porém alguns blogueiros desabilitam esta função (BOWMAN;WILLIS, 2003; GILLMOR, 2005; HERRING et al., 2005).

Originalmente estes sites eram chamados de weblogs, termo criado em 1997 por Jorn Barger, editor do blog Robot Wisdom<sup>33</sup>, para se referir a um tipo de "website onde o usuário" registra todas as outras páginas interessantes que encontrar navegando na web" (BLOOD, 2004).

Outro precursor foi Dave Winner, que em 1997 criou o *Scripting News*, um site com o formato dos atuais blogs onde Winner passou a registrar seus comentários e reflexões sobre uma grande variedade de assuntos. Este é o blog mais antigo que ainda está em atividade (GILLMOR apud SCHIANO et al., 2004).

O termo weblog foi alterado por Peter Moholz em 1999, que decidiu escrever "Wee-Blog" no seu site, tornando inevitável o encurtamento para blog, rapidamente adotado globalmente (BLOG, 2006a).

Os primeiros blogs normalmente apresentavam apenas links para outros sites, acrescidos de alguns comentários e impressões de seus autores. Os blogueiros que eram especialistas em alguma área podiam demonstrar a exatidão dos artigos feitos por outras pessoas, apontar erros, fazer críticas, adicionar informações importantes, ou simplesmente

 $33$ 33 http://www.robotwisdom.com

opinar ou mostrar um ponto de vista diferente daquele apresentado no link indicado (BLOOD, 2000).

No início os blogs só podiam ser criados por pessoas que já sabiam construir websites. Os primeiros blogueiros eram entusiastas que aprenderam HTML sozinhos por diversão, ou eram profissionais da área de webdesign que, depois de um dia de trabalho criando sites comerciais, passavam algumas horas navegando na internet e registrando informações nos seus sites (BLOOD, 2000).

Mas em 1999 foram lançadas aplicações que automatizavam as publicações de blogs. Baseadas em *templates*, ferramentas como Pitas, Blogger e GrokSoup tornaram possível criar blogs e adicionar conteúdos sem a necessidade de se conhecer HTML e outros aspectos técnicos da web, e sem precisar baixar, instalar e configurar programas. Todas as operações do usuário eram feitas a partir do navegador de internet (BLOG, 2006b). Entre estas ferramentas destacou-se o Blogger que, usando o slogan *"push-button publishing for the people"*, tornou a atividade de manter um blog muito mais fácil e acessível para a população.

No Brasil a Globo.com, por meio de uma parceria com o Pyra Labs (empresa criadora do Blogger), inaugurou em 2002 a primeira e até hoje única filial do Blogger no mundo. Em 2003 o Pyra Labs foi comprado pelo Google, mas a parceria com a Globo.com permaneceu valendo (BLOGGER, 2006).

O Blogger foi realmente bastante simples de usar e se tornou a ferramenta de blog mais amplamente utilizada (BLOOD, 2004). Uma diferença importante em relação a outros sistemas de blogs foi que o Blogger apresentou aos usuários uma interface de edição mais livre. Enquanto outros softwares exigiam que se indicasse em cada *post* um título, um link e um texto de comentário em três campos separados na interface, o Blogger tinha apenas dois campos, um para o título e outro para texto, onde o link para um site era digitado no mesmo campo do texto e se tornou opcional. Desta forma o estilo de publicação dos blogs foi mudando de uma mistura de links com comentários feitos pelo autor para um formato de pequenos jornais ou diários, diferenciando-se das primeiras gerações de blogs, muito centrados em links (BLOOD, 2000).

A facilidade de uso e uma interface que apresentava um formulário livre para ser preenchido com qualquer conteúdo ajudou a mudar a definição dos blogs de "uma lista de links com comentários pessoais" para "um site atualizado frequentemente, com os novos conteúdos postados no topo da página" (BLOOD 2000).

Os blogs foram sendo crescentemente empregados durante os primeiros anos do

século XXI. Segundo a Technorati, um sistema de busca que faz o rastreamento de blogs em todo o mundo, o número deste tipo de site passou de 2 milhões no início de 2004 para 57 milhões em outubro de 2006, sendo que 55% deles são considerados ativos, o que significa que são atualizados pelo menos uma vez a cada três meses (SIFRY, 2006).

### **4.3.1 O Funcionamento dos Blogs**

Tecnicamente os Blogs são programas de computador executados em servidores web que disponibilizam aos usuários uma interface de gerenciamento para inserção das informações que se deseja publicar. Os conteúdos inseridos são armazenados num banco de dados. Aos leitores, os blogs disponibilizam uma interface de visualização que recupera as informações armazenadas no banco de dados e automaticamente gera páginas web a partir de modelos pré-formatadas.

Os blogs normalmente são serviços gratuitos disponíveis para qualquer pessoa que tenha acesso à internet. Exemplos desses sistemas são o Blogger<sup>34</sup> e o Wordpress<sup>35</sup>. Os principais portais brasileiros também disponibilizam serviços gratuitos de blog, como o Blig<sup>36</sup> (do portal ig.com.br), o Webblogger<sup>37</sup> (do portal terra.com.br), o UolBlog<sup>38</sup> (do portal Uol).

Atualmente criar um blog é uma tarefa bastante fácil. O portal do Blogger destaca na sua página inicial (Figura 22) que são necessários apenas três passos simples.

 $34$  $\frac{34}{35}$  http://www.blogger.com

 $\frac{35}{36}$  http://wordpress.com

 $\frac{36}{37}$  http://blig.ig.com.br

<sup>&</sup>lt;sup>37</sup> http://weblogger.terra.com.br

<sup>38</sup> http://blog.uol.com.br

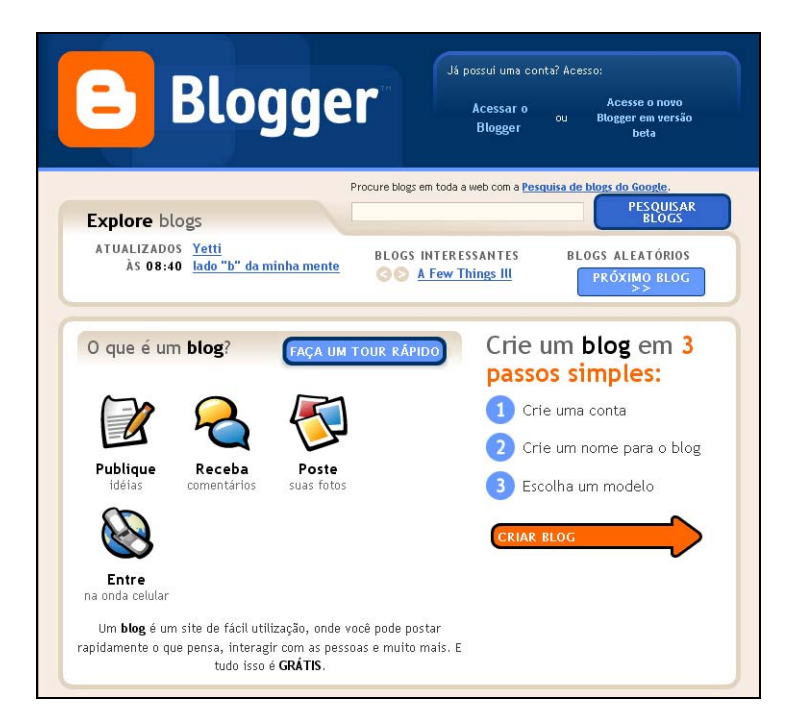

**Figura 22 - Três passos para criar um blog** 

A seguir serão descritos os passos para criar e configurar um blog, e em seguida, como publicar um texto.

A Figura 23 mostra o primeiro passo, referente à criação da conta, ou seja, do registro do usuário. Neste passo basta preencher alguns formulários com nome de usuário, senha, nome de tela (uma espécie de assinatura que será colocado abaixo de cada *post*) e o endereço de e-mail. Também há uma caixa de marcação para o usuário indicar que leu e aceita os termos de serviço, que são as regras de uso do blog.

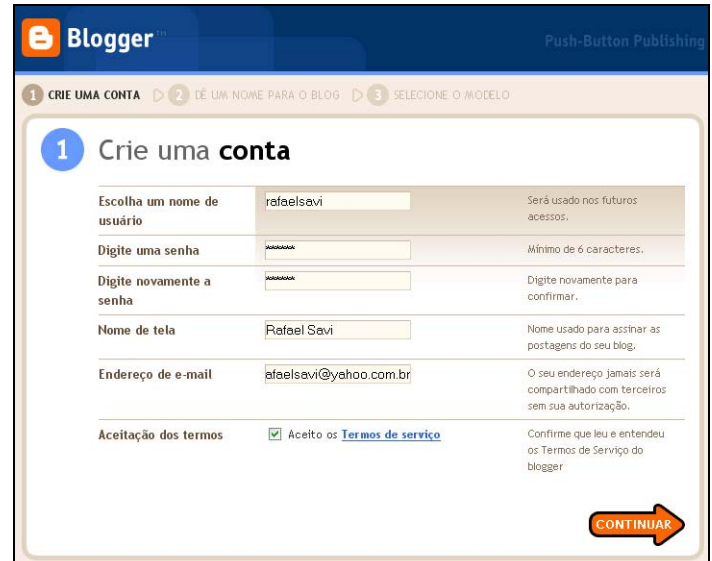

**Figura 23 - Primeiro passo para criar um blog** 

O segundo passo é apresentado na Figura 24, e refere-se à criação do nome do blog. Nesta tela o usuário deve indicar nos formulários apropriados o título e endereço web desejados para seu blog. No exemplo o título escolhido foi Mídia e Conhecimento, e o endereço ficou http://midia-e-conhecimento.blogspot.com. Todos os endereços dos blogs criados dentro do sistema do Blogger têm seu endereço web terminando com blogspot.com.

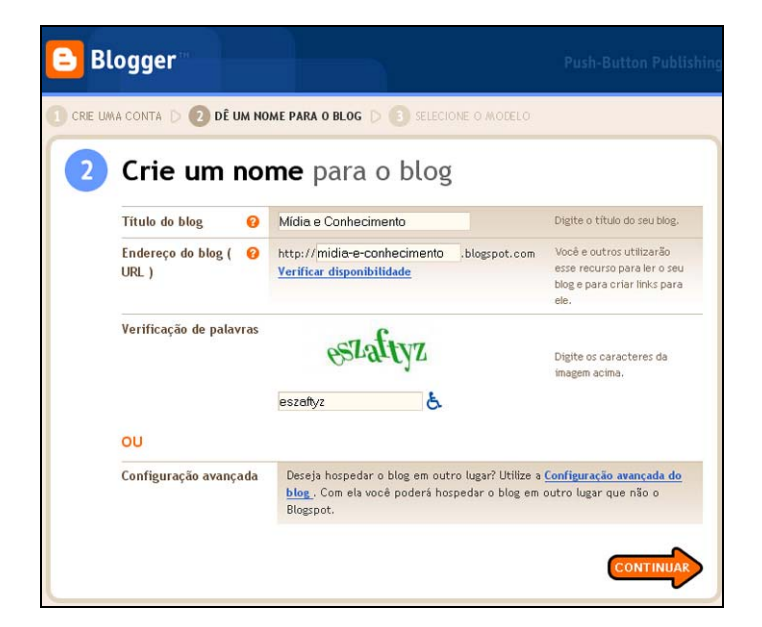

**Figura 24 - Segundo passo para criar um blog** 

No terceiro e último passo o usuário precisa escolher o modelo gráfico do seu blog a partir de uma lista com 30 layouts pré-formatados. Como mostra a Figura 25, miniaturas dos modelos são apresentadas ao usuário, que seleciona aquele que mais lhe agradar

.

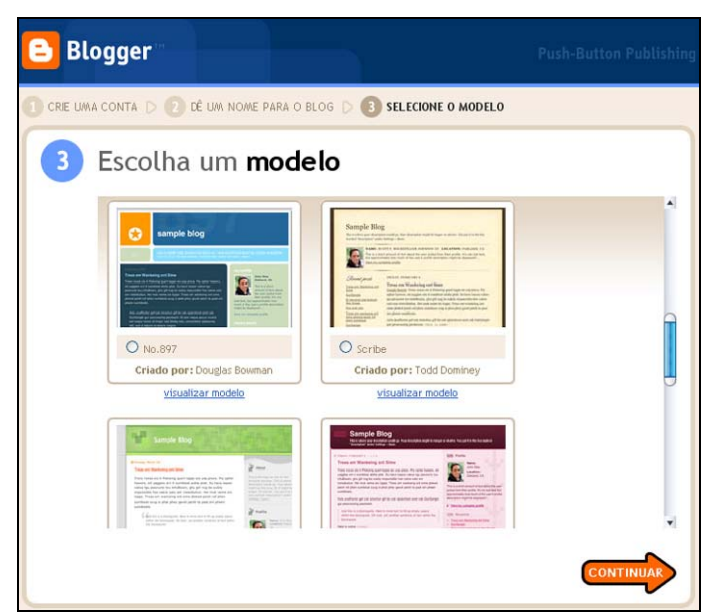

**Figura 25 - Terceiro passo para criar um blog** 

Ao final deste passo o blog já estará criado e o usuário é direcionado para a interface de gerenciamento, onde é possível configurar algumas opções do software e publicar conteúdos, conforme mostra a Figura 26. Nesta interface existe um conjunto de abas que remetem às configurações do blog (A). Na aba *postagens* o usuário pode publicar e editar conteúdos, em *definições* escolhe configurações de idioma, formatação de datas, como aparecem os títulos, etc. Em *modelos* pode alterar o layout gráfico do blog, customizando o modelo já selecionado (quando o usuário possuir conhecimento de HTML), ou optando por outro modelo pré-formatado. Quando o modo de postagem está selecionado, o usuário tem um conjunto de opções (B) que lhe permite criar ou editar *posts*, moderar comentários dos visitantes e visualizar o status do blog.

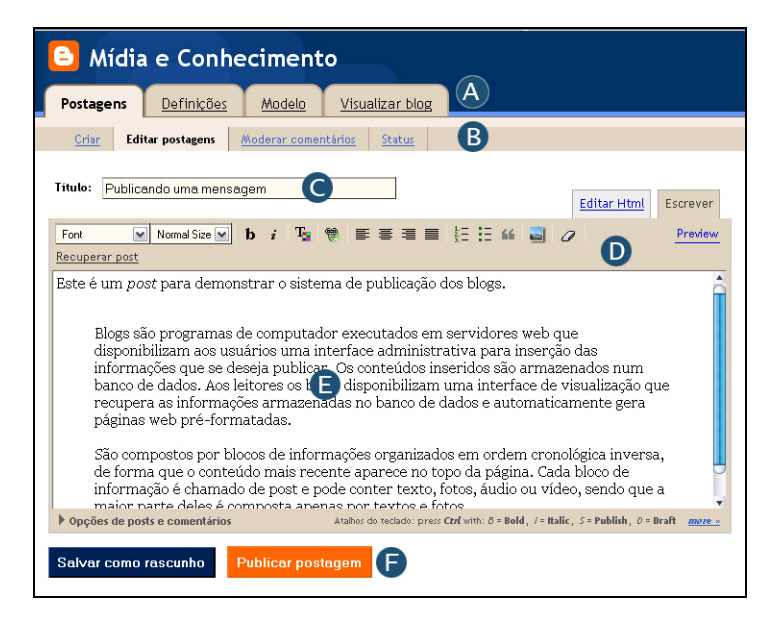

**Figura 26 – Interface de gerenciamento do blog** 

Ao publicar um conteúdo o usuário precisa criar um título (C), e inserir as informações no formulário (E), tendo a sua disposição ferramentas de formatação de textos e inserção de figuras (D). Depois de produzir o post, o usuário pode salvar o trabalho como rascunho para revisar mais tarde ou então publicar no blog, utilizando os botões apropriados em (F).

Depois de publicar o conteúdo, ele imediatamente fica disponível na web, já dentro da formatação de layout selecionada, como mostra a Figura 27.

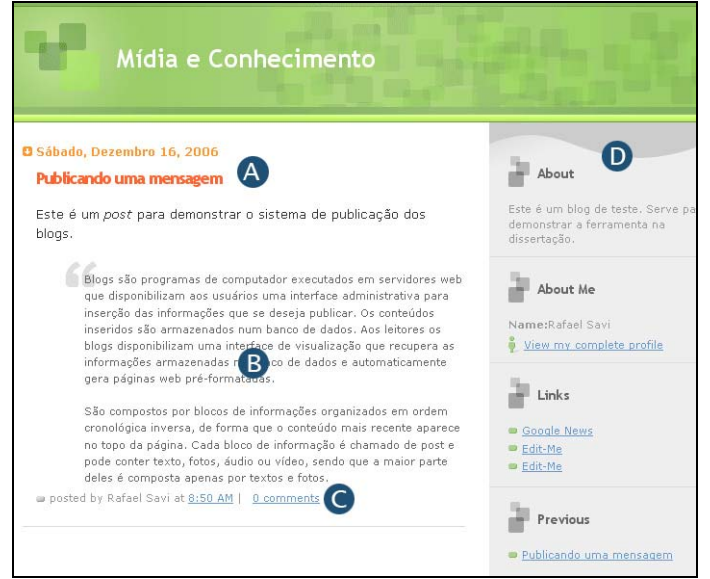

**Figura 27 - Conteúdo publicado no blog e disponível na web** 

Em (A) estão a data e título do *post*, em (B) o texto, em (C) o link para os visitantes

deixarem seus comentários, e em (D) encontra-se uma barra lateral onde o autor pode publicar informações sobre a finalidade do blog, informações pessoais, links para outros blogs e sites, etc, que são configurados na interface de gerenciamento. Frequentemente os blogs estão conectados a outros blogs por meio de hiperlinks na barra lateral ou dentro dos *posts* (GILLMOR, 2005; HERRING et al., 2005), mas também podem fornecer links e comentários sobre informações publicadas em outros websites, como jornais on-line e portais (BOWMAN;WILLIS, 2003).

Ao se clicar no link de comentários (C) abre-se a janela indicada na Figura 28, com um campo de texto para o leitor escrever uma mensagem para o autor do site, sendo esta uma oportunidade para fazer críticas, sugestões ou acrescentar informações em relação ao conteúdo que foi publicado. Muitas vezes os leitores também comentam os apontamentos deixados por outros visitantes, gerando conversações e debates.

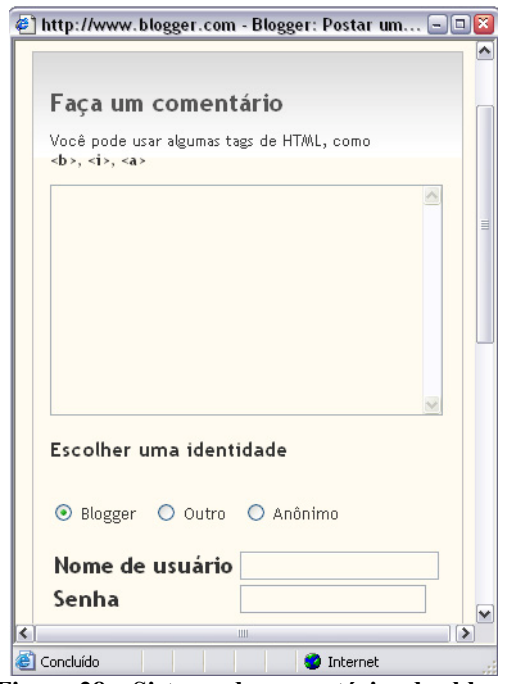

**Figura 28 – Sistema de comentários dos blogs** 

Em relação aos conteúdos, os blogs abrangem uma grande variedade de temas e de estilos, indo desde diários pessoais até jornalismo comunitário e grupos de discussões corporativos (BOWMAN;WILLIS, 2003; GILLMOR, 2005).

Alguns autores de blog apresentam em seus *posts* comentários apressados sobre acontecimentos correntes, outros mostram uma série de impressões pessoais sobre algum tema qualquer, fazem comentários políticos ou apresentam produtos e trabalhos. Alguns blogs podem adotar um estilo de página de "últimas notícias", ou apresentam registros diários de um projeto, fotos, poemas, pequenos artigos, e até ficção. E enquanto alguns *posts* são bem curtos, outros podem ser bastante longos (BOWMAN;WILLIS, 2003).

Recuero (2006) destaca que uma característica importante dos blogs é o fato deles serem pessoais. "Isso significa que as informações não são simplesmente colocadas no website, mas que alguém as coloca, que funcionam como a voz e o pensamento de uma pessoa. São opiniões, relatos, informações e textos escritos do ponto de vista de alguém" (RECUERO, 2006).

Os autores de blogs têm em suas mãos total liberdade para publicar qualquer conteúdo. É uma mídia onde não existe intervenção editorial (ORIHUELA, 2006), a diversidade e possibilidades são praticamente ilimitadas.

Orihuela (2006) classifica os blogs em duas grandes categorias: os estritamente pessoais, de pessoas que comentam sua vida e geralmente não alcançam um público que vai além do círculo de amigos e do entorno familiar; e a categoria dos blogs temáticos, que apesar de serem em menor número, são a verdadeira razão pela qual os blogs alcançaram certa repercussão midiática, social, e às vezes política e econômica, abordando temas que os autores conhecem profundamente por causa de sua profissão ou hobby, e que são atualizados regularmente.

Os Blogs fazem parte do modelo de comunicação um-para-muitos, no caso dos blogs individuais, ou muitos-para-muitos nos blogs coletivos. Alguns acabam tendo pouca ou nenhuma discussão entre seus usuários, enquanto outros alcançam uma robusta resposta dos leitores com discussões animadas no sistema de comentários (BOWMAN;WILLIS, 2003).

Qualquer blog inevitavelmente faz parte da blogosfera, nome dado ao universo de todos os blogs (BOWMAN;WILLIS, 2003; HERRING et al., 2005). Segundo Orihuela (2006), este é um termo utilizado para designar o espaço virtual de comunicação e a cultura dos blogs dentro da internet. Porém, o autor adverte que o termo tem maior aplicação teórica do que prática, tendo em vista que a blogosfera, na verdade, é constituída por centenas de micro blogosferas sujeitas a fatores de diferenciação lingüísticos, geográficos, regionais e temáticos. Para ele, é nas micro blogosferas que se produzem as verdadeiras conversações.

Pessoas de todos os níveis sociais e culturais, de todos os países do mundo passaram a ter mais facilidade para produzir e distribuir conteúdos na web graças aos blogs, e por isso muitos os consideram ferramentas revolucionárias (ORIHUELA, 2006).

No âmbito do jornalismo participativo, os blogs começaram a ter grande destaque a

partir da cobertura da tragédia das tsunamis que ocorreram na Ásia em 2004, quando celulares, internet sem fio e diários virtuais possibilitaram a divulgação de notícias e relatos em tempo real. Devido à dificuldade de comunicação nas áreas atingidas, os blogs e seus derivados, como os fotologs (blogs de fotos) e vlogs (blogs de vídeo), se transformaram em ferramentas importantes de divulgação de notícias (LEMOS, 2005a). O uso dos blogs neste episódio foi comentado pelo jornal *The New Yourk Times*:

> Após um terremoto no Oceano Índico, tsunamis atingiram a costa da Ásia e o leste da África. Muitas das informações iniciais sobre o que aconteceu vieram da World Wide Web, especialmente de jornais pessoais chamados de weblogs, ou blogs (EDIDIN, 2005).

As pessoas que sobreviveram ao desastre puderam compartilhar seus sentimentos, fotos e vídeos com o resto do mundo. Grande parte dos turistas que visitavam as praias devastadas pelas tsunamis carregavam consigo câmeras digitais e celulares. Muitas imagens e vídeos amadores feitos por sobreviventes foram amplamente difundidos através de uma infraestrutura de blogs que espalhou as notícias para uma grande audiência global de maneira rápida e eficaz, sem a ajuda das empresas de mídia tradicionais (OUTING, 2005b).

Além das notícias, os blogs também divulgavam mensagens dos atingidos que tentavam localizar pessoas e estabelecer contato com familiares.

A rapidez, o alcance planetário e os discursos em primeiro grau foram as principais razões que transformaram os blogs em importantes fontes de informação sobre a tragédia (LEMOS, 2005a).

Nos meses seguintes, outros acontecimentos de grande repercussão como os atentados à cidade de Londres em julho de 2005, e a passagem do furacão Katrina pela costa oeste dos Estados Unidos em agosto do mesmo ano, também tiveram uma significativa cobertura feita em blogs, com a publicação de vídeos, fotos e testemunhos feitos por cidadãos que não são jornalistas profissionais.

Eventos de grande comoção como estes geraram uma enorme quantidade de *posts* em blogs de todo o mundo.

No Brasil, muitas notícias acabam repercutindo nos blogs nacionais. É possível verificar isso utilizando-se o sistema de busca e rastreamento de blogs Technorati, que mantém registros de tudo o que é publicado numa grande quantidade de blogs e gera  $gráficos<sup>39</sup> sobre a incidentia de determinados termos<sup>40</sup>.$ 

Ao analisar a Figura 29, por exemplo, constata-se que entre os blogs de língua portuguesa houve um grande aumento na quantidade de *posts* que continham a palavra "Rolling Stones" e "U2" no início de 2005, quando estas bandas realizaram shows no Brasil.

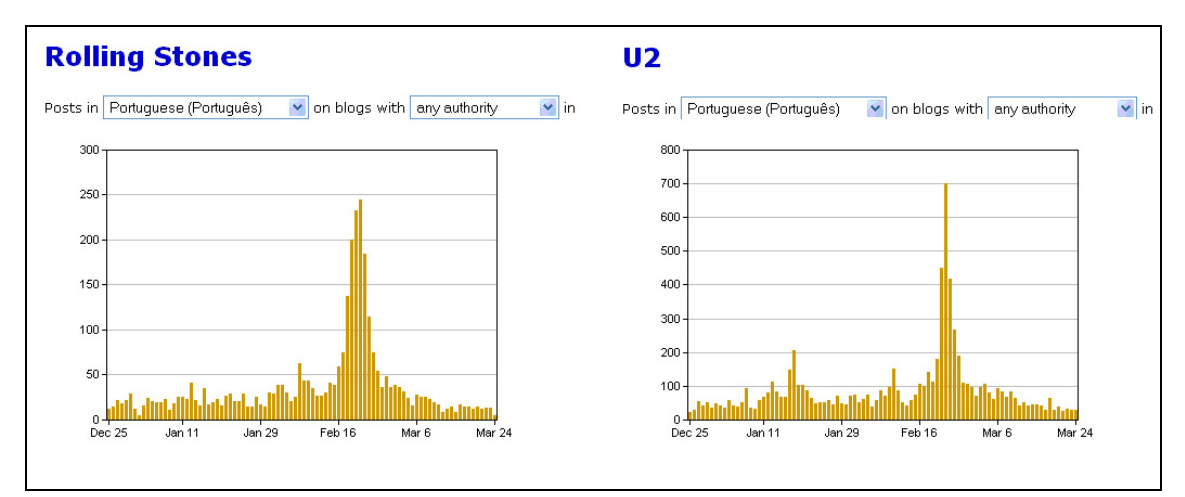

**Figura 29 - Incidência dos termos "Rolling Stones" e "U2" em** *posts* **de blogs** 

Da mesma forma, é possível ver que *posts* com as palavras "Parreira", "Seleção Brasileira" e "Zidane" eram bastante freqüentes durante o período da Copa do Mundo de Futebol de 2006 (Figura 30).

 $\overline{a}$ 

http://technorati.com/chart/palavra-pesquisada. Exemplo: http://technorati.com/chart/rolling stones. 40 O Technorati tem uma função que permite aos seus visitantes realizarem pesquisas sobre a incidência de qualquer termo em *posts* de blogs durante o período de até um ano. A maior parte dos blogs mundiais são rastreados pelo Technorati, porém alguns sistemas de blog não são automaticamente cadastrados neste sistema

no momento de sua criação, ficando esta tarefa sob responsabilidade do autor, que nem sempre sabe como fazêlo, ou às vezes, simplesmente não deseja se cadastrar.

<sup>&</sup>lt;sup>39</sup> Para visualizar um gráfico do Technorati é necessário acessar o endereço web

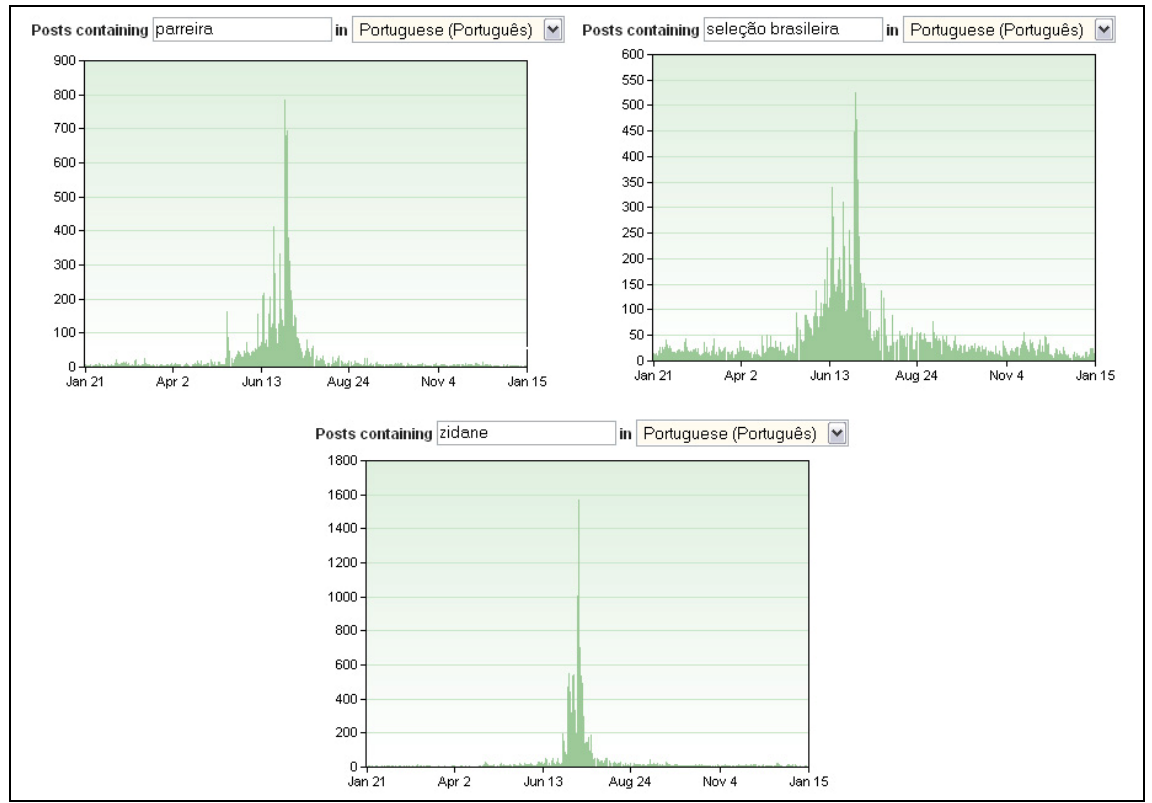

**Figura 30 - Incidência dos termos "Parreira", "Seleção Brasileira" e "Zidane" em** *posts* **de blogs** 

E na Figura 31, vemos o aumento de *posts* com o nome dos candidatos à presidência "Alckmin" e "Lula", e o termo "Eleições" durante o período eleitoral de 2006.

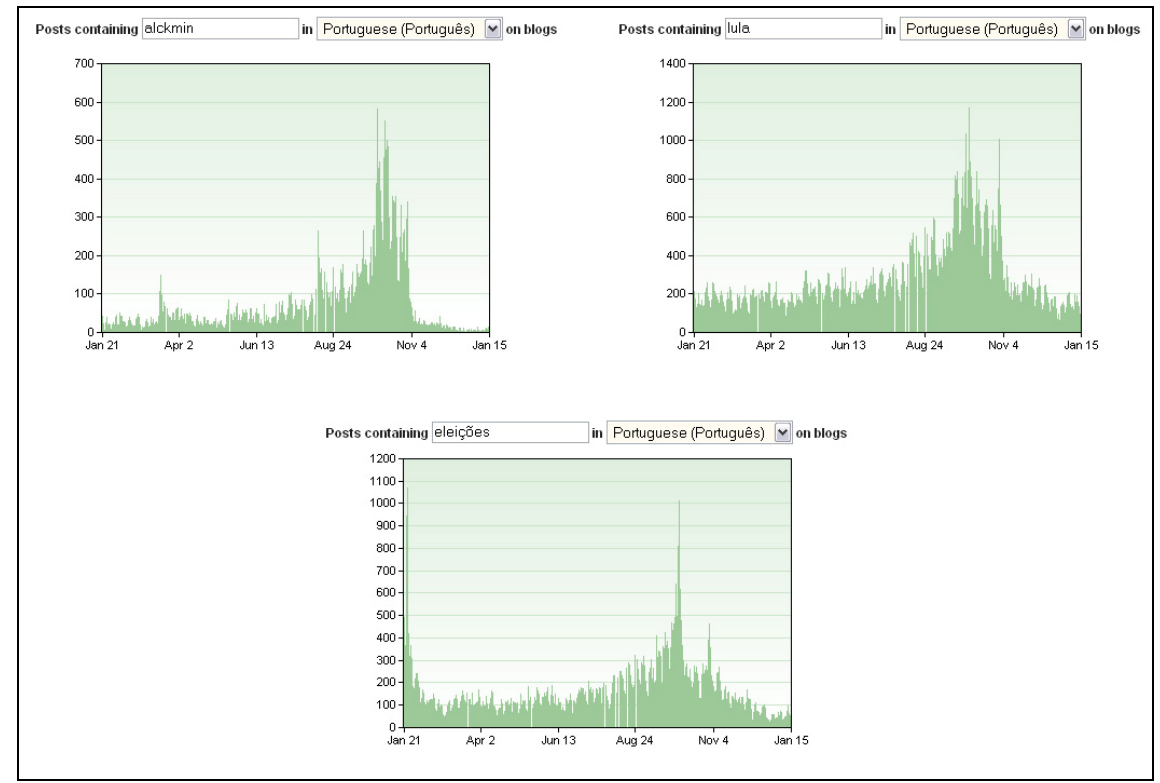

**Figura 31 - Incidência dos termos "Alckmin", "Lula" e "Eleições" em** *posts* **de blogs** 

Apesar de muitos blogs exibirem notícias daquilo que acontece no país, é razoável considerar que a maioria deles não faz jornalismo participativo o tempo todo. Os conteúdos noticiosos podem aparecer nos blogs no meio de outras informações variadas, como experiências pessoais do dia-a-dia, poesias, ficção, comentários diversos, etc. Quando o autor se sente tocado por um fato, ele acaba se referindo a ele no blog, mesmo que seu foco principal não seja divulgar conteúdos jornalísticos.

Alguns blogueiros publicam notícias nos seu sites com maior freqüência, outros com menor, e enquanto alguns apenas colocam links ou copiam informações de outros sites, outros autores acrescentam informações, comentários pessoais, e às vezes até produzem conteúdos originais.

A prática do jornalismo participativo pode ser eventual em alguns blogs, e permanente em outros. Tudo é muito variado e diversificado nesta mídia. Mas já existe um bom número de blogs de cidadãos não jornalistas cujo principal objetivo é publicar conteúdos noticiosos mesmo, geralmente se delimitando a alguma temática, como tecnologia, música ou política.

Atualmente os blogs são bastante populares na web e costumam ser as ferramentas mais associadas ao jornalismo participativo.

## **4.3.2 Blogs no Jornalismo Participativo**

#### **4.3.2.1 Kibe Loco**

O Kibe Loco<sup>41</sup> é um blog que apresenta montagens humorísticas sobre notícias ligadas à política, televisão, atualidades e celebridades. Está no ar desde 2002, e como sua página inicial indica, alcançou mais de 45 milhões de acessos em 2006, com quatro anos de existência. Em 2005 foi eleito o "Melhor Weblog Jornalístico em português" pela Deutsche Welle internacional<sup>42</sup>, que todo ano realiza um concurso para eleger os melhores blogs em várias categorias. E em 2006 foi eleito o "Melhor Blog do Brasil" pelo o júri popular do prêmio i $\text{Best}^{43}$ .

O Kibe Loco é de autoria do publicitário carioca Antonio Pedro Tabet, no entanto o

<sup>41</sup> http://kibeloco.blogspot.com/

<sup>&</sup>lt;sup>42</sup> http://www1.folha.uol.com.br/folha/informatica/ult124u19269.shtml

<sup>43</sup> http://www.premioibest.com.br/vencedores/vencedores.asp?idcategoria=112

blog não traz maiores informações a seu respeito, nem apresenta uma biografia resumida.

Mas a partir de uma entrevista concedida por Tabet para outro blog<sup>44</sup>, descobre-se que ele trabalhava com criação até ser contratado para trabalhar com marketing numa empresa de seguros. Começou a utilizar o tempo livre na empresa para mandar e-mails com comentários engraçados sobre acontecimentos do trabalho para os amigos. Depois de um tempo, para não ficar enchendo a caixa de mensagens dos colegas, resolveu utilizar as tecnologias da web e criou um blog para disponibilizar suas piadas e montagens, que também passaram a abordar temas mais variados.

A estrutura deste blog é simples. Um pequeno menu no lado esquerdo apresenta um formulário para os leitores entrarem em contato com o autor do site, um link de acesso ao arquivo de conteúdos antigos, um formulário para cadastramento de e-mail para o visitante receber novidades, e um conjunto de banners de propaganda do sistema publicitário do Google. Mais ao centro da página são publicados os conteúdos do site, como mostra a Figura 32 a seguir.

<sup>44</sup> http://www.judao.com.br/8/texticulo.php?action=ler&id=3207

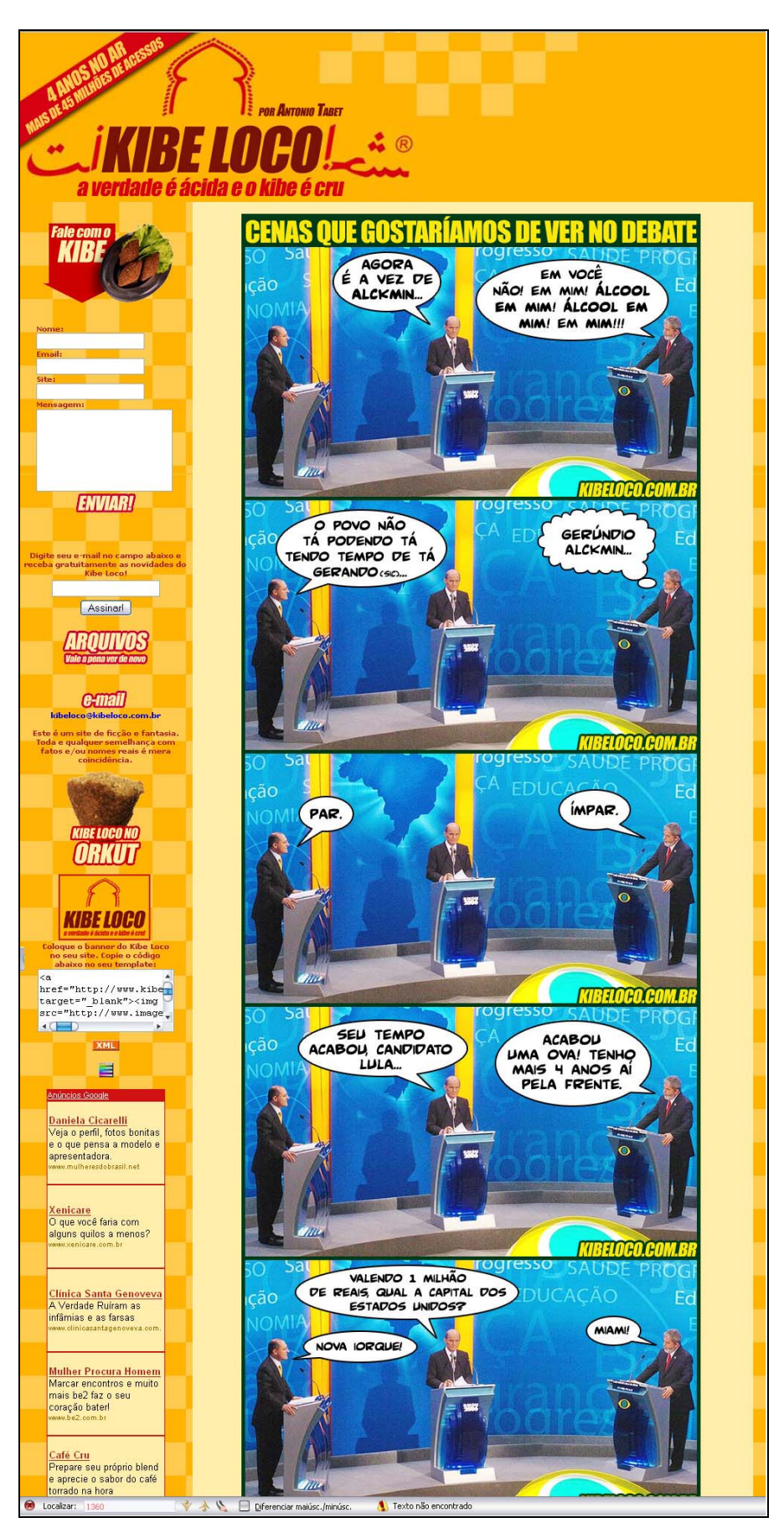

**Figura 32 - Blog do Kibe Loco** 

Os conteúdos mais freqüentes no Kibe Loco são fotomontagens originais produzidas por Antonio Tabet, que satiriza fatos correntes de grande abrangência. Um exemplo é apresentado a seguir na Figura 33, que abordou o problema ocorrido nos aeroportos brasileiros durante o Natal de 2006, quando muitos vôos atrasaram e os passageiros tiveram que passar horas, e até dias, nas filas.

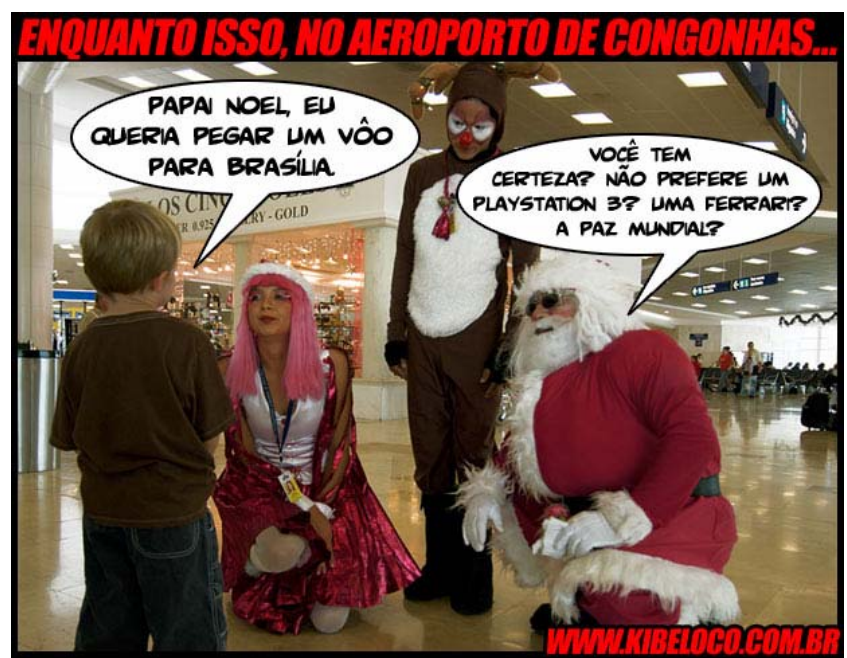

**Figura 33 - Fotomontagem do Kibe Loco** 

Outro exemplo de fotomontagem é a crítica feita aos deputados brasileiros na Figura 34, que explora os episódios de corrupção do "mensalão" e "sanguessugas".

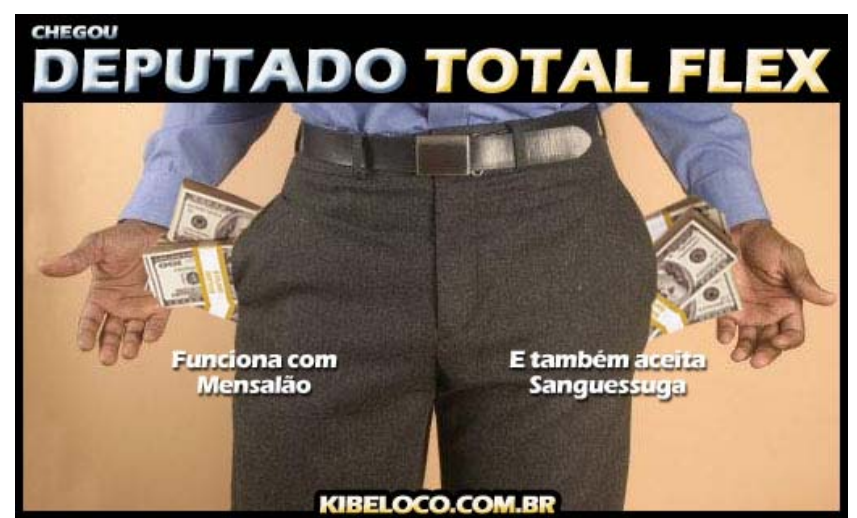

**Figura 34 - Fotomontagem do Kibe Loco** 

O que mais se vê no Kibe Loco são as fotomontagens, mas o blog também reproduz conteúdos de outros sites, normalmente notícias engraçadas e bem humoradas, ou gafes cometidas por políticos e pessoas famosas, geralmente incrementadas por comentários feitos por Antonio Tabet. Às vezes vídeos de conteúdo variado, disponíveis na web, são recomendados pelo site.

O blog também tem uma seção chamada "Notícias Que Vão Mudar o Mundo", que critica excessos da imprensa de fofocas, geralmente ligados a acontecimentos de pouco interesse para o público em geral, a exemplo de "Cantora Wanessa Camargo passa gripe para a mãe" e "Rita Cadillac joga toda semana na Mega-Sena" (KIBE, 2006).

O Kibe Loco acaba sendo mais um site de entretenimento e charges do que um site de notícias propriamente dito. É um formato que lhe rendeu popularidade e muitas visitas diárias.

Não existem dados oficiais, mas Tabet declara em entrevistas<sup>45</sup> que em 2006 o Kibe Loco teve uma média de cem mil visitas por dia. "No início, tinha 30 visitas por semana. Depois, passei a ter 30 por dia. Até que, num belo dia, você faz alguma coisa que faz sucesso e pula para 12 mil. Aí, vem outro pico, e vai para 30 mil" (TABET, 2006b). Cada pico de acesso é resultado de algo bastante popular que foi publicado. Pessoas que viam as montagens no site passaram a recomendá-las via e-mail para amigos, que também passavam a visitar o blog e o indicaram para mais amigos. A própria audiência do Kibe Loco contribui com a disseminação dos conteúdos.

Esta grande audiência possibilitou ao blog contabilizar mais de 1,1 milhão de votos na eleição "Kibe de Ouro - Piores de 2006", realizada no final de 2006, onde internautas escolheram os piores do ano em quinze categorias, tais como, pior livro, filme, esportista, apresentador, ator, etc.

Mas fora a participação do público nas enquetes, que é bastante estimulada por Tabet, de um modo geral há pouca interatividade da audiência com o autor e com o site. Até o sistema de comentários, que é uma característica marcante dos blogs, foi desabilitado.

Existe uma comunidade do Kibe Loco no Orkut com mais de 26.000 participantes, onde os fãs do blog interagem por meio de troca de mensagens. No entanto, esta comunidade acabou se desvinculando do site e ganhou vida própria, os assuntos lá discutidos quase não têm relação com os conteúdos publicados no blog.

O e-mail acaba sendo o principal meio de interação entre o autor e sua audiência, mas

<sup>45</sup> http://www.link.estadao.com.br/index.cfm?id\_conteudo=7071

as trocas de mensagens nunca são divulgadas no blog e não geram conversações públicas.

A maioria das possibilidades interativas das ferramentas disponíveis na web são praticamente dispensadas pelo Kibe Loco. O que mais interessa para seu autor é ter a possibilidade de publicar seus trabalhos e divulgá-los para uma grande quantidade de pessoas sem custos, de maneira independente e com total liberdade editorial (TABET, 2006a).

#### **4.3.2.2 Futepoca – Futebol, política e cachaça**

O Futepoca é um blog coletivo, mantido por um grupo de seis pessoas que, em conjunto, produzem os conteúdos publicados. Os autores se identificam apenas pelo primeiro nome ou apelido, e o site quase não apresenta informações sobre eles. Em alguns textos descobre-se que parte dos integrantes do grupo são jornalistas e participam do blog por *hobby*.

Os temas trabalhados geralmente envolvem futebol, política e cachaça. Um dos mais freqüentes é o futebol, e sobre este assunto são abordados tópicos bem diversificados, como resultado de jogos, lances polêmicos, atuações, compra e venda de jogadores, etc. Notícias sobre a vida particular de jogadores e técnicos também são comentadas.

Sobre política os autores publicam notícias que envolvem fatos de dimensão nacional, como eleições, violência nas grandes cidades, problemas no serviço de saúde pública, corrupção, atuação dos políticos, etc. Importantes fatos políticos internacionais também são noticiados.

E o tema cachaça acaba dando um toque de humor, às vezes meio sarcástico, ou aborda situações curiosas de pessoas comuns ou celebridades que abusaram do álcool.

Esporadicamente outros assuntos também entram no site, normalmente relacionados com algum esporte ou atleta.

Os textos publicados são em parte originais, produzidos pelos autores na íntegra, mas às vezes trechos de matérias publicadas em outros sites são citados e comentados.

Para hospedar o Futepoca na web seus criadores utilizam o sistema gratuito *Blogger* e não contam com patrocinadores ou publicidade. O site é bastante simples e praticamente nenhuma customização de *layout* foi feita. Na parte superior aparece o título com o texto que apresenta a temática do blog. Logo abaixo ficam os *posts*, geralmente acompanhados de alguma foto e um link para a audiência fazer comentários. No lado direito são listados outros sites que abordam temas parecidos com os do Futepoca, além do link para o arquivo do blog, que contém um histórico de todos os textos já publicados.

A tela de entrada do Futepoca é apresentada a seguir.

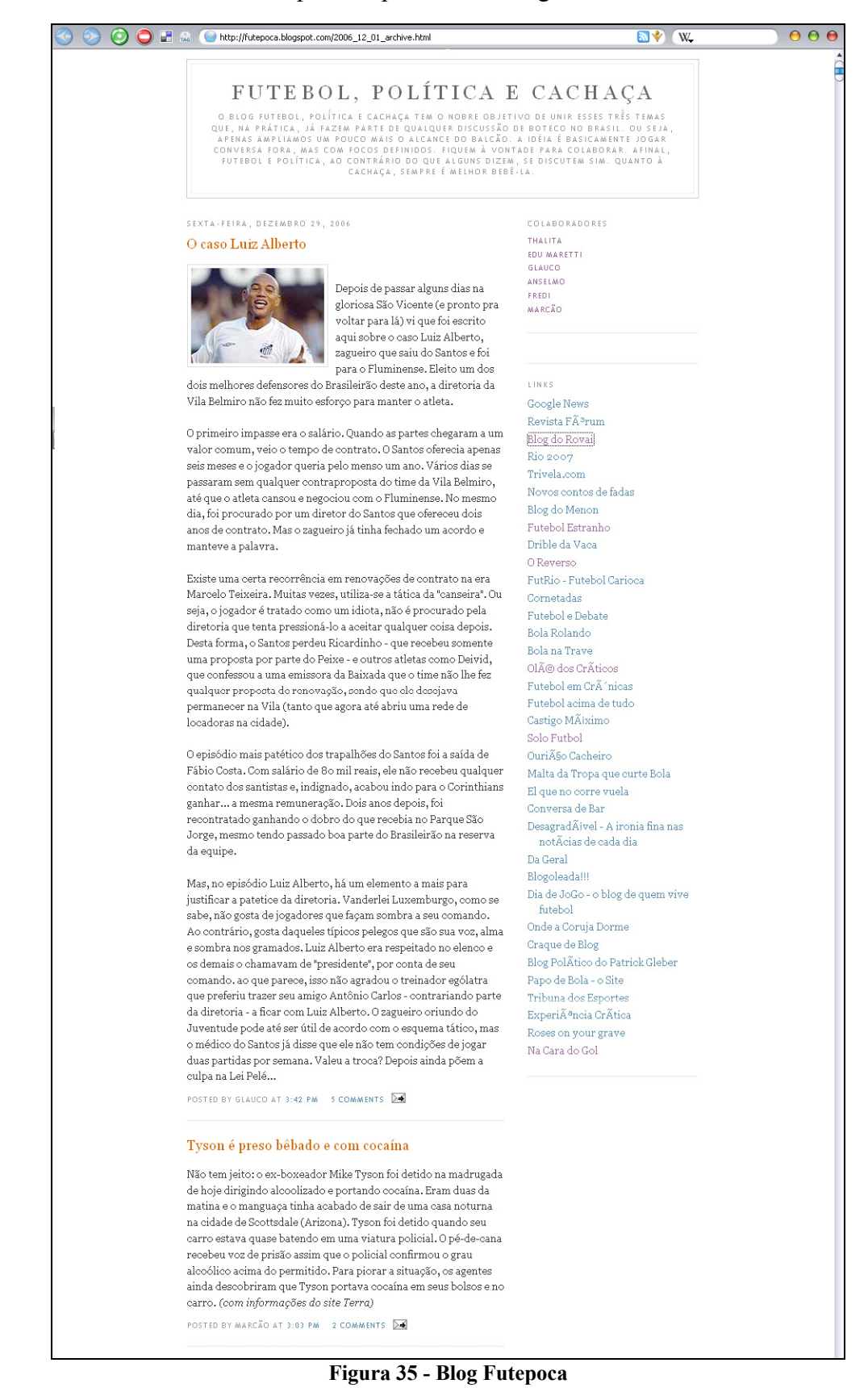

A interação entre autores e audiência ocorre, na maioria das vezes, por meio do sistema de comentários. Estranhamente, nenhum endereço de e-mail é divulgado dentro do blog, já que esta é a forma de comunicação mais utilizada na web. Ao se clicar no nome dos autores aparece uma página externa com o endereço de e-mail de alguns deles, porém encontrar esta informação não é algo trivial, alguns visitantes acabam solicitando o endereço de e-mail dos autores dentro do sistema de comentários mesmo.

Visitando arquivos antigos do Futepoca é possível notar que com o passar do tempo o número de pessoas que interagem com o site e comentam os *posts* publicados vem aumentando. Um texto que criticava a qualidade e criatividade dos narradores de futebol da televisão brasileira chegou a receber 36 comentários. Mas o normal do blog é receber até dez comentários em cada texto.

Em relação ao papel desempenhado, na maior parte do tempo a audiência é leitora ou consumidora de informação e atua muito pouco na produção de conteúdos, pois o único espaço em que pode escrever é na área de comentários. Além disso, os visitantes só conseguem ter uma participação posterior à elaboração dos conteúdos, sem poder interferir no texto original.

 Apesar do blog dar bastante liberdade para o público no sistema de comentários, os textos nunca são aproveitados na página principal.

Mesmo sendo um blog coletivo e alimentado por seis pessoas, os textos do Futepoca são de autoria individual. Com isso os outros autores também tornam-se audiência em determinados momentos e, com freqüência, acabam comentando os *posts* criados por seus colegas, aumentando o número de comentários do blog e gerando uma maior discussão sobre os assuntos publicados. É comum um dos autores do blog utilizar o sistema de comentários para corrigir seu colega ou acrescentar informações. Isto acontece de uma forma que lembra bastante uma verdadeira conversa. No entanto, em alguns casos, quase não ocorre a participação de outras pessoas nas discussões e os autores é que acabam comentando os textos uns dos outros.

Esta parece ser uma estratégia interessante para aumentar a movimentação dentro de um blog. Ao invés de cada um dos autores ter seu blog individual, criaram um em grupo, e assim conseguiram fazer com que ele fosse atualizado com maior freqüência (já que contam com seis pessoas na produção) e geraram diversas conversas nos comentários.

#### **4.4 Podcasts**

Podcasts são arquivos de áudio distribuídos pela internet que apresentam semelhanças de formato com os programas de rádio. A palavra é uma junção do termo iPod (aparelho que toca músicas e arquivos digitais de áudio da Apple) e broadcasting (que significa transmissão em inglês). Apesar do termo ter se disseminado globalmente acabou sendo inadequado, já que para ouvir um podcast não é necessário ter um iPod, pode-se utilizar qualquer tocador de áudio digital ou até mesmo computadores e *palmtops* (FOSCHINI; TADDEI, 2006; LEMOS, 2005b; PODCAST, 2006).

O conceito do Podcast é creditado ao ex-VJ da MTV Adam Curry, que em 2004 concebeu a cadeia completa de produção e de distribuição desta forma de comunicação (LEMOS, 2005b; PODCAST, 2006).

Conforme relata Medeiros (2005), Curry foi um grande crítico da programação das rádios convencionais e acabou chegando até a idéia de uma transmissão diferenciada de programas de rádio personalizados. Começou a produzir seus próprios programas de 30 minutos, num formato parecido com os programas de rádio, utilizando um computador pessoal equipado com microfone e software de edição de áudio. As gravações tinham aberturas, notícias, músicas e vinhetas, e depois do áudio ser convertido para o formato de arquivo MP3, era disponibilizado na internet para qualquer pessoa baixar e ouvir. Com a popularização do tocador de áudio digital iPod, Curry começou a incentivar sua audiência a carregar seu programa nestes aparelhos, para que pudesse ser ouvido em qualquer lugar e a qualquer hora. A idéia foi se popularizando, e Curry passou a projetar um software que pudesse procurar programas de rádio na internet e descarregá-los no computador do ouvinte automaticamente. Com a ajuda de programadores especializados em tecnologia web, surgiu o Ipodder, um software que utiliza a tecnologia RSS (*Really Simple Syndication*) que permite aos usuários assinarem seus podcasts favoritos. Durante os intervalos de uso do computador, os arquivos de áudio dos novos programas são automaticamente descarregados para o usuário ouvir quando quiser.

Todo este o processo de criação e distribuição de podcasts via RSS passou a ser chamado de *podscasting*, e o autor do programa geralmente é chamado de *podcaster*.

Apesar da assinatura por RSS ser uma característica marcante dos podcasts, a maioria dos programas também fica disponível para download comum em sites e blogs, dando uma segunda opção de acesso para os ouvintes.

Os podcasts foram se popularizando rapidamente e em pouco tempo surgiram inúmeros programas. Existem podcasts gravados por pessoas comuns, pelas próprias emissoras tradicionais de rádio, por empresas e universidades, por uma infinidade de autores (FOSCHINI; TADDEI, 2006).

Não existem números a respeito do uso de podcasts no Brasil, mas nos Estados Unidos, segundo estimativas da *The Diffusion Group* (TDG), uma empresa de consultoria dedicada a pesquisar as aplicações da tecnologia digital, em 2005 já existiam mais de 5 milhões de consumidores conectados aos podcasts, podendo superar os 60 milhões até 2010 (AGÊNCIA EFE, 2005).

Segundo analistas da TDG, os podcasts estão preenchendo o espaço da infra-estrutura de mídia criado com a grande popularização dos tocadores de áudio digital, cada vez mais presente na vida dos jovens de todo o mundo.

A popularidade dos podcasts cresceu tão rapidamente que chegou a ser considerada "a palavra de 2005" pelo dicionário *New Oxford American*, que anualmente elege o novo termo mais usado durante o ano (OXFORD UNIVERSITY PRESS, 2006).

Os podcasts passaram a ser adotados largamente poucos meses depois de surgirem na web. Universidades de Harvard e Stanford foram pioneiras em utilizar podcasts na educação, disponibilizaram trechos de aulas e palestras para seus alunos, e muitos conteúdos para o público em geral. No Brasil, várias instituições de ensino também passaram a oferecer podcasts como material de apoio aos estudantes. Governos adotaram o podcast para fazer campanha, divulgar idéias, prestar contas e estreitar o relacionamento com o eleitor. Em 2005 o presidente dos Estados Unidos George W. Bush fechou o ano com podcasts, e no Brasil, a prefeitura de São Paulo foi uma das primeiras a utilizar esta forma de comunicação. Algumas rádios convencionais passaram a oferecer podcasts com uma programação dividida em partes, segmentada, dando liberdade para audiência escolher somente os programas que deseja ouvir. Jornais e revistas atentos ao fenômeno incluíram a opção de podcast ente seus serviços (FOSCHINI; TADDEI, 2006). Em 2006 a Rádio Vaticano já estava disponibilizando podcasts em nove línguas<sup>46</sup>, e no natal, a rainha da Inglaterra, Elizabeth II, transmitiu a tradicional mensagem natalina à Comunidade Britânica por podcast<sup>47</sup>.

A toda essa pluralidade de uso dos podcasts feita por vários setores da sociedade, somam-se ainda os incontáveis programas realizados por cidadãos com variadas finalidades,

<sup>46</sup> http://www.radiovaticana.org/it1/rss\_feeds.asp

<sup>47</sup> http://www.estadao.com.br/tecnologia/internet/noticias/2006/dez/21/305.htm

tais como divulgar o som de bandas independentes, falar sobre seus hobbys, se entreter ou comentar e divulgar notícias.

## **4.4.1 O Funcionamento dos podcasts**

De todas as ferramentas utilizadas no jornalismo participativo abordadas nesta dissertação, o podcast é a que demanda maior conhecimento técnico de informática para ser empregada. Ainda assim, pode ser produzido num computador comum por uma única pessoa que, com algum treino, consegue criar programas de alta qualidade sonora.

Geralmente os podcasts são feitos em série e têm vários episódios. Os programas são gravados em computadores domésticos conectados à internet e equipados com microfones e softwares de edição de som. Depois de gravado, o áudio precisa ser convertido para um formato de arquivo adequado para a internet, MP3 por exemplo, disponibilizado para download em algum servidor na web, e normalmente indexado em agregadores RSS (LEMOS, 2005b; PODCAST, 2006).

Os arquivos baixados podem ser transferidos do computador para iPods e outros tocadores de áudio digital, para palmtops e celulares que tocam MP3. Assim o usuário pode ouvir o podcast quando e onde quiser (FOSCHINI; TADDEI, 2006).

Um dos aplicativos mais utilizados para a gravação e edição de áudio na produção de podcasts é o software livre Audacity<sup>48</sup>, apresentado na Figura 36 a seguir. O conjunto de ferramentas indicadas em (A) permitem que o usuário faça edições em faixas de áudio, como por exemplo, cortar determinadas partes, trocar trechos de posição, aplicar efeitos, etc. Em (B) estão indicados os botões para gravar som a partir do microfone do computador, ouvir gravações, avançar e retroceder trechos. Em (C) e (D) aparecem as faixas de som utilizadas no projeto de áudio. Neste exemplo a faixa superior (C) corresponde à voz captada pelo microfone, enquanto a faixa inferior (D) é um arquivo de música que foi arrastado com o mouse para dentro da janela do software Audacity, que automaticamente criou uma nova de faixa de áudio para contê-la

.

<sup>105</sup>

<sup>48</sup> http://audacity.sourceforge.net/

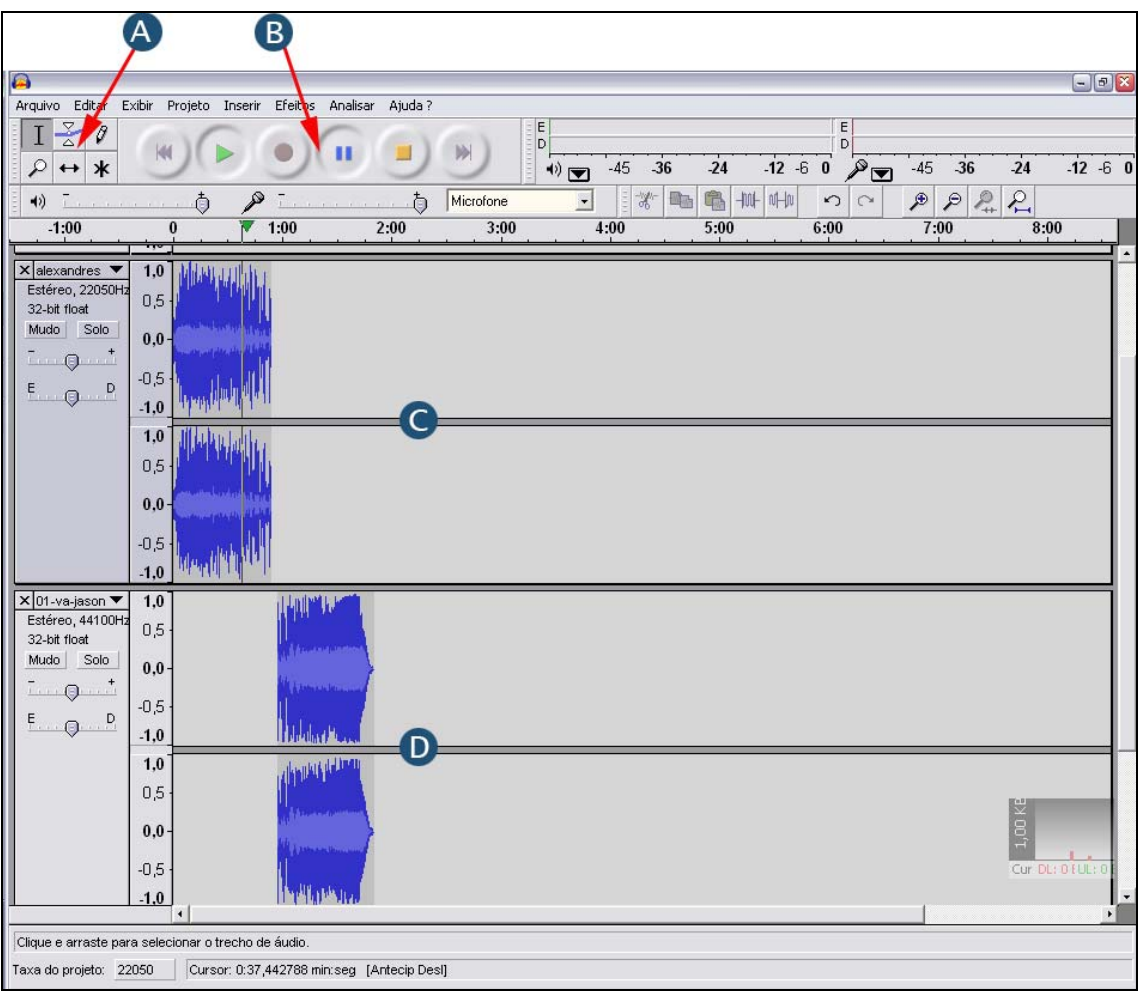

**Figura 36 - Interface do Audacity** 

Conforme novos arquivos de música, vinhetas, entrevistas, etc., vão sendo inseridas no Audacity, novas faixas de áudio são criadas para o usuário trabalhar com elas. Existem várias vinhetas e músicas livres disponíveis na internet que podem ser utilizados pelos *podcasters*.

Depois de fazer as gravações, ajustar e sincronizar todas as faixas, é possível exportar o arquivo de som para o formato MP3 de maneira bastante simples, utilizando uma das funcionalidades do Audacity, como mostra a Figura 37.

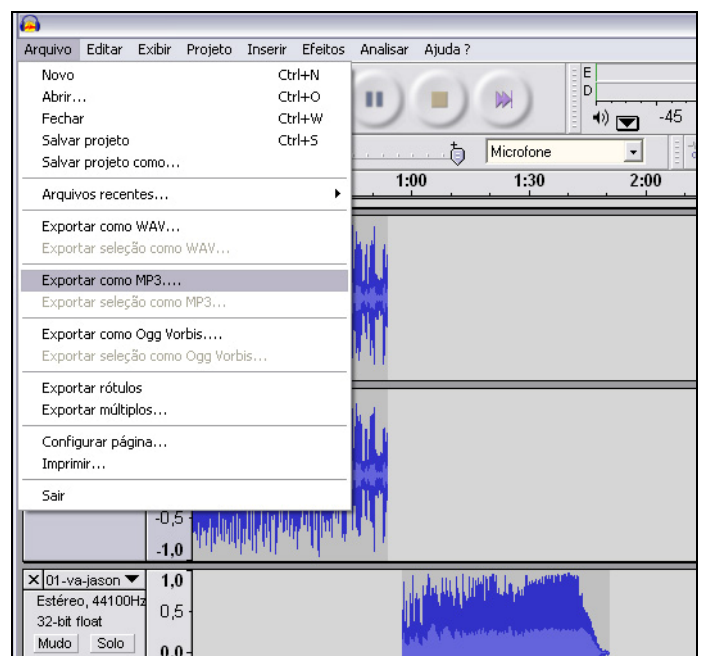

**Figura 37 - Exportando áudio como arquivo MP3** 

Depois de salvar o podcast como arquivo MP3 é necessário disponibilizá-lo na internet. Pode-se criar uma página para hospedar os arquivos, deixá-los num blog, ou ainda utilizar serviços específicos para armazenamento e distribuição de podcasts, como o Podomatic<sup>49</sup>

Tendo definido a forma de armazenamento basta salvar o arquivo MP3 no local escolhido junto com a configuração RSS, responsável pela distribuição automática do podcast. A configuração RSS é feita editando-se um arquivo XML<sup>50</sup> como mostra o Quadro 1 a seguir. As partes que devem ser alteradas pelo usuário estão indicadas em negrito, e são relativas ao endereço onde o programa fica hospedado, data de publicação e título do progama.

```
\leq?xml version="1.0" encoding="windows-1252" ?>
```

```
<rss version="2.0">
```
<channel>

 $\overline{a}$ 

<title>**Minha radio**</title>

<description>**minha radio na Web**</description>

<link>http://www.seusite.com.br/suapasta</link>

<sup>49</sup> http://www.podomatic.com/

<sup>&</sup>lt;sup>50</sup> XML (eXtensible Markup Language) é uma linguagem utilizada por programadores de aplicações web
<language>**pt-br**</language>

<lastBuildDate>**Sat, 19 Mar 2006 07:06:29 -0300**</lastBuildDate>

<pubDate>Sat, 19 Mar 2006 07:06:18 -0300</pubDate>

 $\leq$ item $>$ 

<title>**programa 1**</title>

<description>**programa 1**</description>

<link>http://www.seusite.com.br/suapasta/01.mp3</link>

<enclosure url="http://www.seusite.com.br/suapasta/01.mp3" length="673792" type="mp3"

/>

<pubDate>Sat, 19 Mar 2005 07:00:01 -0300</pubDate>

 $\le$ /item>

</channel>

 $\langle$ rss>

## **Quadro 1- Configuração do RSS para podcasts**

É possível encontrar na internet vários manuais que ensinam a fazer configurações RSS para podcasts. Depois de terminada a edição, o arquivo XML deve ser disponibilizado na web junto com o arquivo de áudio.

Como se pode ver, a produção de podcasts demanda um certo nível de conhecimento informático do autor, que precisa saber configurar a placa de som e microfone do seu computador, instalar e configurar algum software de edição de áudio, e preencher informações num arquivo escrito em linguagem XML.

Além disso, é necessário saber falar ao microfone com clareza, ter habilidade para planejar o que dizer e manter um bom ritmo de comunicação para deixar o programa interessante.

Primo (2005) comenta que para incrementar a programação dos episódios alguns autores passaram a conduzir nos seus programas entrevistas e debates utilizando tecnologias de Voz sobre IP, como o software Skype, que permite a gravação de conversas sem custos desde que se tenha condições mínimas de acesso à internet.

Desta forma é possível contatar especialistas em assuntos abordados nos podcasts que às vezes vivem bem longe de onde o programa é gravado. Esta também é uma maneira de alcançar maior interatividade com a audiência, já que a abertura deste canal de comunicação permite que os ouvintes entrem em contato com o autor/apresentador dos programas, ainda que não seja ao vivo, como acontece nas rádios convencionais.

Geralmente todo podcast tem um blog ou site onde são disponibilizadas informações sobre os autores, descrição de cada episódio, os arquivos para download, e um sistema de comentários, que também é um espaço interativo onde a audiência pode opinar sobre os assuntos dos programas, deixar críticas e sugestões.

Em relação aos conteúdos, a maioria dos autores costuma comentar notícias encontradas em jornais, revistas, rádios, programas de televisão ou mesmo em portais da internet. Os periódicos tradicionais servem de fonte para os podcasters (PRIMO, 2005). Os temas abordados são bem diversificados, como tecnologia, arte, cultura, economia, notícia, literatura, música, etc. O leque de opções é crescente e bastante diversificado (LEMOS, 2005b).

## **4.4.2 Podcasts no Jornalismo Participativo**

## **4.4.2.1 Podcast do Alexandre Sena**

É comum encontrarmos na web jornalistas profissionais que, de maneira totalmente desvinculada de seus empregos, se utilizam das ferramentas livres da internet para criarem uma estrutura própria de mídia através de blogs, podcasts, e outras ferramentas, da mesma forma que cidadãos não jornalistas podem fazer. Nestes casos, o que se destaca é a abertura do acesso aos softwares de publicação da web para qualquer pessoa.

Considerando que durante as pesquisas para esta dissertação foram encontrados muitos casos de jornalistas profissionais que produzem meios alternativos de informação nos seus tempos livres, utilizando as ferramentas interativas da web, decidiu-se por selecionar para estudo o podcast do Alexandre Sena, que é um jornalista residente em Brasília, tem 32 anos, trabalha com o gerenciamento dos conteúdos de intranet e internet de um órgão público e, como hobby, mantém um blog e produz um podcast.

O podcast do Alexandre Sena<sup>51</sup> aborda assuntos variados, como notícias, música, entretenimento, entrevistas e debates sobre temas da atualidade. O autor é bastante conhecido na internet brasileira e já foi tema de reportagens sobre a web em várias revistas e jornais de grande circulação nacional.

 $\overline{a}$ 

<sup>51</sup> http://www.alexandresena.jor.br/podcasts.html

Os episódios do podcast são produzidos a cada 15 dias e têm cerca de 25 minutos de duração. Apesar de apresentar alguma variação na estrutura, este podcast geralmente começa com um resumo do episódio, em seguida são apresentadas algumas notícias que tiveram abrangência nacional, acrescidos de comentários do autor. Por causa da periodicidade quinzenal, Sena normalmente aborda os assuntos depois deles já terem sido noticiados em vários sites, por isso consegue fazer um bom apanhado geral, utilizando diversas fontes para fundamentar suas opiniões sobre os fatos. No meio do programa uma música sempre é apresentada, junto com a história resumida do artista e comentários gerais sobre a canção. E na parte final do programa pode vir uma entrevista, ou então informações sobre algum tema em específico.

Parte do conteúdo do programa baseia-se em matérias de outros sites, revistas e jornais, mas o autor consegue produzir bastante material original, às vezes faz cobertura própria de algum acontecimento, evento ou show.

O podcast do Alexandre Sena se destaca pela qualidade técnica. Geralmente os episódios aparentam ser bem planejados, têm alta qualidade sonora, a comunicação é bastante clara e o programa ganha dinamismo com o uso de diversas vinhetas.

Os ouvintes têm a opção de assinar o podcast por RSS ou então fazer o download diretamente de um website. Cada episódio é disponibilizado para a audiência em três versões: *Low-fi* - um arquivo mais compactado e com menor qualidade de áudio, ideal para ser baixado por conexão discada; *Normal* - um arquivo com ótima qualidade de áudio, mais indicado para ouvintes que utilizam conexão de banda larga; e *Super* - um arquivo que, além do áudio, contém fotos e links que podem ser visualizados em tocadores de MP3 com visor colorido.

A Figura 38 a seguir mostra a página que hospeda o podcast do Alexandre Sena. Fotos e textos que resumem os principais tópicos de cada episódio acompanham os links de download.

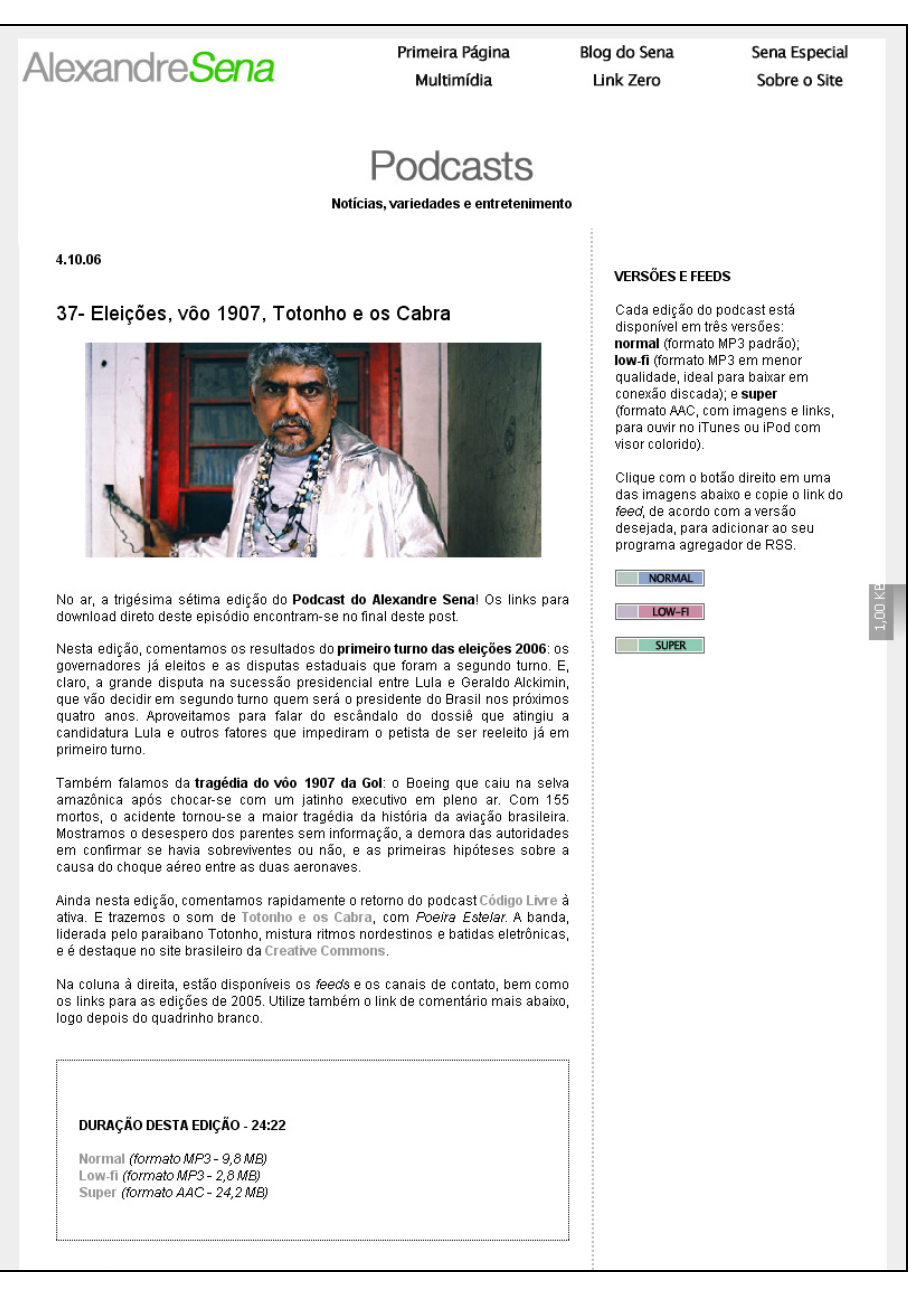

**Figura 38- Página do Podcast do Alexandre Sena**  Fonte: Sena (2006)

Os ouvintes podem se comunicar com o autor de várias formas. Sena divulga amplamente seu e-mail, assim como seus contatos de mensagem instantânea (tais como MSN e ICQ), tanto nos podcasts como no site de download, que também conta com sistema de comentários para o público deixar recados, fazer críticas ou sugestões. Através da abertura destes canais de comunicação o autor recebe *feedback* de seu público. Alguns comentários e e-mails dos ouvintes são lidos nos programas, mas isso não acontece com muita freqüência.

A audiência deste podcast é essencialmente consumidora de informações, não produz conteúdos. Alguns visitantes, muito esporadicamente, sugerem pautas enviando e-mails para

o autor ou deixando mensagens no site. Já houve o caso de uma ouvinte enviar uma mensagem de áudio por e-mail, sugerindo que determinado tema fosse abordado no programa. A gravação com a solicitação desta ouvinte foi apresentada num episódio, e o tema apresentado.

Às vezes, pessoas localizadas em outras cidades são entrevistadas nos programas por meio da utilização de algum software de comunicação de voz sobre IP, como o Skype, por exemplo.

Sena procura estabelecer vínculos com outros podcasters e blogueiros, costuma recomendar programas feitos por outras pessoas, e apresenta links para blogs e sites.

Visando oferecer maiores possibilidades de interatividade, uma comunidade no Orkut foi criada para os ouvintes debaterem os programas, porém este recurso foi mais utilizado na época dos primeiros episódios do podcast, depois de um tempo praticamente deixou de ser explorado.

O programa não tem patrocinadores, é um exemplo de jornalismo onde o autor se utiliza das ferramentas livres disponíveis na web para ter sua própria mídia.

### **4.4.2.2 Papotech**

O Papotech<sup>52</sup> é um podcast que aborda temas relacionados à tecnologia, como internet, tocadores de MP3, TV digital, fotografia digital, softwares, hardwares, dicas de informática e lançamento de equipamentos. É produzido na forma de um bate papo informal e bem humorado entre dois fãs de tecnologia, João Roberto Gandara e Vinicius Lobo, que atuam profissionalmente na área de tecnologia da informação.

Cada episódio do Papotech tem em média 60 minutos de duração e uma pretendida periodicidade semanal, nem sempre alcançada, devido a costumeiros atrasos na produção. Começou a ser gravado em setembro de 2005, alcançando no final de 2006 um total de 55 episódios produzidos.

Os programas não têm um formato fixo, mas geralmente começam com os autores falando sobre as principais novidades da semana na área de tecnologia de informação, opinando, criticando ou adicionando informações a respeito de matérias publicadas em revistas on-line e websites especializados. Em seguida, alguns assuntos de maior destaque são

 $\overline{a}$ 

<sup>52</sup> http://www.papotech.com.br/index.html

comentados mais profundamente e com maior disponibilidade de tempo. Existe um quadro chamado PC saudável, que apresenta dicas para manter o bom funcionamento dos computadores pessoais, e outro dedicado à fotografia digital, porém não são apresentados em todos episódios e estão ficando cada vez menos freqüentes. No final de cada episódio é apresentado o "momento retrô", onde os autores apresentam e comentam a música tema de algum seriado de TV ou filme antigos.

Na maioria das vezes os conteúdos apresentados no Papotech são relativos a matérias já publicadas nos sites da mídia especializa em TI. No entanto, a produção de conteúdo próprio está se tornando mais freqüente, com avaliações bastante detalhadas e aprofundadas de produtos novos, ou realização de experiências com equipamentos. Algumas vezes os apresentadores entrevistam convidados especializados em alguma área, como software livre ou produtos da marca Apple. Já realizaram episódios com a participação de outros *podcasters*, como aconteceu no programa em que o tema principal foi palmtops e tecnologias móveis, quando convidaram a dentista Bia Kunze a fazer uma participação especial. Ela é conhecida como a *Garota sem fio*, e produz podcasts sobre equipamentos *wireless*.

O programa é produzido na residência de um dos autores, utilizando computadores conectados a equipamentos de som.

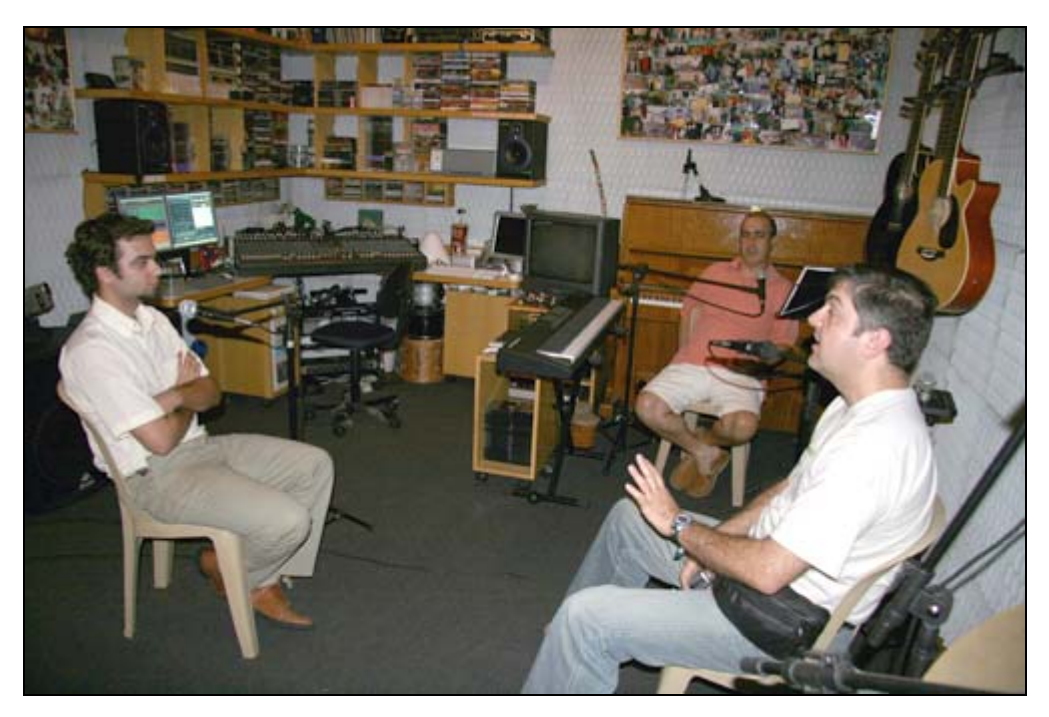

**Figura 39 – Gravação do Papotech**  Fonte: Papotech (2006)

O podcast fica disponível ao público através de assinatura RSS e por download a partir do website do Papotech. Para todo episódio existe uma versão do arquivo mais leve, próprio para quem utiliza conexão discada de internet, e outra versão com áudio de maior qualidade, por meio de um arquivo mais pesado, para usuários de conexão banda larga. Os arquivos ficam hospedados num servidor pago por um patrocinador.

No website do programa também são publicados fotos e links relacionados com os temas abordados nos episódios.

Como o podcast tecnicamente não possibilita interação imediata e interferência do ouvinte, já que é um arquivo de áudio fechado, a maior parte da audiência é consumidora de informação. No entanto, para superar esta limitação técnica, o Papotech disponibiliza em seu site um sistema de fórum para interagir com a audiência. Também é possível contatar os autores por e-mail. O uso destes canais de comunicação é bastante incentivado e, frequentemente, mensagens dos ouvintes são lidas nos programas.

No fórum são criados tópicos de discussão para todos os episódios, possibilitando que a audiência faça comentários específicos para cada programa. Neles os ouvintes deixam suas próprias impressões sobre os assuntos abordados, às vezes corrigem erros dos autores, e deixam suas opiniões, críticas e sugestões. Algumas vezes ocorre divergência de pontos de vista entre autores e audiência, gerando alguma polêmica. Muitas vezes os autores do Papotech levam os conflitos de idéias que ocorrem no fórum e nos e-mails para dentro do podcast, divulgando e respondendo as questões levantadas por seu público.

O fórum é uma extensão do podcast, por meio dele a audiência consegue interagir com os autores e até mesmo entre si.

Por e-mail e no fórum os ouvintes também fazem pedidos de assuntos que gostariam que fossem abordados nos programas, enviam novidades que encontram em outros sites, e indicam matérias que poderiam ser utilizadas ou comentadas no Papotech.

Desta forma, o público acaba tendo uma pequena participação na produção dos episódios, mas limitada e condicionada à aprovação dos autores. Ainda que várias sugestões sejam acatadas no Papotech, não há produção conjunta de conteúdos entre autores e audiência. Os podcasts têm como característica ser um meio de comunicação bastante centrado nos seus autores, que exercem bastante controle sobre a programação.

Um fato interessante em relação ao Papotech é que, no início de 2007, os autores visitaram a *Consumer Electronics Show* (CES), considerada uma das maiores feiras internacionais de tecnologia, que acontece em Las Vegas, e produziram de lá programas especiais, comentando o evento e os novos produtos que estavam sendo lançados no mercado.

## **4.5 Síntese Comparativa**

Esta seção apresenta comparações entre as ferramentas e casos estudados, utilizando como base o protocolo de observação elaborado para a coleta de dados. Informações individuais de cada caso podem ser localizadas no Apêndice A, e informações agrupadas no Apêndice B.

### **Temática abordada nos sites**

Os temas abordados pelas pessoas que utilizam as ferramentas estudadas neste trabalho são bem diversificados. No entanto, durante o processo de pré-seleção de casos para a pesquisa, foi possível identificar a existência de muitos sites que tratavam de assuntos ligados à tecnologia da informação e comunicação, especialmente sobre computadores pessoais e internet.

### **Apresentação de informações sobre os autores**

A identificação dos autores e apresentação de uma biografia resumida podem colaborar com a credibilidade dos sites de jornalismo participativo (ORIHUELA, 2005).

Os fóruns e wikis têm como autores dos conteúdos a própria comunidade de usuários. Não existe o papel de um autor que centraliza poder e toma decisões sobre o que é publicado. Qualquer usuário pode participar e escrever no fórum as idéias e informações que quiser divulgar.

Muitos fóruns solicitam que os usuários se registrem ao sistema e forneçam algumas informações pessoais. No entanto, as informações são muito básicas, tais como nome, endereço de e-mail, cidade onde o usuário reside, etc. E muito facilmente consegue-se fazer registros utilizando apelidos ou informações falsas, não há verificação.

No caso do fórum da Folha Online não é exigido registro, e os participantes, com freqüência, enviam mensagens anônimas, utilizando nomes falsos.

Mas normalmente os usuários destes sistemas, depois de adotarem um apelido, procuram manter sempre o mesmo. Dependendo da participação no serviço, ganham autoridade e reconhecimento dentro da comunidade.

Nos sistemas de wiki é possível participar sem a necessidade de cadastramento, esta é uma das características desta ferramenta. Geralmente existe a possibilidade de cada usuário criar uma página própria e disponibilizar informações pessoais, mas isso é opcional e poucos usuários o fazem.

Porém, no caso específico do experimento com wikis da revista Wired, a participação anônima foi proibida.

Nos sistemas de blog geralmente existe um espaço para o autor publicar informações pessoais e se apresentar ao público, que nem sempre é utilizado. Foi o que aconteceu nos dois blogs apresentados neste trabalho, tanto no Kibe Loco como no Futepoca não há informações sobre os autores. Parece que nestes blogs a reputação acaba mesmo sendo construída em cima do nome do site.

Em relação aos podcasts, os dois casos estudados apresentaram informações sobre os autores. O podcast Alexandre Sena apresentou uma página inteira com informações pessoais e profissionais, além de um histórico de suas atividades na web. E o Papotech apresenta uma pequena biografia dos dois autores.

### **Tipos de dados/informações utilizadas**

O tipo de informação predominante nos fóruns é o comentário opinativo, já que esta ferramenta é tradicionalmente utilizada como um espaço para debates e discussões. Além disso, alguns usuários fazem recomendações de matérias ou notícias vistas em outros sites, apresentam links para elas ou complementam informações. Mas conteúdos informativos originais, produzidos na íntegra pelos usuários, também são publicados.

Nos blogs e podcasts a situação é parecida, apresentam bastante conteúdo opinativo, porém sem muitas discussões e participação dos visitantes. Os autores também produzem conteúdos próprios e, quando são especialistas em alguma área, costumam citar matérias publicadas em outros veículos e acrescentam ou complementam informações (isto é bastante freqüente no podcast Papotech). Os podcasts também apresentam entrevistas e músicas.

Os conteúdos dos wikis tendem a ter menos opinião. No Wikinotícias há recomendações para que se procure evitar conteúdos opinativos. No wiki da revista Wired também houve pouca opinião, mesmo porque era necessário que o texto produzido tivesse um caráter mais informativo para ser publicado na revista.

Nos fóruns cada participante consegue ter sua própria opinião publicada, mas isso não

é freqüente nos wikis, pois cada texto pode ser produzido por várias mãos. O grupo que trabalha colaborativamente num conteúdo precisa entrar em consenso quando surgem conflitos de idéias. Se um participante tiver uma opinião diferente, terá que convencer os outros colaboradores para mantê-la no ar.

Os wikis aqui estudados apresentaram conteúdos informativos originais e citações e links para documentos já publicados em outros sites.

### **Utilização de multimídia**

Os fóruns, wikis e blogs estudados utilizam principalmente textos, em segundo lugar fotos. No entanto, em alguns casos, o uso de fotos não é permitido, como no fórum da Folha Online e no experimento da revista Wired com wikis.

O blog Kibe Loco é um caso que sai do padrão e utiliza como conteúdo principal as fotomontagens.

E em relação aos podcasts, ocorre algo bastante interessante. Apesar desta tecnologia ter como base arquivos de áudio, é possível anexar fotos sincronizadas com o som para serem visualizadas nos tocadores de áudio digital com visor colorido (Alexandre Sena utiliza este recurso). Os autores de podcast também costumam utilizar textos e fotos nos sites que apresentam os assuntos de cada episódio e hospedam os arquivos de áudio.

### **Utilização de hipertexto**

O hipertexto costuma ser utilizado nos fóruns, wikis e blogs. Entretanto, notou-se uma baixa utilização deste recurso no fórum da Folha Online e no blog Futepoca.

Nos podcasts não há possibilidade técnica de se utilizar hipertexto. Os autores, porém, aproveitam este recurso nos seus sites, colocando links para outras páginas que apresentam conteúdos sobre os assuntos abordados nos episódios.

Uma característica dos wikis é a grande utilização de hipertexto. O uso constante deste recurso parece fazer parte da cultura dos usuários mais assíduos. A usabilidade desta ferramenta também colabora com isso, já que adicionar um hiperlink a um texto é muito rápido e fácil. E como os wikis geralmente permitem que qualquer visitante edite os textos publicados, todo leitor pode colaborar e acrescentar indicações para outras páginas, complementando aquilo que está sendo lido.

## **Patrocinadores e publicidade**

É possível encontrar na web diversos serviços gratuitos de hospedagem e disseminação de conteúdos. No entanto, alguns mantenedores de sites de jornalismo participativo têm algumas necessidades avançadas e contratam serviços mais sofisticados.

Por exemplo, o Papotech utiliza os serviços de um provedor comercial para distribuir os arquivos de áudio para os ouvintes com maior velocidade. Para evitar as despesas, os autores entraram em negociação com o provedor, que aceitou patrocinar a distribuição deste podcast em troca de propaganda no site e no programa.

O DigiForum também conta com três patrocinadores para custear as despesas de manter o serviço no ar. E o Wikinotícias solicita doações dos usuários para sua manutenção.

O fórum da Folha Online funciona dentro de um portal comercial e apresenta banners de propaganda do sistema de publicidade da empresa que administra o serviço. O wiki da Wired foi patrocinado por uma empresa que comercializa sistemas wiki. Depois de finalizada, a matéria foi publicada no site da revista, que conta com um sistema de publicidade próprio que apresenta *banners* de propaganda.

O blog Kibe Loco e o podcast Alexandre Sena aderiram ao programa publicitário do Google e apresentam *banners* de propaganda em seus sites. Os rendimentos não são conhecidos, mas normalmente não costumam ser significativos.

### **Produção de conteúdos originais**

Em todos os casos analisados há produção de conteúdos originais, com diferentes níveis de intensidade.

Nos fóruns os usuários podem publicar seus textos originais e receber comentários dos outros participantes, como ocorre no DigiForum. No fórum da Folha Online os conteúdos são mais opinativos, pois normalmente os tópicos deste fórum já começam comentando alguma matéria publicada no portal.

No Digiforum, alguns usuários também citam matérias de outros sites e as complementam com seus conhecimentos, acrescentam informações, ou simplesmente deixam uma opinião.

Nos wikis de notícias existe produção de conteúdos originais. Mas geralmente, para as informações mais importantes, outros sites são utilizados como fonte. Muitas vezes os autores criam seus textos reunindo informações que foram publicadas em vários jornais online. Contudo, de maneira reduzida, há produção de conteúdos totalmente originais.

Em relação aos blogs, o Kibe Loco cria montagens fotográficas originais, às vezes utilizando fotografias publicadas em outros sites. O Futepoca também cria textos originais, mas os autores costumam aproveitar trechos de conteúdos de outros sites.

Os autores de podcasts produzem material informativo original, opinião, entrevistas e eventualmente cobrem alguns eventos. O Alexandre Sena já fez a cobertura de alguns shows, e os autores do Papotech de uma grande feira de tecnologia em Las Vegas.

## **Referências e comentários para conteúdos de outros sites**

É comum os sites de jornalismo participativo comentarem conteúdos de outros veículos.

Vale lembrar que no início da utilização dos blogs os autores costumavam apresentar links para sites que achavam interessante e acrescentavam seus comentários. Pode-se dizer que este hábito está na origem do jornalismo participativo da web.

Matérias publicadas em jornais, revistas e websites servem de base para o processo produtivo dos jornalistas cidadãos.

Em todos os casos aqui analisados foi possível identificar que os autores utilizam e referenciam outros veículos. Às vezes os conteúdos são apenas citados e copiados, e não chegam a ser comentados, como visto no blog Futepoca e no wiki da revista Wired.

Na Folha Online aparecem poucos comentários para outros sites, já que o fórum é bem focado nas matérias do portal da Folha.

### **Como os autores utilizam a ferramenta para interagir com a audiência**

Nos fóruns e wikis, os autores são os próprios usuários que participam do serviço, ou seja, autor e audiência se confundem.

Nos podcasts analisados os autores demonstraram interesse em interagir com a audiência. Como o arquivo de áudio do podcast não tem condições técnicas de receber mensagens dos ouvintes, os autores instalaram um sistema de comentários (no Alexandre Sena) e um fórum (no Papotech) para possibilitar maior comunicação e interação com a audiência. Os autores estimulam a audiência a enviar e-mails com críticas e sugestões. Alguns comentários dos usuários são lidos nos programas.

E no caso dos blogs analisados, parece haver certo desinteresse dos autores em

interagir com a audiência. No Kibe Loco o sistema de comentários até foi desabilitado, e a única forma de comunicação entre autor e audiência é via e-mail. Mesmo assim, as mensagens do público não chegam a ser publicadas, não há nenhum estímulo para o leitor entrar em contato com o autor do blog.

No blog Futepoca a audiência pode utilizar o sistema de comentários para interagir com os autores, mas as mensagens do público não costumam ser aproveitadas na página principal.

### **Nível de conversação gerado**

Nos fóruns acontece uma conversação autêntica ente os participantes, e os papéis de emissor e receptor se alternam várias vezes. Os usuários podem publicar seus conteúdos e receber comentários de vários participantes.

Os wikis têm um espaço para discussões em cada página, onde ocorrem debates entre os usuários, que discutem os conteúdos e configurações do site.

No blog Kibe Loco há apenas uma conversação reativa, que ocorre quando o autor do site estimula os leitores a participarem das enquetes.

No blog Futepoca e nos podcasts analisados há uma conversação dialógica, mas menos intensa do que a que acontece nos fóruns e wikis.

### **Papel desempenhado pela audiência**

Nos fóruns a audiência pode ser tanto consumidora como produtora de informação, mas alguns usuários participam muito pouco, e há aqueles que preferem apenas ler.

Nos wikis o usuário pode ser leitor, sugerir pautas e participar na produção dos conteúdos. No caso do wiki da revista Wired, um texto ficou disponível para a audiência atuar como produtora de informação durante uma semana. Depois deste período a versão final do artigo, que não podia mais ser editada, foi publicada no site da revista, e então a audiência passou a ser apenas consumidora daquela informação.

Nos blogs analisados a maioria da audiência apenas lê, mas no Futepoca alguns visitantes produzem algum conteúdo, geralmente opinativo. E nos podcasts o usuário ouve os episódios, sugere pautas e envia sugestões pelos sites que hospedam o arquivo de áudio.

### **Participação da audiência é ativa ou reativa?**

Nos fóruns e wikis a participação acontece por iniciativa própria da audiência, pois normalmente a comunidade que utiliza o serviço está interessada em publicar informações e discutir os assuntos levantados. Raramente são publicadas mensagens de estímulo à participação de outras pessoas.

O caso do wiki da revista Wired foi uma situação especial. O repórter e o editor da revista fizeram um chamado no website convocando os leitores a participarem do experimento.

A participação da audiência nos blogs pode acontecer tanto de forma reativa como pró-ativa. Em alguns casos o visitante sente o desejo de fazer alguma crítica, corrigir algum erro do autor, complementar informações, elogiar, etc. Mas em outros casos o autor pode estimular a participação lançando desafios no blog, fazer perguntas para o público, incentivar a participação em enquetes, etc.

No blog Kibe Loco há pouca participação do público, que algumas vezes apenas reage aos convites do autor para responder enquetes. No blog Futepoca a participação é maior e, por iniciativa própria, o público utiliza o sistema de comentários.

Nos podcasts a situação é parecida com a dos blogs. A audiência participa por iniciativa própria fazendo comentários no site que hospeda os arquivos de áudio, mas a participação também pode ocorrer por estímulo dos autores, que pedem nos programas para os ouvintes deixarem mensagens com críticas, sugestões, etc. Importante destacar que a audiência não participa nos arquivos de áudio, que é o elemento principal dos podcasts.

## **Nível de interação da audiência com o serviço**

Com exceção dos podcasts, todas as ferramentas estudadas permitem interatividade de leitura e navegação – o visitante escolhe o que ver.

Os fóruns possibilitam uma interatividade criativa condicionada, os usuários podem criar conteúdos originais se obedecerem aos temas e regras do serviço.

Nos wikis existe uma interatividade criativa aberta, os usuários podem criar conteúdos, propor temas e alterar os textos existentes. Entre todas as ferramentas estudadas é a que dá maior liberdade na participação dos usuários.

Nos blogs com sistema de comentários os usuários têm uma interatividade criativa condicionada, pois também devem se alinhar aos temas propostos por cada autor (mas nos blogs a participação é restrita ao sistema de comentários, não é possível interferir na página principal). No Blog Kibe Loco o sistema de comentários foi desabilitado, assim os usuários têm apenas uma interatividade de resposta limitada através das enquetes do site.

O podcast praticamente não permite interatividade, pois é um arquivo de áudio fechado. Entretanto, os autores procuram superar esta limitação técnica fazendo uso de outras ferramentas para obter *feedback* da audiência.

### **Formas de participação dos visitantes na produção dos conteúdos**

Considerou-se aqui que a participação da audiência nos sites de jornalismo participativo pode ser na forma de 'pré-produção' (quando a audiência participa antes da elaboração dos conteúdos), 'co-produção' (quando a participação é simultânea à elaboração dos conteúdos) ou 'pós-produção' (participação posterior à elaboração dos conteúdos).

Normalmente nos fóruns uma pessoa publica um artigo ou notícia e posteriormente outros usuários participam e acrescentam informações. No fórum da Folha, porém, os conteúdos que originaram as discussões foram criados pelos funcionários do portal, e ficam fora do ambiente do fórum. As discussões dos usuários não ocorrem no mesmo local em que as matérias estão publicadas, acontecem de forma paralela.

Nos wikis os usuários podem participar de todas as formas citadas. Interagem antes da elaboração dos conteúdos sugerindo matérias ou tomando parte de discussões. Podem ter uma participação colaborativa, trabalhando em conjunto com outras pessoas, e podem ainda participar depois que os conteúdos foram publicados, corrigindo falhas, acrescentando informações, etc.

O experimento da revista Wired com wikis foi uma situação especial onde houve uma participação colaborativa e prévia à produção do artigo, pois sua versão final foi publicada no site da revista e não pôde mais ser editado.

Nos blogs a audiência participa depois da elaboração dos conteúdos, dentro do sistema de comentários, a exemplo do que acontece no Futepoca. Mas às vezes os visitantes não têm possibilidade de participar, como é o caso do Kibe Loco, que teve o sistema de comentários desabilitado pelo autor.

Nos podcasts, o mais comum é acontecer uma participação posterior da audiência, que se comunica com os autores por e-mail ou através do site que hospeda os arquivos de áudio. Mas às vezes os usuários podem participar antes da produção dos conteúdos, como ocorre no Papotech, que ocasionalmente utiliza mensagens e conteúdos enviados pelos ouvintes na produção dos episódios.

## **5 CONCLUSÃO**

Este trabalho procurou investigar como as ferramentas interativas da web estão sendo utilizadas na prática do jornalismo participativo.

Por meio de referências bibliográficas internacionais e alguns estudos nacionais procurou-se atender o primeiro objetivo específico desta pesquisa, caracterizando o jornalismo participativo. Vários autores procuraram definir esta prática, mas ainda não existe consenso. Frequentemente a atividade é atribuída aos cidadãos que não têm treinamento profissional na área de jornalismo e utilizam as ferramentas da web para produzir e publicar conteúdos jornalísticos. Entretanto, foi possível perceber ao longo da investigação, especialmente durante a pré-seleção de casos, que muitos jornalistas profissionais, da mesma forma que os cidadãos não jornalistas, também utilizam ferramentas como blogs e podcasts durante o tempo livre, desvinculados de seus empregos, para ter sua própria mídia independente. Uma questão chave do jornalismo participativo parece ser a oportunidade de acesso às tecnologias de publicação e distribuição de conteúdos noticiosos, para qualquer pessoa.

As tecnologias de informação e comunicação têm grande influência na prática do jornalismo participativo. O contínuo aumento do acesso à internet entre a população e a disseminação dos computadores e de outros equipamentos informáticos está potencializando esta forma de jornalismo.

A interatividade da internet, que possibilita uma verdadeira comunicação bidirecional onde os pólos emissores e receptores podem ser constantemente alternados, é outro ponto fundamental para o jornalismo participativo. Um público acostumado apenas em receber informações, passou também a informar.

Alguns autores citados no Capítulo 3 destacaram também que com o jornalismo participativo as notícias deixaram de ser comunicadas como um discurso e passaram a ser apresentadas como uma conversa que aceita a interferência do público. Esta característica foi identificada nos casos aqui analisados, especialmente nos fóruns e wikis, cujo funcionamento propicia muitas discussões e debates em torno das notícias e artigos, onde cada pessoa pode colaborar com seus conhecimentos.

Também foi visto que diferentes ferramentas proporcionam diferentes níveis de participação. Os fóruns e wikis demonstraram ser as ferramentas mais abertas para a participação da audiência.

Entretanto, nos podcasts e principalmente em um dos blogs analisados, notou-se que a possibilidade de participação da audiência não costuma ser muito empregada. Nestes casos os autores fazem uso das ferramentas para transmitir suas idéias e conteúdos para o público e, apesar de se mostrarem receptivos às críticas e sugestões, praticamente não cedem espaço para a participação da audiência na criação dos conteúdos principais.

Ainda na fase de revisão bibliográfica, foram destacados autores que defendiam a auto-identificação dos jornalistas cidadãos como forma de aumentar a credibilidade do jornalismo participativo. No entanto, os casos analisados revelaram que isto não é algo habitual, nos fóruns e wikis os participantes frequentemente utilizam pseudônimos e os blogs podem revelar apenas o primeiro nome dos autores. A identificação dos autores certamente é algo positivo, mas a ausência desta informação não demonstrou ser um grande problema nos casos analisados, já que a reputação pode ser construída em cima dos apelidos adotados e títulos dos blogs.

O Capítulo 4 abordou mais detalhadamente algumas das ferramentas interativas da web que são utilizadas na prática do jornalismo participativo: os fóruns, wikis, blogs e podcasts. Este capítulo procurou atender o segundo e terceiro objetivos específicos.

O número de ferramentas estudadas precisou ser limitado, com isso o segundo objetivo – onde se pretendia descrever as principais ferramentas utilizadas no jornalismo participativo – foi parcialmente atingido, já que algumas ficaram de fora. Contudo, para as quatro ferramentas citadas, o capítulo apresenta informações históricas, descrição do funcionamento e análise de oito casos de uso. Ao final do capítulo é apresentada uma síntese comparativa que, em conjunto com as demais informações disponibilizadas, demonstram como estas ferramentas estão sendo utilizadas na prática do jornalismo participativo – o que era o objetivo geral deste trabalho.

A partir dos casos aqui estudados percebeu-se que os fóruns de internet destacam-se por possibilitar conversas animadas e dinâmicas sobre os conteúdos publicados, com sucessivas alterações dos pólos emissores e receptores. O comentário opinativo é o tipo de informação predominante nestes serviços, mas conteúdos informativos e links para informações externas também são utilizadas. Ao publicar conteúdos, os usuários podem receber o *feedback* de vários outros participantes.

O wiki demonstrou ser a ferramenta mais interativa entre as estudadas e a que permite maior intensidade de participação. Em qualquer notícia o visitante pode complementar informações ou efetuar correções, sem precisar se cadastrar. Além disso, se tem a liberdade de escrever sobre qualquer assunto. Uma característica interessante dos wikis analisados é a adoção de uma política de ponto de vista neutro e quase ausência de conteúdos opinativos. Outro aspecto que se sobressai nesta ferramenta é a grande utilização de hipertexto e a possibilidade de produção de conteúdos em grupo, num processo colaborativo. No entanto, a alimentação de um sistema wiki requer tempo, o que faz com que a ferramenta faça maior sucesso na produção de conteúdos duráveis, como uma enciclopédia, do que com os efêmeros como a notícia.

Os blogs destacam-se pela facilidade de uso e por possibilitarem que qualquer pessoa conectada à internet tenha uma página para publicar conteúdos. O tipo de informação predominante nos blogs é o texto opinativo, mas conteúdos informativos também são publicados. Nesta ferramenta a audiência pode participar por meio de um sistema de comentários e interagir com o autor, enviar críticas, sugestões ou corrigir erros.

Os podcasts apresentam semelhanças em relação aos blogs, mas em arquivos de áudio. O que chama atenção nos podcasts é a freqüente utilização conjugada de outros tipos de ferramentas para superar as limitações de interatividade. Como o arquivo de áudio é fechado e não permite que se tenha o *feedback* da audiência, os podcasters normalmente se utilizam de blogs ou fóruns para se comunicar com seu público.

### **5.1 Sugestões para Trabalhos Futuros**

Trabalhos futuros sobre jornalismo participativo poderão abordar as ferramentas que não puderam ser estudadas nesta pesquisa por causa das limitações de prazo para sua conclusão.

Outra sugestão é a realização de uma pesquisa que se aprofunde em apenas um tipo de ferramenta para analisar um maior número de casos no mesmo tipo de aplicação.

Esta pesquisa também não teve o objetivo de analisar os conteúdos produzidos por jornalistas cidadãos, o que poderá ser tema de novos trabalhos.

## **REFERÊNCIAS**

ABRAHAM, Chris. **What is Citizen Journalism Really?** Disponível em: <http://www.chrisabraham.com/2006/04/what\_is\_citizen.html>. Acesso em: 02 out. 2006.

AGÊNCIA EFE. **Podcasts já são mania para milhões de pessoas.** Terra Tecnologia, 2005. Disponível em: <http://tecnologia.terra.com.br/interna/0,,OI730245-EI4802,00.html>. Acesso em: 02 out. 2006.

AMARAL, Mauro. **Katilce e o show do U2**. Carreirasolo.org, 2006. Disponível em: <http://www.carreirasolo.org/archives/katilce\_e\_o\_show\_do\_.html>. Acesso em: 12 out. 2006.

BARBOSA, Elisabete. **Interactividade**: A grande promessa do Jornalismo Online. Biblioteca Online de Ciências da Comunicação, 2001. Disponível em: <http://www.bocc.ubi.pt/pag/barbosa-elisabete-interactividade.pdf>. Acesso em: 24 abr. 2006.

BAUER, Martin W.; GASKELL, George. **Pesquisa qualitativa com texto, imagem e som**: um manual prático**.** Petrópolis, Vozes, 2003.

BENTLEY, Clyde H. Reconnecting With the Audience**. Nieman Reports**, Cambridge, v. 59, n. 04, p.26-28, dez. 2005. Disponível em:

<http://www.nieman.harvard.edu/reports/05-4NRwinter/05-4NFwinter.pdf>. Acesso em: 26 abr. 2006.

BIANCO, Nélia R. Del. **Radiojornalismo em Mutação**: a influência tecnológica e cultural da Internet na transformação da noticiabilidade do rádio. 2004. 353 f. Tese (Doutorado em Ciências da Comunicação) – Escola de Comunicação e Artes da Faculdade de São Paulo, São Paulo, 2004.

BLOG. In: Wikipédia: a enciclopédia livre. Disponível em: <http://pt.wikipedia.org/wiki/Blog>. Acesso em: 23 dez. 2006a.

BLOG. In: TechEncyclopedia. Disponível em: <http://www.techweb.com/encyclopedia/defineterm.jhtml?term=blog&x=31&y=13>. Acesso em 23 dez. 2006b.

BLOGGER. In: Wikipédia: a enciclopédia livre. Disponível em: <http://pt.wikipedia.org/wiki/Blogger>. Acesso em: 23 dez. 2006.

BLOOD, Rebecca. **Weblogs:** history and perspectives**.** Rebecca's Pocket, set. 2000. Disponível em:  $\leq$ www.rebeccablood.net/essays/weblog\_history.html>. Acesso em: 13 jul. 2006.

BLOOD, Rebecca. **How Blogging Software Reshapes The Online Community.** Communications of the ACM, New York, p. 53-55. dez. 2004. Disponível em: <http://doi.acm.org/10.1145/1035134.1035165>. Acesso em: 13 jul. 2006.

BOWMAN, Shayne; WILLIS, Chris. **We Media**. Media Center, 2003. Disponível

em:<http://www.hypergene.net/wemedia/> Acesso em: 05 mar. 2006.

BOWMAN, Shayne; WILLIS, Chris. The Future Is Here, But Do News Media See It? **Nieman Reports**, Cambridge, v. 59, n. 04, p.6-10, dez. 2005. Disponível em: <http://www.nieman.harvard.edu/reports/05-4NRwinter/05-4NFwinter.pdf>. Acesso em: 26 abr. 2006.

BRAMBILLA, Ana Maria. **Jornalismo open source em busca de credibilidade**: como funciona o projeto coreano OhmyNews International. In: INTERCOM, 2005, Rio de Janeiro. XXVIII Encontro da Sociedade Brasileira de Estudos Interdisciplinares em Comunicação, 2005.

BULLETIN Board System. In: Britannica Concise Encyclopedia. Disponível em: <http://www.britannica.com/ebc/article-9358266>. Acesso em: 23 set 2006.

CANAVILHAS, João Messias. **Webjornalismo**: Considerações Gerais sobre Jornalismo na Web. Biblioteca Online de Ciências da Comunicação, 2001. Disponível em:<http://www.bocc.ubi.pt/pag/\_texto.php3?html2=canavilhas-joao-webjornal.html>. Acesso em: 12 set. 2006.

CANNON-BROOKES, Mike. **When wikis don't work**: mass journalism. Rebelutionary, 2006. Disponível em: <http://blogs.atlassian.com/rebelutionary/archives/000736.html>. Acesso em: 23 dez. 2006.

CARNEGIE CORPORATION. **Abandoning the News**. Cornegie Repórter, 2005. Disponível em: <http://www.carnegie.org/reporter/10/news/>. Acesso em: 10 ago. 2006.

CASTELLS, Manuel. **A sociedade em rede.** 7. ed. São Paulo: Paz e Terra, 2003. 698p.

CAVALCANTI, Mario Lima. **CNN aposta no participativo.** Jornalistas da Web, 2006. Disponível em:

<http://www.jornalistasdaweb.com.br/index.php?pag=displayConteudo&idConteudo=729&id ConteudoTipo=1&PHPSESSID=2ef2c7f1f67e1e9ae5ef67bbe1caa542>. Acesso em: 17 nov. 2006.

CENTER FOR THE DIGITAL FUTURE. **Digital Future Report**: Surveying the Digital Future. 2006. Disponível em: <http://www.digitalcenter.org/pdf/2007-Digital-Future-Report-Press-Release-112906.pdf >. Acesso em: 13 dez. 2006.

CITIZEN Media. In: Wikipedia: the free encyclopedia. Disponível em: <http://en.wikipedia.org/wiki/Citizen\_Media>. Acesso em: 29 nov 2006 DEUZE, Mark. **The web and its journalisms**: considering the consequences of different types of newsmedia online. New Media & Society, v. 05, n. 02, p203-230, 2003. Disponível em:<http://nms.sagepub.com/cgi/reprint/5/2/203.pdf >. Acesso em 16 nov. 2006.

DOMÍNGUEZ, Eva. **Público que publica.** El Cuarto Bit, La Vanguardia, 2004. Disponível em:<http://lavanguardia.es/premium/publica/publica?COMPID=51243817148&ID\_PAGINA =22780&ID\_FORMATO=9&PAGINACIO=1&SUBORDRE=3&TEXT=>. Acesso em: 20 nov. 2006.

EDIDIN, Peter. **A Catastrophe Strikes, and the Cyberworld Responds.** The New York Times, 2005. Disponível em:

<http://www.nytimes.com/2005/01/02/weekinreview/02blog.html?ex=1262581200&en=acfe9 6df69cc9055&ei=5090&partner=rssuserland>. Acesso em: 29 dez. 2006.

EVANGELISTA, Rafael; SOARES, Tiago. **Jornalismo Livre**: uma proposta para a incorporação da liberdade na prática jornalística. Tribuna de Los Medios, 2006. Disponível em:

<http://www.tribunadelosmedios.com/documentos/EvangelistaSoaresOpenSourceJournalism. htm> Acesso em: 14 out. 2006.

FANZINE. In: Wikipedia: the free encyclopedia. Disponível em: <http://en.wikipedia.org/wiki/Fanzine>. Acesso em: 23 nov 2006a.

FANZINE. In**:** Wikipedia: a enciclopédia livre. Disponível em: <http://pt.wikipedia.org/wiki/Fanzine>. Acesso em: 12 out. 2006b.

FOSCHINI, Ana Carmen; TADDEI, Roberto Romano**. Jornalismo Cidadão**: Você faz a notícia, 2006. (Coleção conquiste a rede). Disponível em: <http://www.overmundo.com.br/\_banco/produtos/1158005245\_conquiste\_a\_rede\_jornalismo \_cidadao.pdf>. Acesso em: 16 nov. 2006.

GIL, Antonio Carlos. **Como elaborar projetos de pesquisa**. 4a ed. São Paulo: Atlas, 2002. 175p.

GILLMOR, Dan. Moving Toward Participatory Journalism. **Nieman Reports**, Cambridge, v. 57, n. 03, p.79-80, out. 2003. Disponível em: <http://www.nieman.harvard.edu/reports/05- 3NRfall/V59N3.pdf >. Acesso em: 01 jun. 2006.

GILLMOR, Dan. **We the media**. CA, USA: O'Reilly Media, Inc., 2004. Disponível em: <http://www.oreilly.com/catalog/wemedia/book/> . Acesso em: 10 ago. 2006

GILLMOR, Dan. **Nós, os media.** Lisboa (PT): Editorial Presença, 2005. 269p.

GLASER, Mark. **Your Guide to Citizen Journalism**. MediaShift, 2006. Disponível em: <http://www.pbs.org/mediashift/2006/09/digging\_deeperyour\_guide\_to\_ci.html>. Acesso em: 2 out. 2006.

GOOGLE. **Sobre a Tecnologia do Google.** Disponível em: <http://www.google.com.br/profile.html>. Acesso em: 29 dez. 2006. HERMANA, Luis Ángel Fernández. **Actuar globalmente, informar localmente.** Revista Em.red.ando, 1996. Disponível em: <http://www.lafh.info/articleViewPage.php?art\_ID=116 >. Acesso em: 27 nov. 2006.

HERRING, Susan C, et al.. **Bridging the gap**: A genre analysis of weblogs. Proceedings 37<sup>th</sup> Annual HICSS Conference, 2004. Big Island, Hawaii.

HERRING, Susan C, et al. **Conversations in the Blogosphere**: An Analysis "From the Bottom Up". In: 38TH HAWAII INTERNATIONAL CONFERENCE ON SYSTEM SCIENCES, 2005. Proceedings. IEEE Computer Society, 2005. v.0 4, p.01-11.

INSTITUTO BRASILEIRO DE OPINIÃO PÚBLICA E ESTATÍSTICA. **Audiência dos sites automotivos sobe 5% no mês do Salão do Automóvel.** 2006a. Disponível em: <http://www.almanaqueibope.com.br>. Acesso em: 05 dez. 2006.

INSTITUTO BRASILEIRO DE OPINIÃO PÚBLICA E ESTATÍSTICA. **Pesquisa TIC Domicílios e Usuários 2006**: Atividades Desenvolvidas Na Internet - Comunicação. 2006b. Disponível em: <http://www.cetic.br/usuarios/tic/2006/rel-int-08.htm>. Acesso em: 05 dez. 2006.

KATILCE Miranda. In**:** Wikipedia: a enciclopédia livre. Disponível em: <http://pt.wikipedia.org/wiki/Katilce\_Miranda>. Acesso em: 12 out. 2006.

KIBE Loco. In**:** Wikipédia: a enciclopédia livre. Disponível em: <http://pt.wikipedia.org/wiki/Kibe\_loco>. Acesso em: 23 dez. 2006.A25:A28

KISS, Jemima. **Citizen journalism**: Dealing with dinosaurs**.** Journalism.co.uk, 2005. Disponível em: <http://www.journalism.co.uk/news/story1458.shtml>. Acesso em: 2 out. 2006.

KOVACH, Bill; ROSENSTIEL, Tom. **Os Elementos do Jornalismo**. 2. ed. São Paulo: Geração editorial, 2003.

LASSICA, J.D. **What is participatory journalism?** Online Journalism Review, 7 ago. 2003. Disponível em: <http://www.ojr.org/ojr/workplace/1060217106.php>. Acesso em: 10 mai. 2006.

LAZZARINI, Sergio Giovanetti. **Estudo de caso**: aplicabilidade e limitações do método para fins de pesquisa. Economia e Empresa, São Paulo, v.2, n.4, p.17-26, out./dez.1995.

LEMOS, André. **Cibercultura, tecnologia e vida social na cultura contemporânea.** Porto Alegre: Ed. Sulina, 2002.

LEMOS, André. **Cibercultura e Tsunamis.** Revista Novae, São Paulo, 11 mar. 2005a.

LEMOS, André. **Podcast.** Emissão Sonora, Futuro do Rádio e Cibercultura. 404nOtF0und, Salvador, Bahia, v. 1, n. 46, 2005b.

LEMOS, André. Ciber-Cultura-Remix. In: **Imagem (IR) Realidade:** comunicação e cibermidia**.** Org. Denize Correa Araújo. Porto Alegre: Sulina, 2006, p. 52-65. Disponível em: <http://www.facom.ufba.br/ciberpesquisa/andrelemos/remix.pdf >. Acesso em: 01 dez. 2006.

LEONARD, Andrew. **Open-source journalism.** Salon, 1999. Disponível em: <http://www.salon.com/tech/log/1999/10/08/geek\_journalism/>. Acesso em: 29 abr. 2006.

LÉVY, Pierre. **O que é o virtual?** São Paulo: Ed. 34, 1996.

LIEVROUW, Leah, A. Oppositional and activist new media: remediation, reconfiguration, participation. **Proceedings of the ninth conference on Participatory design:** Expanding boundaries in design - Volume 1. Trento, Italy: ACM Press 2006.

MACHADO, Arlindo; MAGRI, Caio; MASAGÃO, Marcelo. **Radios livres**: a reforma agraria no ar. 2a ed. São Paulo: Brasiliense, 1987. 183p.

MACHADO, Arlindo. **A arte do vídeo.** São Paulo: Brasiliense, 1990.

MACKINNON, Rebecca. **The World-Wide Conversation**: Online participatory media and international news**.** 2004. Disponível em:

<http://cyber.law.harvard.edu/blogs/gems/techjournalism/WORLDWIDECONVERSATION. pdf>. Acesso em: 25 out. 2006.

MAHER, Vincent. **Citizen Journalism is dead.** Media in Transition, 2005. Disponível em: <http://www.vincentmaher.com/mit/?p=6>. Acesso em: 10 set. 2006.

MANZONI JUNIOR, Ralphe. **Quem será o Digg brasileiro?** IDG Now, 2007. Disponível em:

<http://computerworld.uol.com.br/idgnow/internet/blog\_dos\_blogs/archive/2007/01/23/quemser-o-digg-brasileiro>. Acesso em: 23 jan. 2007.

MARCONI, Marina de Andrade; LAKATOS, Eva Maria. **Técnicas de Pesquisa.** 6ª. ed. São Paulo: Atlas, 2006. 289 p.

MEDEIROS, Marcelo Santos. **Podcasting**: Produção Descentralizada de Conteúdo Sonoro. In: INTERCOM, 2005, Rio de Janeiro. 2005.

MEDITSCH, Eduardo. **Teorias do rádio**: textos e contextos. Florianopolis: Insular, 2005. v. (NP'S intercon; n. 5).

MIELNICZUK, L. **Interatividade como dispositivo do jornalismo online.** Grupo de Pesquisa em Jornalismo On-line, 2000. Disponível em: <http://www.facom.ufba.br/jol/pdf/2000\_mielniczuk\_interatividadedispositivo.pdf >. Acesso em: 17 out. 2006

MOHERDAUI, Luciana. **O Usuário de Notícias no Jornalismo Digital:** Um Estudo Sobre a Função do Sujeito no Último Segundo e no A Tarde Online. 2005. 120 f. Dissertação (Mestrado) - Comunicação e Cultura Contemporâneas, UFBA, Salvador, 2005. Disponível em: <http://www.facom.ufba.br/jol/pdf/2005\_moherdaui\_dissertacao.pdf >. Acesso em: 17 out. 2006.

MONTEZ, Carlos; BECKER, Valdecir. **TV digital interativa :** conceitos, desafios e perspectivas para o Brasil**.** 2. ed. rev. e ampl Florianópolis: Ed. da UFSC, 2005 200p.

MOURA, Catarina**. Jornalismo na era Slashdot.** Biblioteca Online de Ciências da Comunicação, 2002**.** Disponível em: <http://www.bocc.ubi.ptpag\_texto.php3?html2=mouracatarina-jornalismo-slashdot.html>. Acesso em: 6 de mar. 2005.

NARDI, Bonnie A.; SCHIANO, Diane J.; GUMBRECHT, Michelle. Blogging as social activity, or, would you let 900 million people read your diary? In: CONFERENCE ON COMPUTER SUPPORTED COOPERATIVE WORK, 2004, Chicago. **Proceedings…** New York: ACM Press. p. 222-231. Disponível em: <http://doi.acm.org/10.1145/1031607.1031643>. Acesso em: 13 jul. 2006.

NEWSGROUP. In: Wikipedia: the free encyclopedia**.** Disponível em: <http://en.wikipedia.org/wiki/Newsgroup>. Acesso em: 23 set 2006a.

NEWSGROUP. In: Britannica Concise Encyclopedia. Disponível em: <http://www.britannica.com/ebc/article-9373385>. Acesso em: 23 set 2006b.

OPEN SOURCE INITIATIVE. **The Open Source Definition.** Disponível em: <http://opensource.org/docs/definition.php>. Acesso em: 29 abr. 2006.

ORIHUELA, José Luis. **¿Ética blogger?** Pues va a ser que si. eCuaderno, 2005. Disponível em: <http://www.ecuaderno.com/archives/000571.php>. Acesso em: 21 dez. 2006.

ORIHUELA, José Luis. **PR Notícias**, 23 jun**.** 2006. Entrevista concedida. Disponível em:<http://www.prnoticias.com/prn/hojas/noticias/imprimirnoticia.jsp?noticia=17780> Acesso em: 13 jul. 2006.

OUTING, Steve. **The 11 Layers of Citizen Journalism.** Poynter Online, 2005a. Disponível em: <http://www.poynter.org/content/content\_view.asp?id=83126>. Acesso em: 20 maio 2006.

OUTING, Steve. **Taking Tsunami Coverage into Their Own Hands:** The world turns to citizen journalists for eyewitness accounts and more as the crisis continues to unfold. Poynter Online, 2005b. Disponível em:

<http://www.poynter.org/content/content\_view.asp?id=76520>. Acesso em: 13 dez. 2006.

OUTING, Steve. El periodismo debe virar hacia un modelo conversacional. **La Nacion**, 30 jan. 2006. Entrevista concedida a Gastón Roitberg. Disponível em: <http://www.lanacion.com.ar/Archivo/nota.asp?nota\_id=775110>. Acesso em: 15 nov. 2006.

OXFORD UNIVERSITY PRESS**. "Podcast" is the Word of the Year.** Disponível em: <http://www.oup.com/us/brochure/NOAD\_podcast/?view=usa>. Acesso em: 29 nov. 2006.

PAIVA, Jeff. Jeff U2 isqueiro. Flickr, 2006. Disponível em: <http://www.flickr.com/photos/jeffpaiva/102848249/>. Acesso em: 6 nov. 2006. PALACIOS, Marcos, et al. **Um mapeamento de características e tendências no jornalismo brasileiro**. 2002. Disponível em:

<http://www.facom.ufba.br/jol/pdf/2002\_palacios\_mapeamentojol.pdf>. Acesso em: 15 jan. 2006.

PAPOTECH. **Episódio 47.** Disponível em: <http://www.papotech.com.br/episodios.html>. Acesso em: 10 dez. 2006.

PEREZ, Juan Carlos. **NYT expandirá funções de jornalismo colaborativo em sua versão digital.** IDG Now!, 2006. Disponível em: <http://idgnow.uol.com.br/internet/2006/11/08/idgnoticia.2006-11- 08.3048326086/IDGNoticia\_view>. Acesso em: 17 nov. 2006.

PERUZZO, Cicilia M.Krohling. **Participação nas Rádios Comunitárias no Brasil**. Biblioteca Online de Ciências da Comunicação, 1998. Disponível em: <http://bocc.ubi.pt/pag/peruzzo-cicilia-radio-comunitaria-br.html>. Acesso em: 23 nov. 2006.

PODCAST. In: Wikipédia: a enciclopédia livre**.** Disponível em: <http://pt.wikipedia.org/wiki/Podcast>. Acesso em: 23 nov. 2006.

PRIMO, Alex . **Interação Mútua e Interação Reativa**: uma proposta de estudo. In: XXI Congresso da Intercom, 1998, Recife. GT de Teoria da Comunicação, 1998. Disponível em: <http://www.psico.ufrgs.br/~aprimo/pb/intera.htm>. Acesso em 11 Out. 2006.

PRIMO, Alex. **Para além da emissão sonora:** as interações no podcasting. Intexto, Porto Alegre, v. 13, n. 13, p. 1-15, 2005.

PRIMO, Alex. ; TRÄSEL, Marcelo Ruschel . **Webjornalismo participativo e a produção aberta de notícias.** Contracampo (UFF), v. 14, p. 37-56, 2006.

QUADROS, Claudia. **A participação do público no webjornalismo.** E-Compós (Brasília), v. 4, n. dez., p. 1-17, 2005.

RECUERO, Raquel . **Warblogs**: Os Weblogs, o Jornalismo Online e a Guerra no Iraque**.** Revista Verso e Reverso, São Leopoldo, n. 37, p. 57-76, 2003. Disponível em: <http://www.versoereverso.unisinos.br/index.php?e=1&s=9&a=8>. Acesso em: 29 dez. 2006.

RHEINGOLD, Howard; QIANG, Xiao. **Participatory Media**. Disponível em: <https://courses.ischool.berkeley.edu/i296a-3/f06/wiki/index.php/Participatory\_Media >. Acesso em: 03 out. 2006.

ROBLIMO, Robin. **Jane's Intelligence Review Needs Your Help With Cyberterrorism.** Slashdot, 1999. Disponível em: <http://slashdot.org/articles/99/10/04/0836212.shtml>. Acesso em: 9 out. 2006.

RODRÍGUEZ, Lourdes Martinez. La Participación de los Usuarios en los Contenidos Periodísticos de la Red. In: GARCÍA, Guillermo López. **El Ecossistema Digital**. Valencia: 2005. p. 269-332. Disponível em: <http://www.uv.es/demopode/libro1/>. Acesso em: 21 dez. 2006.

RUDIO, Franz Victor. **Introdução ao projeto de pesquisa científica.** Petrópolis: Vozes, 2000.

SAFRAN, Steve. How Participatory Journalism Works. **Nieman Reports**, Cambridge, v. 59, n. 04, p.22-24, dez. 2005. Disponível em:

<http://www.nieman.harvard.edu/reports/05-4NRwinter/05-4NFwinter.pdf>. Acesso em: 26 abr. 2006.

SAMBROOK, Richard. Citizen Journalism and the BBC**. Nieman Reports**, Cambridge, v. 59, n. 04, p.13-16, dez. 2005. Disponível em: <http://www.nieman.harvard.edu/reports/05-4NRwinter/05-4NFwinter.pdf>. Acesso em: 26 abr. 2006.

SANTAELLA, Lucia. **Navegar no ciberespaço**: o perfil cognitivo do leitor imersivo**.** São Paulo: Palus, 2004.

SCHIANO, Diane J. et al. **Blogging by the rest of us.** In: HUMAN FACTORS IN COMPUTING SYSTEMS, 2004, Viena. Resumos... Nova York: ACM Press, 2004. p. 1143 - 1146. Disponível em: <http://doi.acm.org/10.1145/985921.986009>. Acesso em: 13 jul. 2006.

SENA, Alexandre. **Episódio 37.** Disponível em: <http://www.alexandresena.jor.br/podcasts.html>. Acesso em: 10 dez. 2006.

SHAFFER, Jan. Citizens Media: Has It Reached a Tipping Point? **Nieman Reports**, Cambridge, v. 59, n. 04, p.24-26, dez. 2005. Disponível em: <http://www.nieman.harvard.edu/reports/05-4NRwinter/05-4NFwinter.pdf>. Acesso em: 26 abr. 2006.

SIFRY, David. **State of the Blogosphere:** October, 2006**.** Sifry. Disponível em: <http://www.sifry.com/alerts/archives/000443.html>. Acesso em: 20 dez. 2006.

SILVA, Marco. **Sala de aula interativa.** Rio de Janeiro: Quartet, 2000.

SILVA JUNIOR, José Afonso da. A Interface como estrutura de produção do jornalismo de fonte aberta. In: XXVII Intercom - Congresso Brasileiro de Ciências da Comunicação, 2004, Porto Alegre. **Anais...** p. 1-15.

SILVA, Edna Lúcia da; MENEZES, Estera Muszkat. **Metodologia da pesquisa e elaboração de dissertação.** 4ª. ed. Florianópolis: UFSC, 2005. 138 p.

SILVA, Luiz Martins da. **Civic journalism:** um gênero que no Brasil ainda não emplacou. Disponível em:<http://www.unb.br/fac/sos/artigos/civicjournalism.htm>. Acesso em: 03 nov. 2006.

SINGEL, Ryan. **The Wiki That Edited Me**. Wired News, 2006. Disponível em: <http://www.wired.com/news/technology/1,71737-0.html>. Acesso em: 20 set 2006.

TABET, Antonio Pedro**. Judão**, 12 abr, 2006a**.** Entrevista concedida. Disponível em: <http://209.85.165.104/search?q=cache:y2Rhiiw9TmwJ:www.judao.dreamhosters.com/8/text iculo.php%3Faction%3Dler%26id%3D3207+jud%C3%A3o+%2B+entrevista+%2B+%22kib e+loco%22&hl=pt-BR&gl=br&ct=clnk&cd=2>. Acesso em 19 dez. 2006.

TABET, Antonio Pedro. **Link Estadão**, 17, abr. 2006b**.** Entrevista concedida. Disponível em: <http://www.link.estadao.com.br/index.cfm?id\_conteudo=7071>. Acesso em: 20 dez. 2006.

TALK Radio. In: Wikipedia: the free encyclopedia. Disponível em: <http://en.wikipedia.org/wiki/Talk\_radio>. Acesso em: 23 nov 2006.

TRAQUINA, Nelson. **O estudo do Jornalismo no século XX**. São Leopoldo: Unisinos, 2001.

TRÄSEL, Marcelo Ruschel . **Gatekeeping no jornalismo digital**: o caso Wikinews. In: III Encontro da Sociedade Brasileira de Pesquisa em Jornalismo, 2005, Florianópolis. Anais do III Encontro, 2005.

TRÄSEL, Marcelo Ruschel ; PRIMO, Alex Fernando Teixeira . **Webjornalismo participativo e a produção aberta de notícias.** In: Alaic 2006 - VIII Congresso Latino-Americano de Ciências da Comunicação, 2006, São Leopoldo, 2006.

TWIST, Jo. **Citizens do media for themselves**. BBC News technology, 2005. Disponível em: <http://news.bbc.co.uk/2/hi/technology/4728259.stm>. Acesso em: 01 dez. 2006.

WARD Cunningham. In: Wikipedia: the free encyclopedia. Disponível em: <http://en.wikipedia.org/wiki/Ward\_Cunningham>. Acesso em: 05 out 2006.

WIKIPÉDIA. In: Wikipédia: a enciclopédia livre**.** Disponível em: <http://pt.wikipedia.org/wiki/Wikipedia >. Acesso em: 05 out 2006.

WIKIWIKIWEB. In: Wikipedia: the free encyclopedia. Disponível em: <http://en.wikipedia.org/wiki/WikiWikiWeb>. Acesso em: 05 out 2006.

WILLIS, Chris; BOWMAN, Shayne. **CNN highlights citizen journalism content on home page.** Hypergene MediaBlog, 2005. Disponível em: <http://www.hypergene.net/blog/weblog.php?id=P291>. Acesso em: 17 nov. 2006.

WIRED NEWS. **Edit This Wired News Story.** Wired News, 2006. Disponível em: <http://www.wired.com/news/technology/0,71667-0.html>. Acesso em: 10 out. 2006.

YIN, Robert K. **Estudo de Casos**: planejamento e métodos. 3ª. ed. Porto Alegre: Bookman, 2005. 211 p.

APÊNDICES

# **APÊNDICE A – INFORMAÇÕES DE CASOS INDIVIDUAIS**

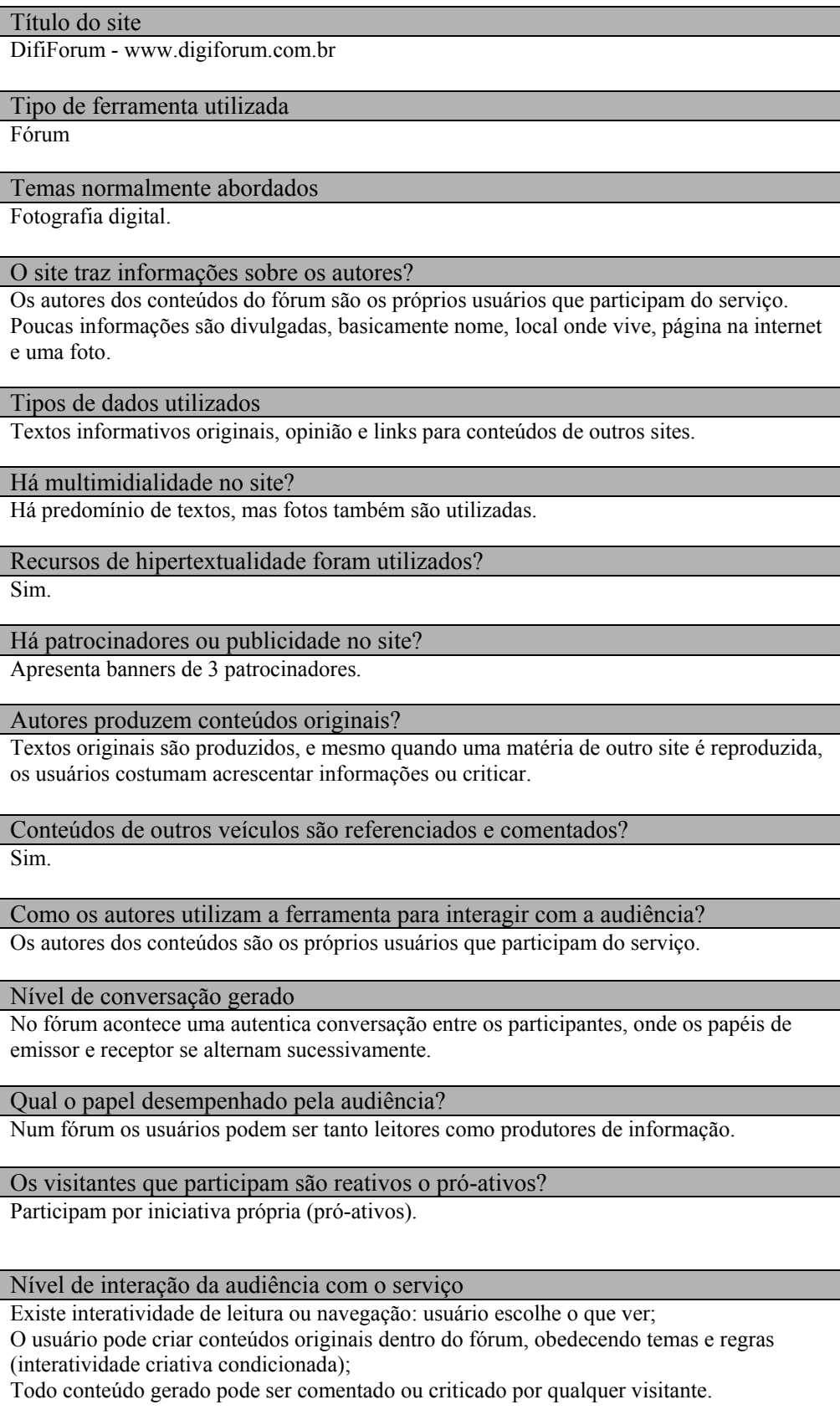

Formas de participação dos visitantes na elaboração dos conteúdos

Os usuários criam os conteúdos e publicam no fórum. Posteriormente outros usuários podem participar e acrescentar informações.

### Título do site

Fórum da Folha

## Tipo de ferramenta utilizada

Fórum

### Temas normalmente abordados

Os temas são bem diversificados, englobam todos os tipos de assuntos publicados na Folha Online. Destacam-se política, corrupção, violência, infertilidade e a guerra dos EUA contra Iraque.

### O site traz informações sobre os autores?

Os autores dos conteúdos do fórum são os próprios usuários que participam do serviço. Não há informações sobre os participantes, que inclusive podem enviar mensagens anonimamente.

### Tipos de dados utilizados

Geralmente são publicados textos opinativos ou textos que acrescentam informações às notícias ou aos comentários de outros usuários; algumas vezes também são apresentados links para conteúdos de outros sites.

### Há multimidialidade no site?

Somente textos.

## Recursos de hipertextualidade foram utilizados?

Com pouca freqüência.

Há patrocinadores ou publicidade no site? Utiliza o sistema de publicidade da Folha Online.

### Autores produzem conteúdos originais?

Na maioria das vezes os participantes opinam sobre matérias publicadas na Folha Online, mas esporadicamente algum material original é feito.

Conteúdos de outros veículos são referenciados e comentados? Com pouca freqüência.

Como os autores utilizam a ferramenta para interagir com a audiência? Os autores dos conteúdos são os próprios usuários que participam do serviço.

### Nível de conversação gerado

No fórum acontece uma autentica conversação entre os participantes, onde os papéis de emissor e receptor se alternam sucessivamente.

Qual o papel desempenhado pela audiência?

Num fórum os usuários podem ser tanto leitores como produtores de informação.

Os visitantes que participam são reativos o pró-ativos? Participam por iniciativa própria (pró-ativos).

Existe interatividade de leitura ou navegação: usuário escolhe o que ver;

O usuário pode criar conteúdos originais dentro do fórum, obedecendo temas e regras (interatividade criativa condicionada);

Todo conteúdo gerado pode ser comentado ou criticado por qualquer visitante.

Formas de participação dos visitantes na elaboração dos conteúdos

Participação posterior à produção das notícias do Folha Online, que acontece de forma paralela no sistema do fórum, sem possibilidade de modificar o conteúdo original.

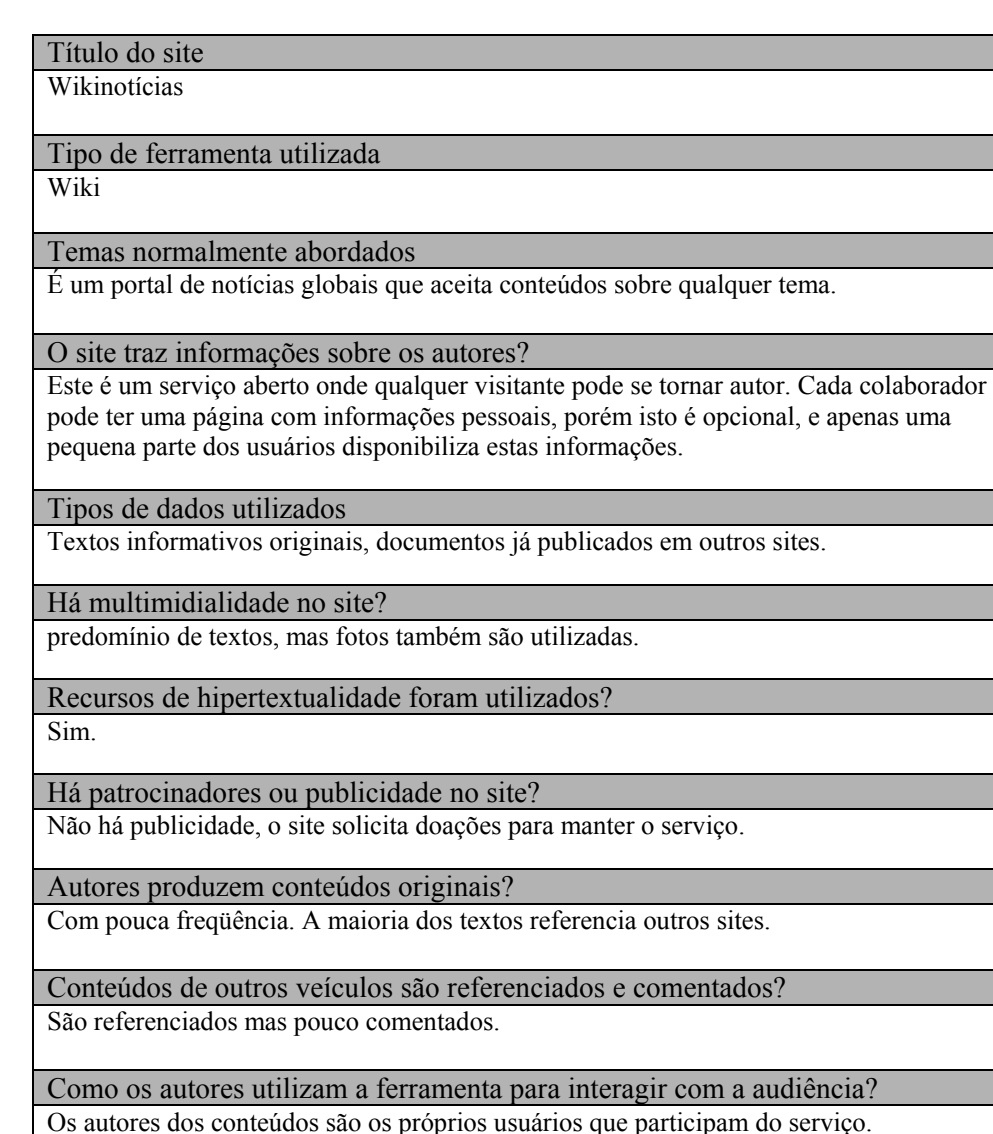

Nível de conversação gerado

No espaço para discussão do wiki ocorrem debates para decidir alterações e aperfeiçoamentos no site. Em algumas notícias também ocorrem discussões para aperfeiçoá-las, mas com pouca freqüência.

Qual o papel desempenhado pela audiência?

O usuário pode ser leitor, sugerir pautas e participar na produção de conteúdos.

Os visitantes que participam são reativos o pró-ativos?

Participam por iniciativa própria (pró-ativos).

### Nível de interação da audiência com o serviço

Existe interatividade de leitura ou navegação: usuário escolhe o que ver;

Existe interatividade criativa aberta, o usuário pode criar conteúdos originais, propor temas e alterar conteúdos existentes livremente. Todo conteúdo gerado fica aberto à participação de qualquer visitante.

### Formas de participação dos visitantes na elaboração dos conteúdos

Os usuários podem criar conteúdos;

Pode haver co-produção – participação simultânea e elaboração conjunta dos conteúdos; Também é possível corrigir e aperfeiçoar os conteúdos constantemente.

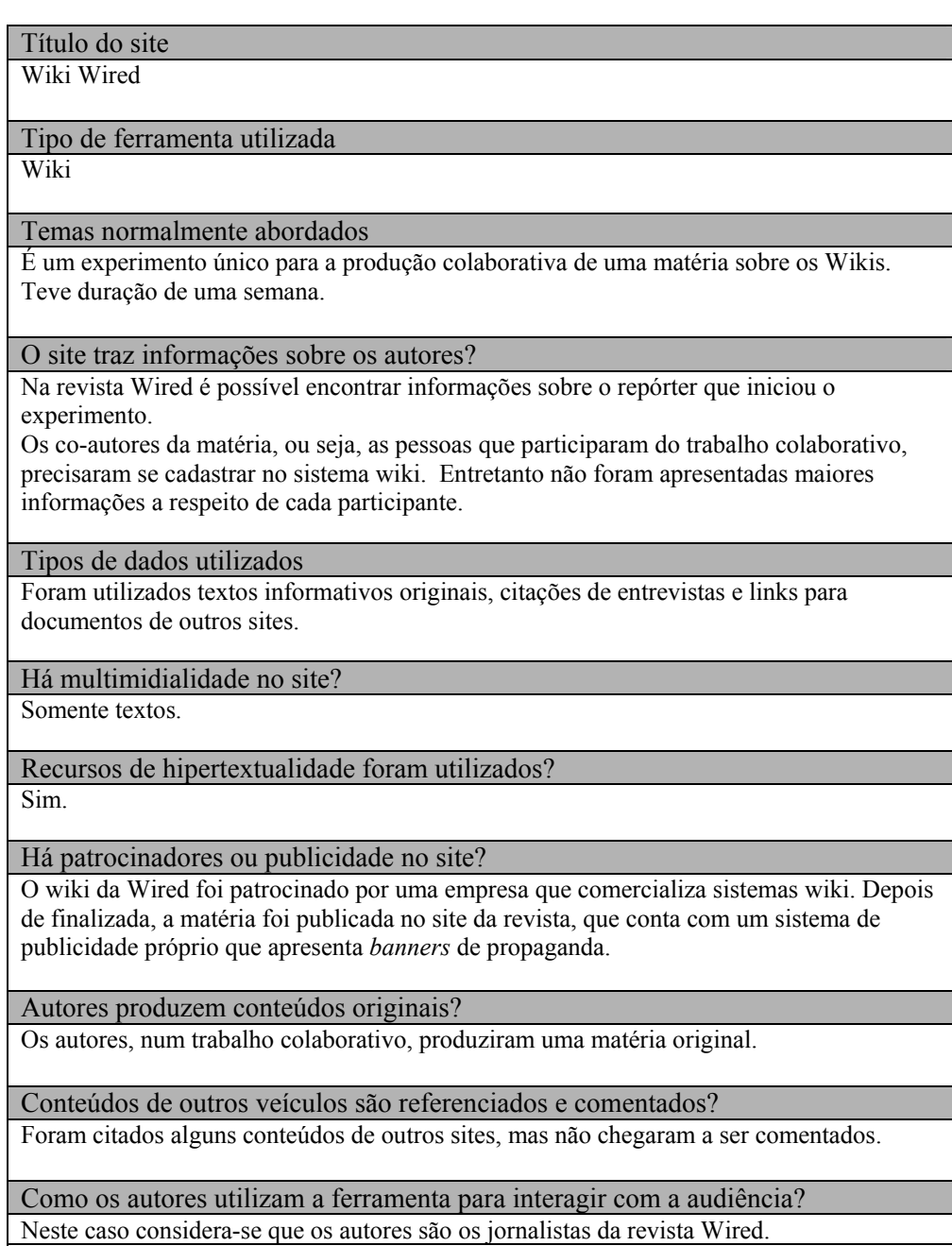

O espaço de discussões do wiki foi aberto para a audiência deixar comentários e debater o andamento do trabalho. No entanto, depois de disponibilizar a primeira versão do texto no wiki, os autores procuraram se manter um pouco afastados do processo e praticamente apenas observaram o experimento.

### Nível de conversação gerado

No página de discussões do wiki ocorreu bastante diálogo entre as pessoas que trabalharam na matéria. Houve uma interação dialógica, porém com pouca participação dos autores.

### Qual o papel desempenhado pela audiência?

Neste caso um texto ficou disponível no wiki para a audiência atuar como produtora de informação durante uma semana. Depois deste período uma versão final, que não podia mais ser editada, foi publicada no site da Wired e a audiência passou a ser apenas consumidora daquela informação.

### Os visitantes que participam são reativos o pró-ativos?

Os usuários reagiram a uma proposta da revista Wired.

Nível de interação da audiência com o serviço

Os usuários tiveram liberdade criativa para desenvolver o texto da forma desejada, dentro do tema proposto, durante o período de uma semana (interatividade criativa condicionada).

### Formas de participação dos visitantes na elaboração dos conteúdos

Os visitantes tiveram uma participação prévia à elaboração da versão final da matéria. O trabalho também foi de co-produção, pois houve elaboração conjunta de conteúdos com participação de diversos visitantes e do repórter da Wired.

## Título do site Kibe Loco Tipo de ferramenta utilizada Blog Temas normalmente abordados Política, televisão, atualidades e celebridades. O site traz informações sobre os autores? Não apresenta informações sobre o autor. Tipos de dados utilizados Principalmente fotomontagens originais criadas pelo autor do site. Às vezes são publicadas informações de outros sites acrescidos de comentários. Há multimidialidade no site? Predomínio de fotomontagens, mas textos também são utilizados, e às vezes arquivos de vídeo são indicados por meio de links. Recursos de hipertextualidade foram utilizados? Sim. Há patrocinadores ou publicidade no site? Utiliza o sistema de publicidade do Google. Autores produzem conteúdos originais? Fotomontagens originais são produzidas. Textos originais também são criados, mas com

menor freqüência.

Conteúdos de outros veículos são referenciados e comentados?

Sim.

Como os autores utilizam a ferramenta para interagir com a audiência? A interação com a audiência é feita somente por e-mail.

Nível de conversação gerado

Não gera conversas.

aproveitados.

Qual o papel desempenhado pela audiência? Apenas lê.

Os visitantes que participam são reativos o pró-ativos?

Os visitantes praticamente não participam. Algumas vezes reagem aos convites do autor para responderem enquetes.

Nível de interação da audiência com o serviço

Existe interatividade de leitura ou navegação: usuário escolhe o que ver; Nas enquetes ocorre interatividade de resposta limitada, que se restringe a oferecer ao usuário um conjunto pré-definido de opções.

Formas de participação dos visitantes na elaboração dos conteúdos Não há participação dos visitantes na produção dos conteúdos.

Título do site Futepoca - http://futepoca.blogspot.com/ Tipo de ferramenta utilizada Blog Temas normalmente abordados Principalmente política e futebol, mas eventualmente outros assuntos são abordados. O site traz informações sobre os autores? Não apresenta informações sobre os autores Tipos de dados utilizados São utilizados textos originais e trechos de textos de outros sites, acrescidos de comentários feitos pelos autores. Há multimidialidade no site? São utilizados textos e fotos. Recursos de hipertextualidade foram utilizados? Com pouca freqüência. Há patrocinadores ou publicidade no site? Não há publicidade. Autores produzem conteúdos originais? Textos originais são produzidos; às vezes partes de textos publicados em outros sites são

Conteúdos de outros veículos são referenciados e comentados?

Sim, mas às vezes não chegam a ser comentados, são copiados na íntegra e referenciados.

Como os autores utilizam a ferramenta para interagir com a audiência?

Os autores utilizam apenas o sistema de comentários do blog para interagir com a audiência. O e-mail não é utilizado.

Nível de conversação gerado

Os comentários feitos pelo público no sistema de comentários normalmente recebem resposta dos autores, e o ambiente passa a abrigar uma espécie de conversa.

Qual o papel desempenhado pela audiência?

A maioria a audiência apenas lê, e algumas pessoas fazem comentários sobre os assuntos abordados no blog.

Os visitantes que participam são reativos o pró-ativos?

Os usuários que comentam os assuntos no blog o fazem por iniciativa própria (pró-ativos).

Nível de interação da audiência com o serviço

Normalmente a audiência tem apenas interatividade de leitura ou navegação. No sistema de comentário até existe uma certa *iteratividade criativa condicionada*, porém os textos feitos pelo público não são aproveitados na página inicial.

### Formas de participação dos visitantes na elaboração dos conteúdos

Participação posterior à produção, de forma paralela no sistema de comentários, sem possibilidade de modificar o conteúdo original.

Título do site Alexandre Sena

Tipo de ferramenta utilizada Podcast

Temas normalmente abordados

Música, entretenimento, entrevistas e debates sobre temas da atualidade.

O site traz informações sobre os autores?

O site apresenta uma página inteira com informações pessoais e profissionais do autor, além de um histórico de suas atividades na web.

Tipos de dados utilizados

Conteúdos informativos originais; informações publicadas em outros sites; músicas; e entrevistas.

Há multimidialidade no site?

Predomínio de áudio, mas fotos também são utilizadas na versão do podcast para ser utilizado em tocadors de mp3 com visor colorido. No site também são utilizadas fotos e textos.

#### Recursos de hipertextualidade foram utilizados?

No podcast não é possível, mas recursos de hipertextualidade são utilizados nos textos que apresentam os conteúdos dos episódios.
Há patrocinadores ou publicidade no site? Utiliza o sistema de publicidade do Google.

Autores produzem conteúdos originais?

Conteúdos originais são produzidos; às vezes o autor realiza entrevistas e cobre eventos.

Conteúdos de outros veículos são referenciados e comentados? Sim.

Como os autores utilizam a ferramenta para interagir com a audiência?

O podcast é um arquivo de áudio fechado que não permite interferência da audiência. No entanto o autor incentiva seus ouvintes a entrarem em contato por e-mail, por mensagem instantânea (MSN ou ICQ) ou deixarem comentários no site do podcast.

Nível de conversação gerado

Alguns e-mails e comentários de ouvintes são lidos nos programas, mas com pouca freqüência. Praticamente não ocorrem conversas no sistema de comentários do site que hospeda este podcast.

Qual o papel desempenhado pela audiência?

O usuário ouve o podcast, envia sugestões e, com menor freqüência, sugere pautas.

Os visitantes que participam são reativos o pró-ativos?

Os usuários participam muito pouco; quando participam pode ser por incentivo do autor (reativos) ou por iniciativa própria (pró-ativos).

Nível de interação da audiência com o serviço

O podcast é um arquivo de áudio fechado que quase não permite interatividade. O autor procura superar esta limitação técnica utilizando e-mail e um blog para obter *feedback* dos visitantes.

Formas de participação dos visitantes na elaboração dos conteúdos

Os usuários podem ter uma participação posterior à elaboração dos conteúdos no sistema de comentários do site que hospeda o podcast. No entanto o conteúdo de áudio não é participativo.

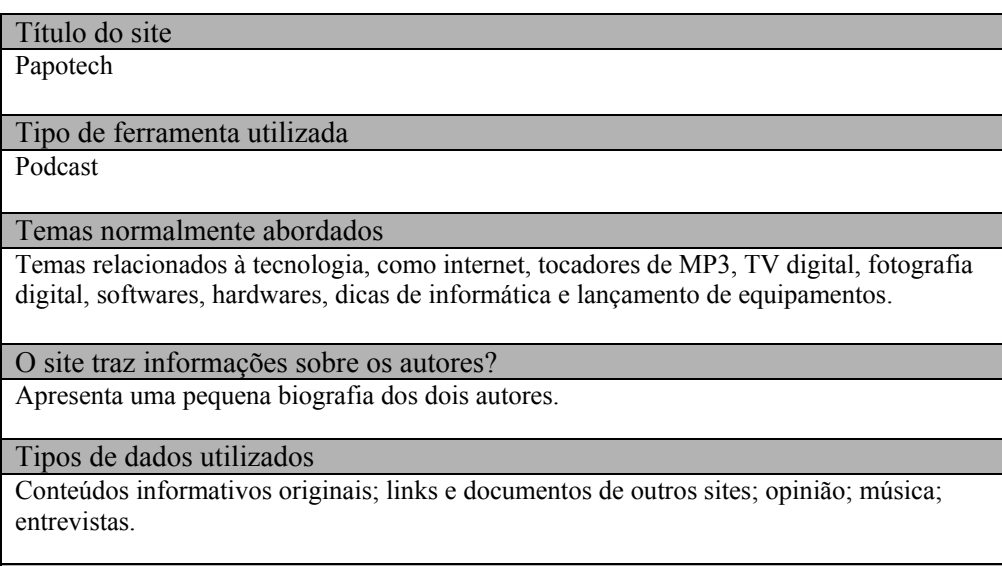

Há multimidialidade no site?

Predomínio de áudio, mas no site e no fórum do Papotech são utilizados textos e fotos.

Recursos de hipertextualidade foram utilizados?

No podcast não é possível, mas recursos de hipertextualidade são utilizados nos textos que apresentam os conteúdos dos episódios, e também no fórum do Papotech.

Há patrocinadores ou publicidade no site?

Há dois patrocinadores fixos no site e no podcast.

Autores produzem conteúdos originais?

Conteúdos originais são produzidos; às vezes os autores realizam avaliações de equipamentos tecnológicos que estão sendo lançados no mercado e fazem experimentos com equipamentos.

Conteúdos de outros veículos são referenciados e comentados? Sim.

Como os autores utilizam a ferramenta para interagir com a audiência? O podcast é um arquivo de áudio fechado que não permite interferência da audiência. Os autores procuram interagir com seus ouvinte por e-mail e pelo fórum do Papotech.

Nível de conversação gerado

E-mails e comentários dos ouvintes são lidos nos programas. Debates e conversas acontecem no fórum do Papotech, com participação dos autores e de vários ouvintes.

Qual o papel desempenhado pela audiência?

O usuário ouve o podcast, sugere pautas e envia críticas e sugestões por e-mail a partir do fórum do Papotech.

Os visitantes que participam são reativos o pró-ativos?

A participação pode ser por incentivo do autor (reativos) ou por iniciativa própria (próativos).

Nível de interação da audiência com o serviço

O podcast é um arquivo de áudio fechado que quase não permite interatividade. Os autores procuram superar esta limitação técnica utilizando e-mail e um fórum de internet para obter *feedback* dos visitantes.

Formas de participação dos visitantes na elaboração dos conteúdos

Os usuários podem ter uma participação prévia à produção do podcast enviando informações por e-mail ou no fórum do Papotech, porém isto não é muito freqüente. Também podem ter uma participação posterior à elaboração dos conteúdos no fórum, mas a participação no arquivo de áudio não é possível.

## **APÊNDICE B – INFORMAÇÕES DE CASOS INDIVIDUAIS**

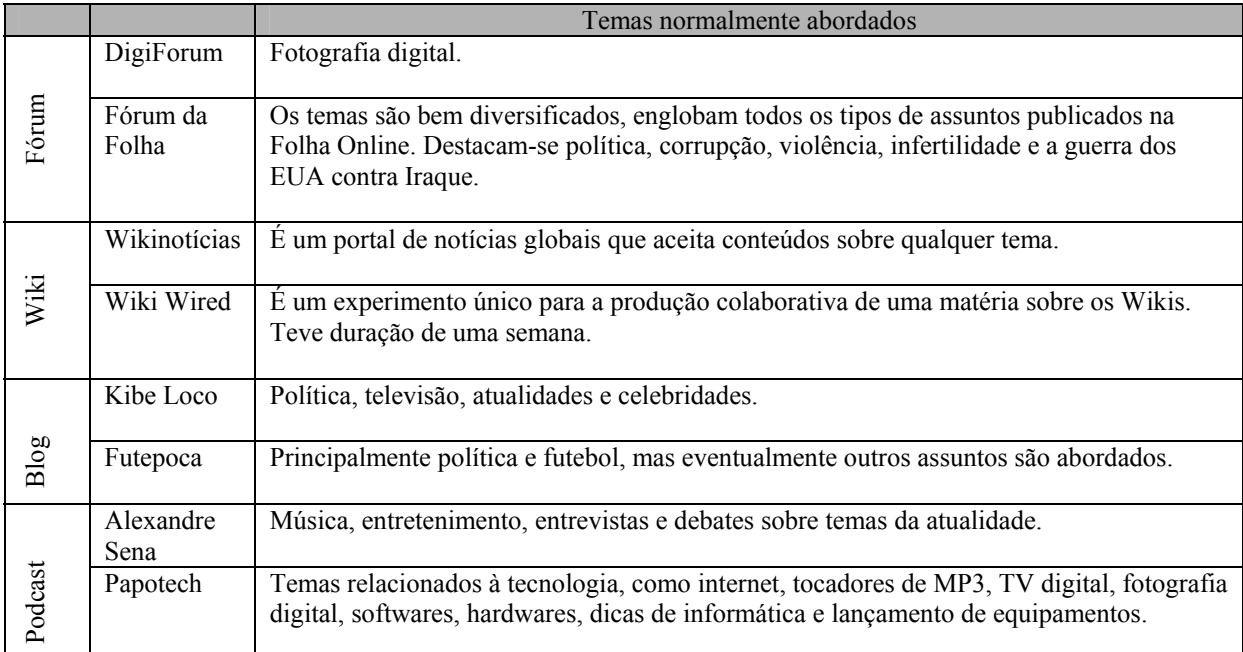

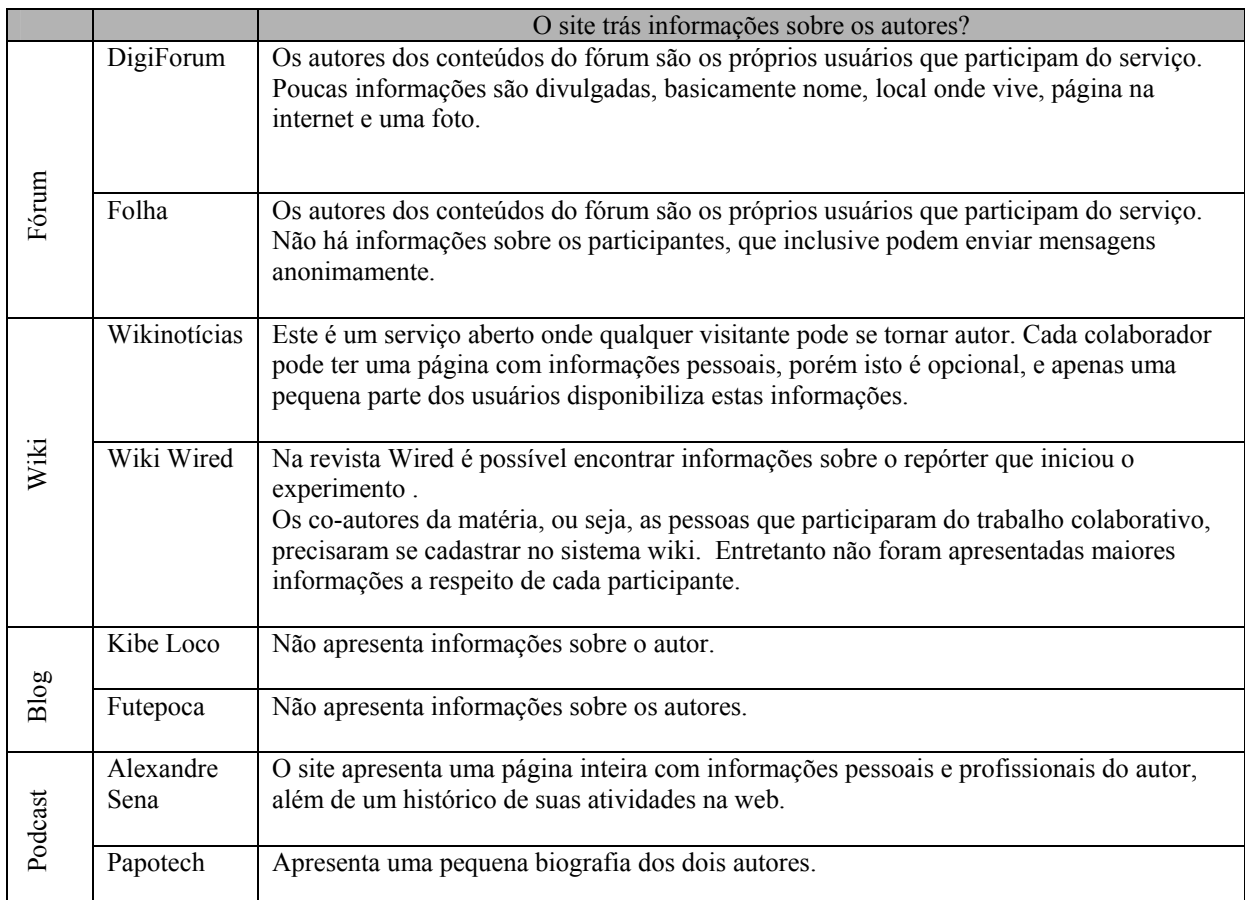

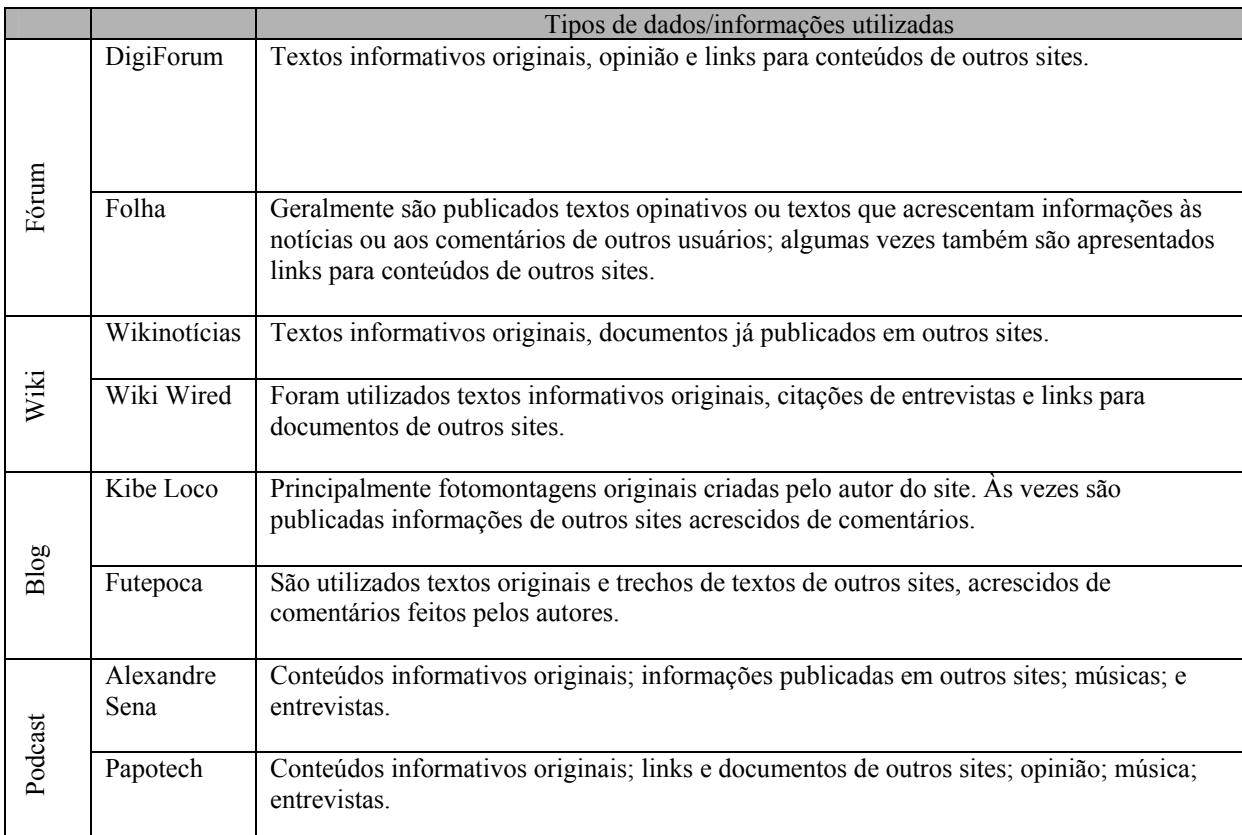

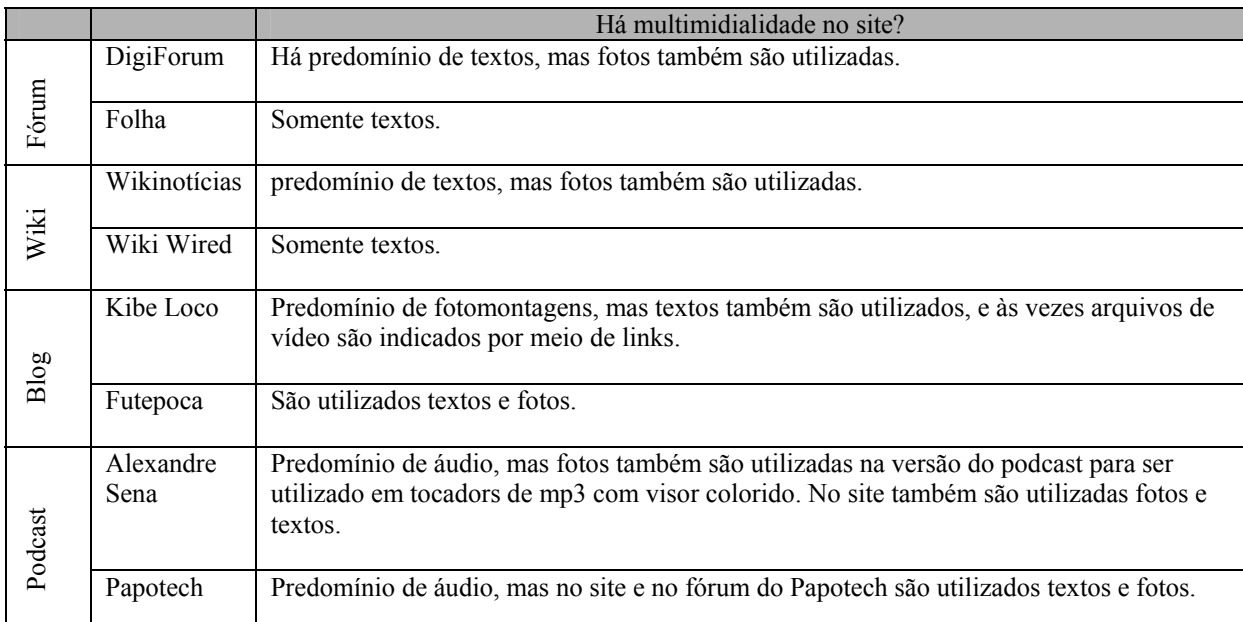

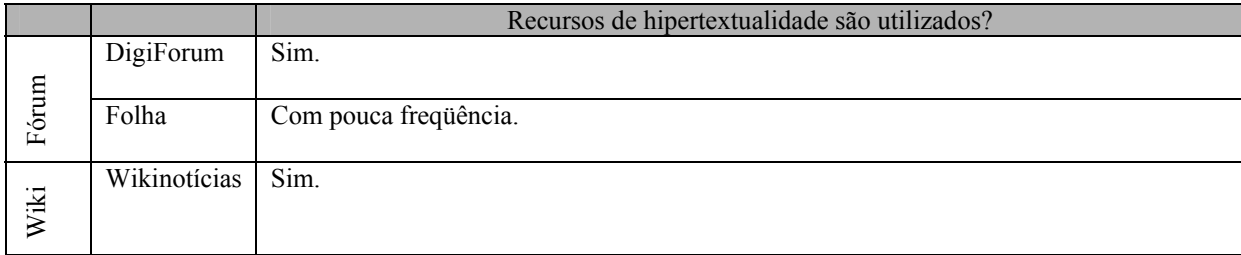

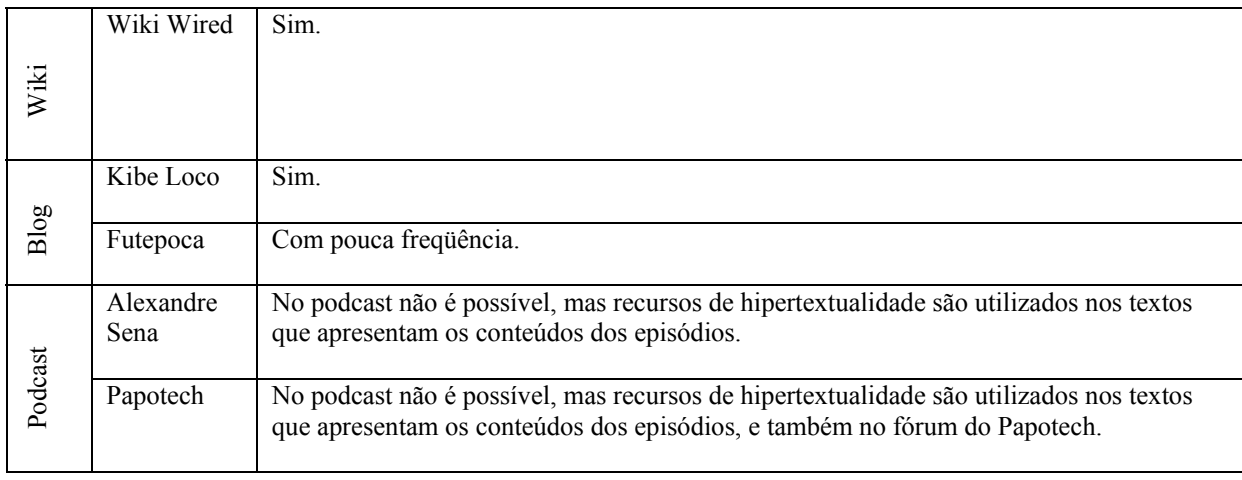

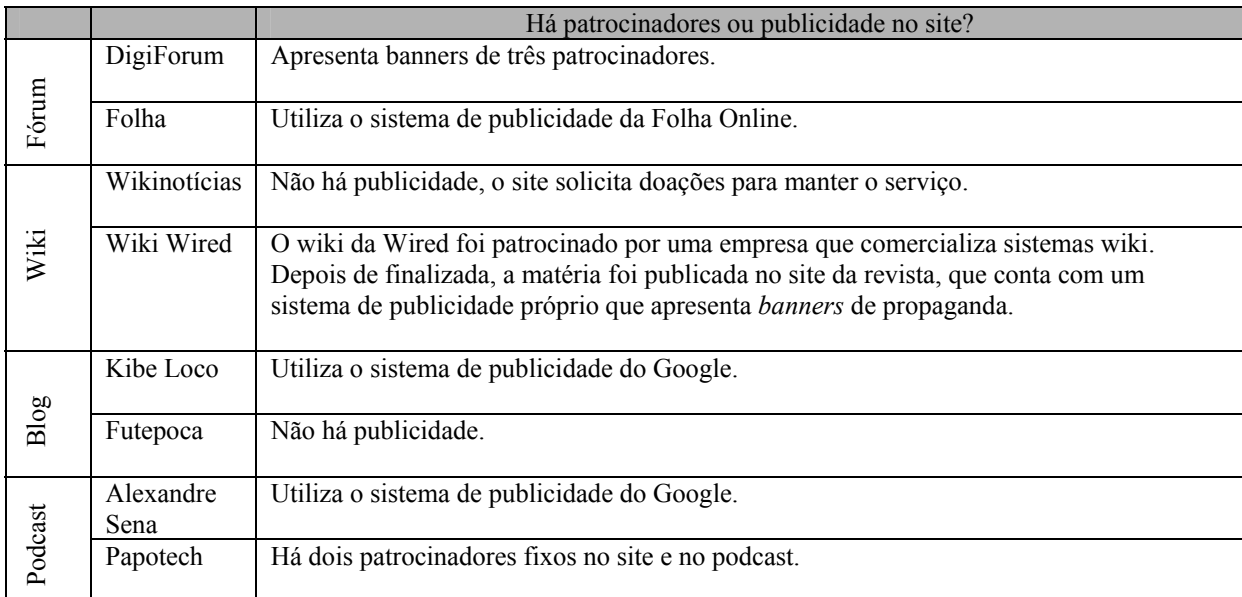

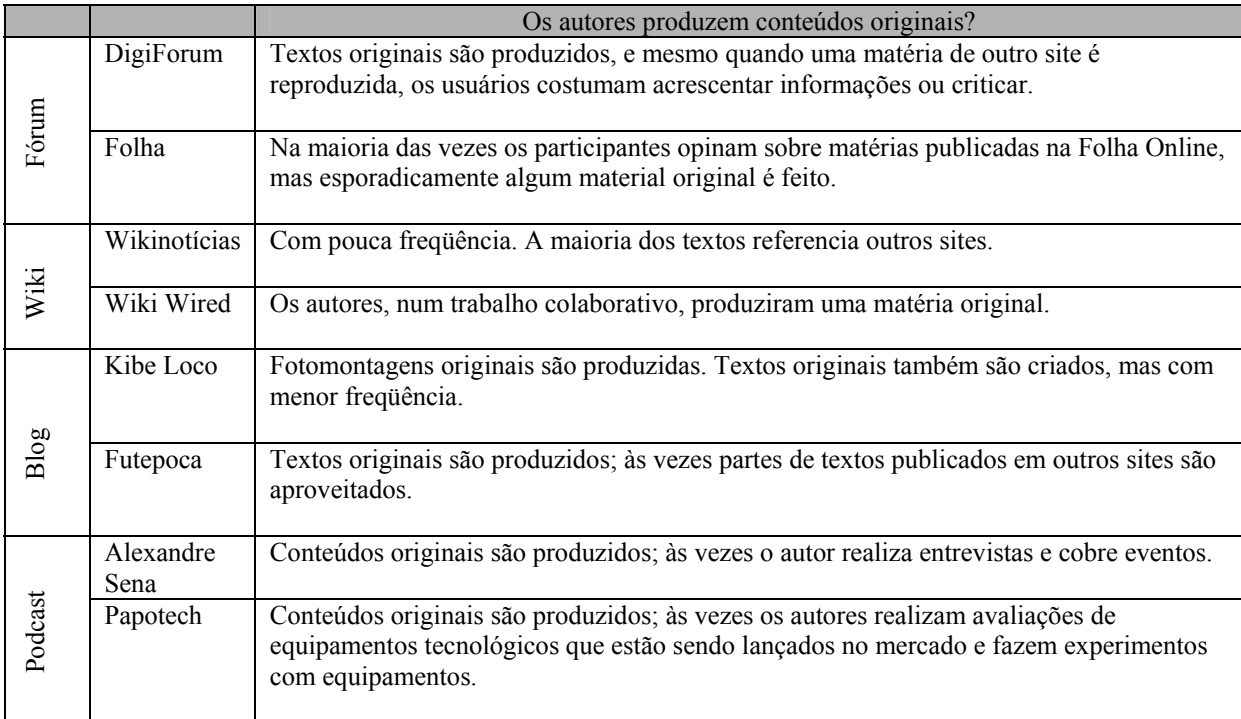

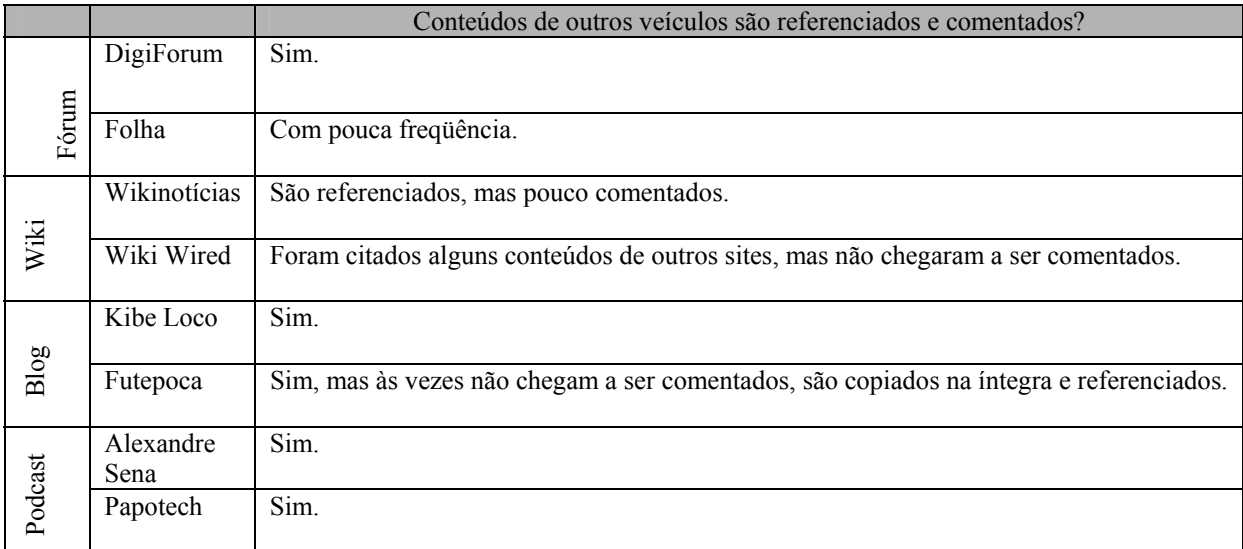

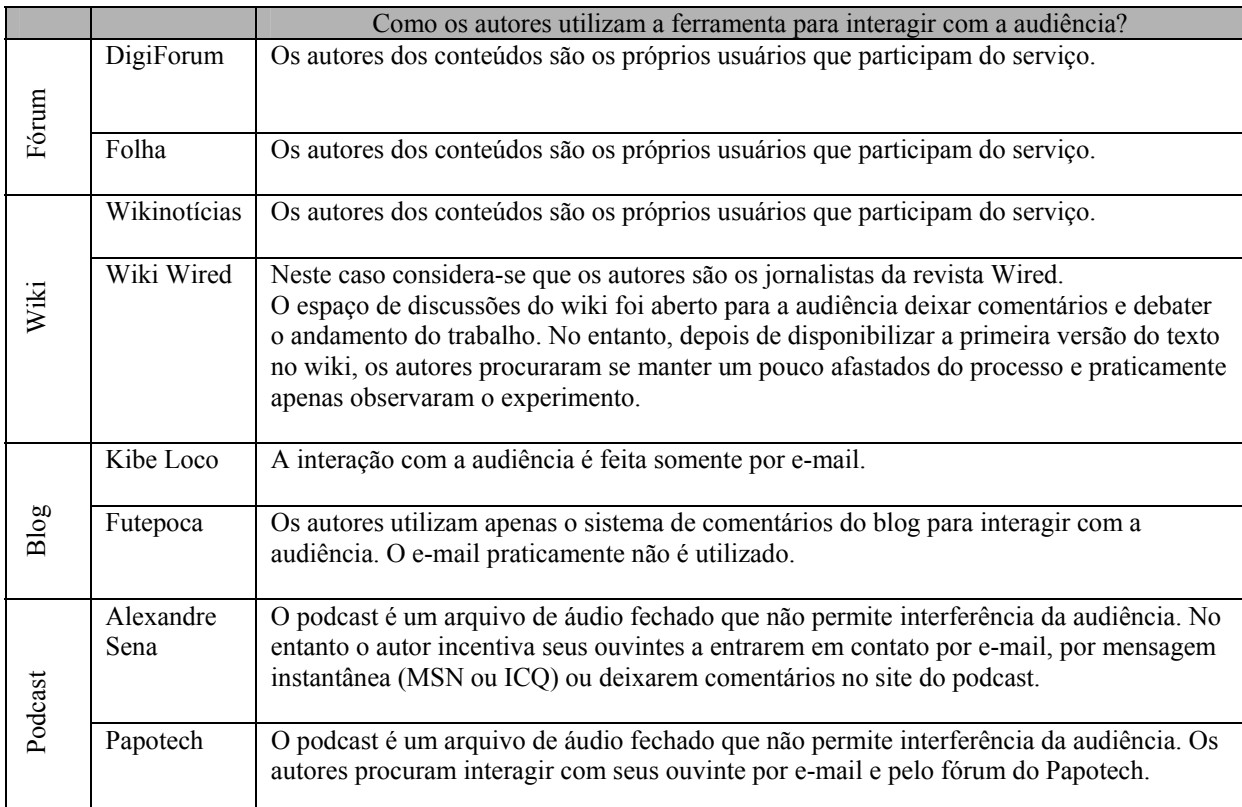

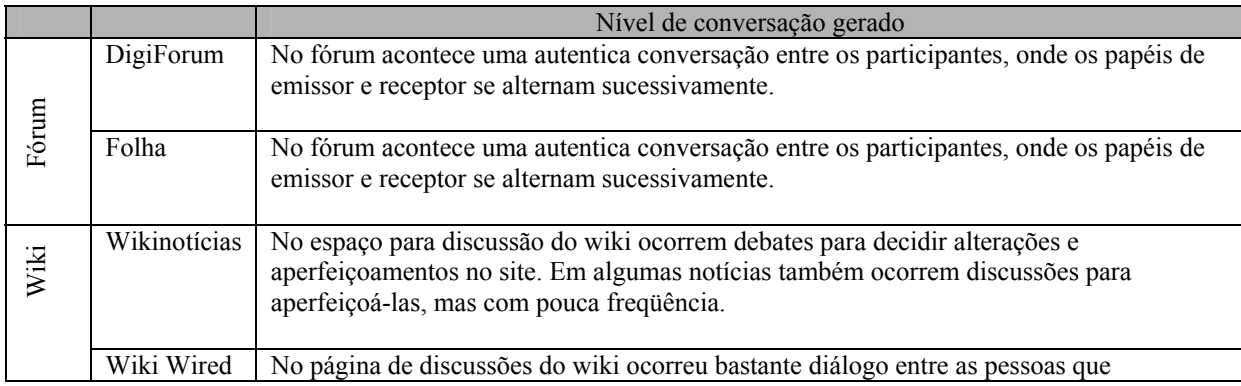

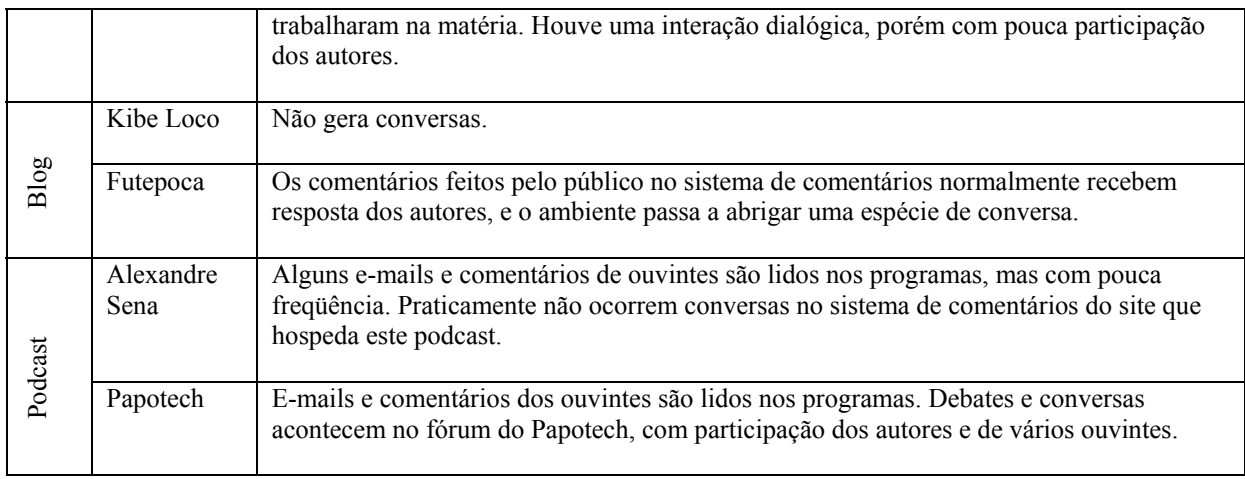

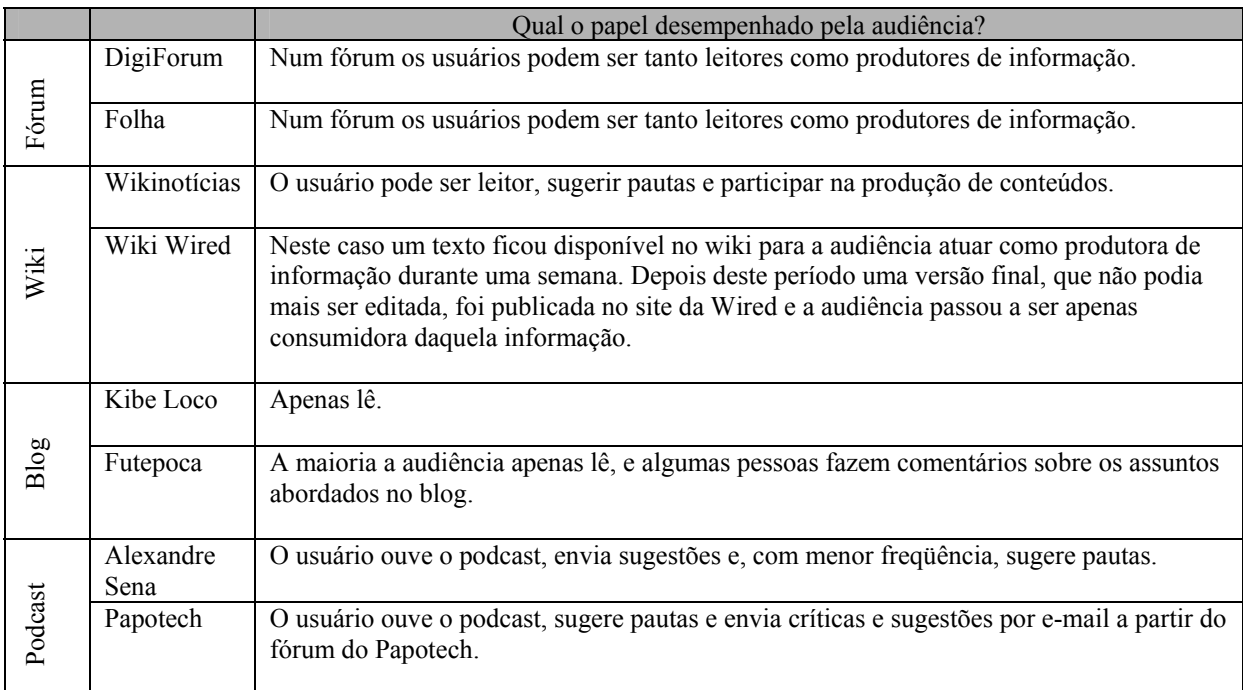

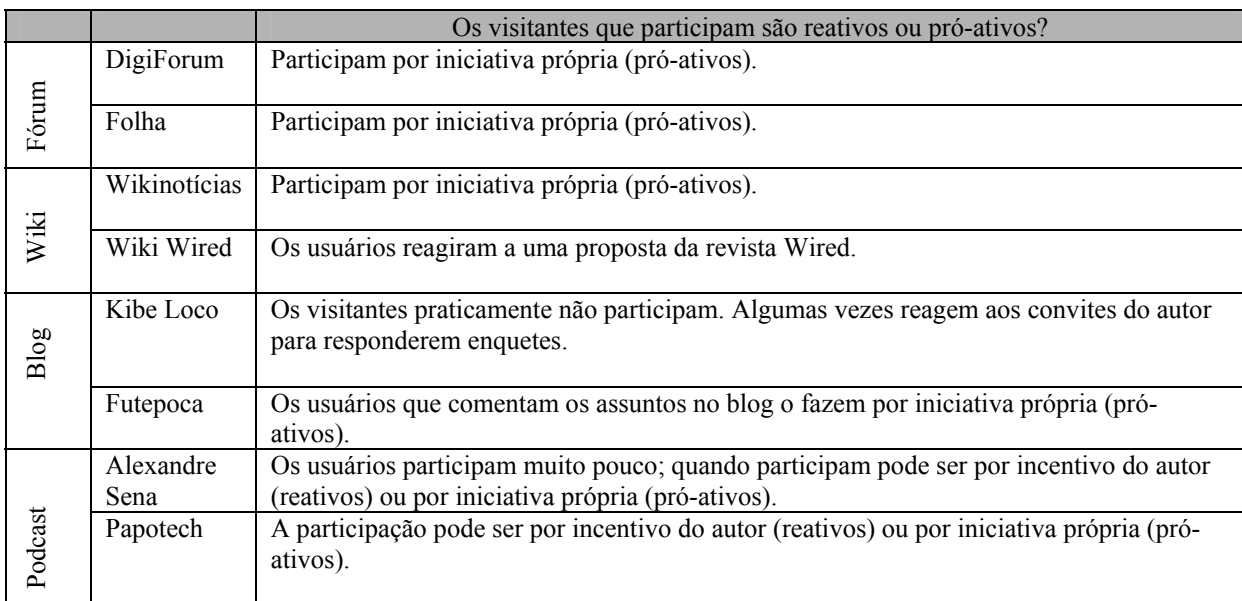

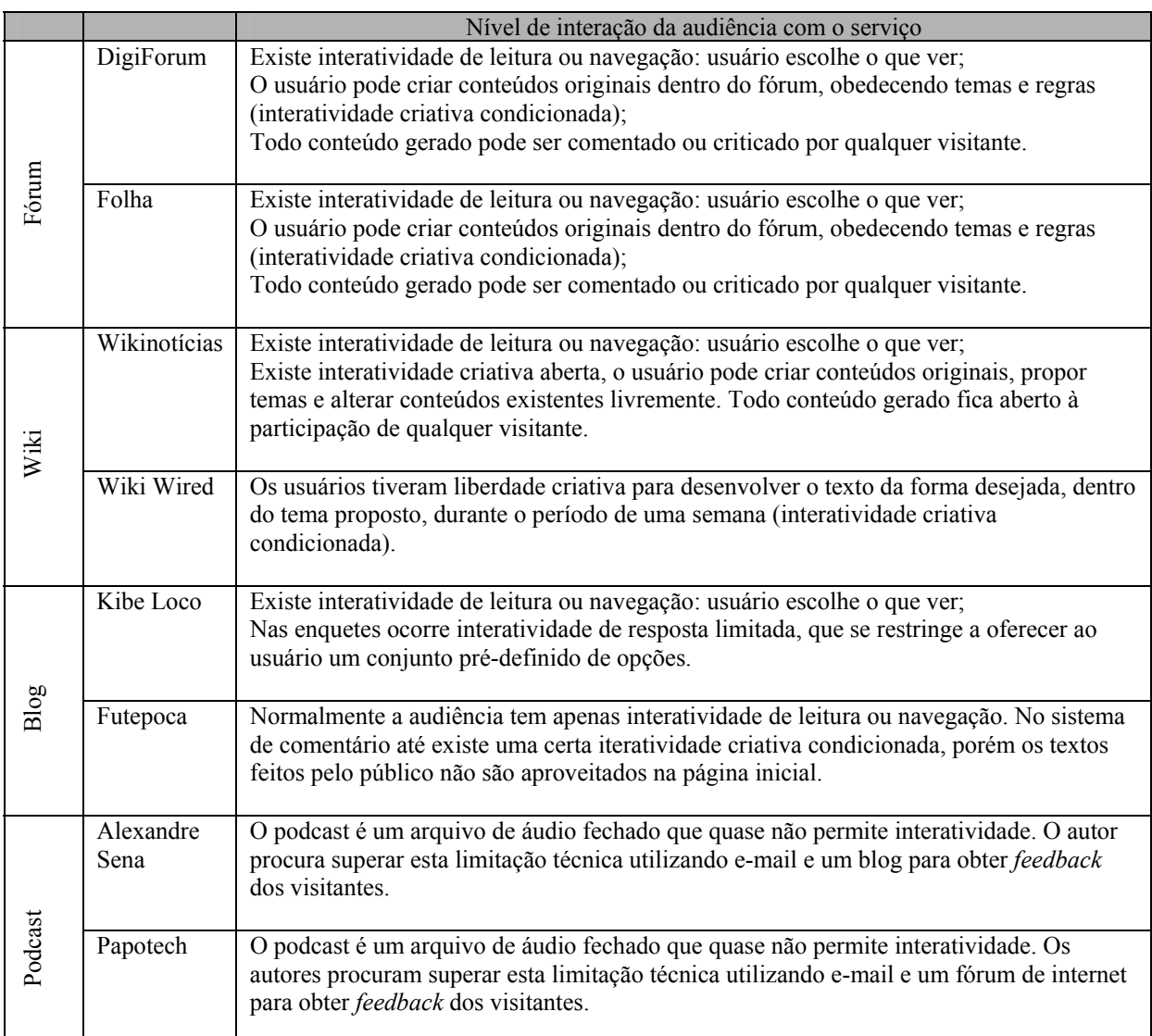

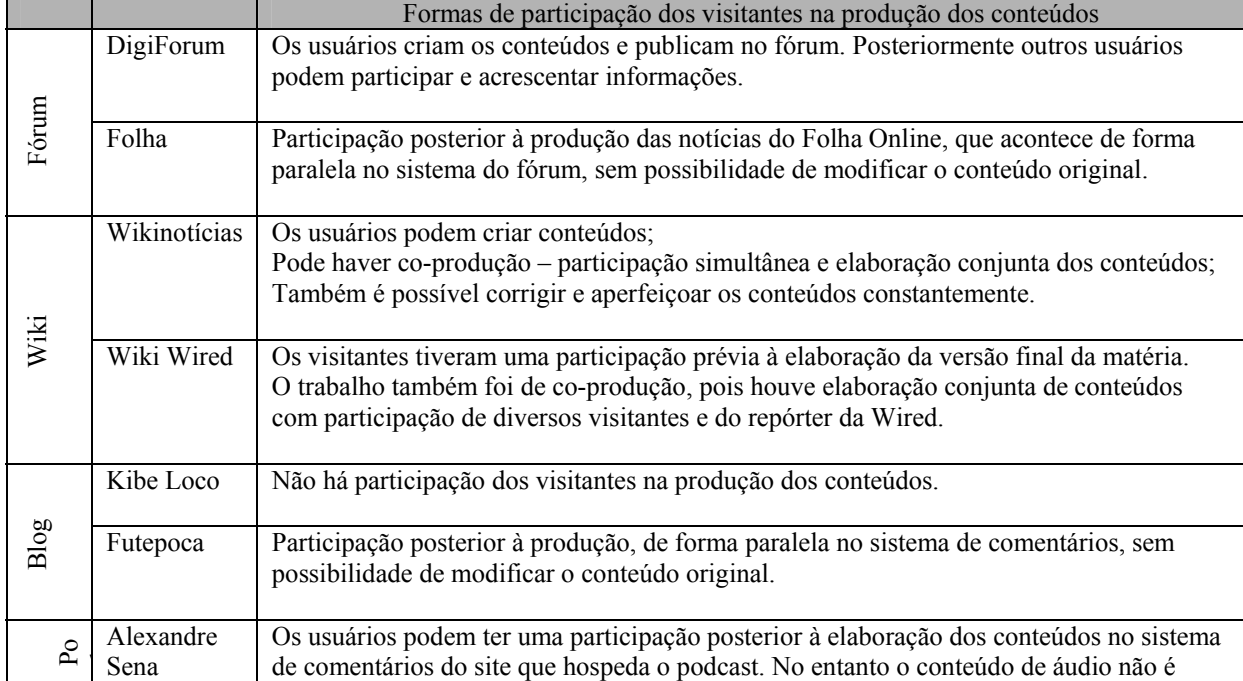

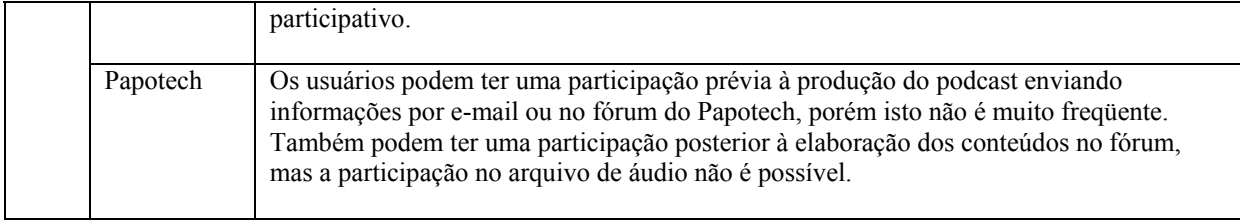